# Package 'survival'

June 13, 2020

<span id="page-0-0"></span>Title Survival Analysis

Maintainer Terry M Therneau <therneau.terry@mayo.edu>

Priority recommended

Version 3.2-3

**Depends**  $R (= 3.4.0)$ 

Imports graphics, Matrix, methods, splines, stats, utils

LazyData Yes

LazyLoad Yes

ByteCompile Yes

Description Contains the core survival analysis routines, including definition of Surv objects, Kaplan-Meier and Aalen-Johansen (multi-state) curves, Cox models, and parametric accelerated failure time models.

License LGPL  $(>= 2)$ 

URL <https://github.com/therneau/survival>

# NeedsCompilation yes

Author Terry M Therneau [aut, cre], Thomas Lumley [ctb, trl] (original S->R port and R maintainer until 2009), Atkinson Elizabeth [ctb], Crowson Cynthia [ctb]

Repository CRAN

Date/Publication 2020-06-13 15:30:06 UTC

# R topics documented:

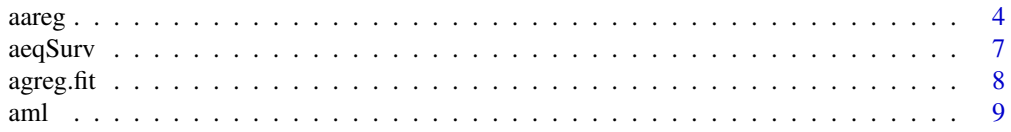

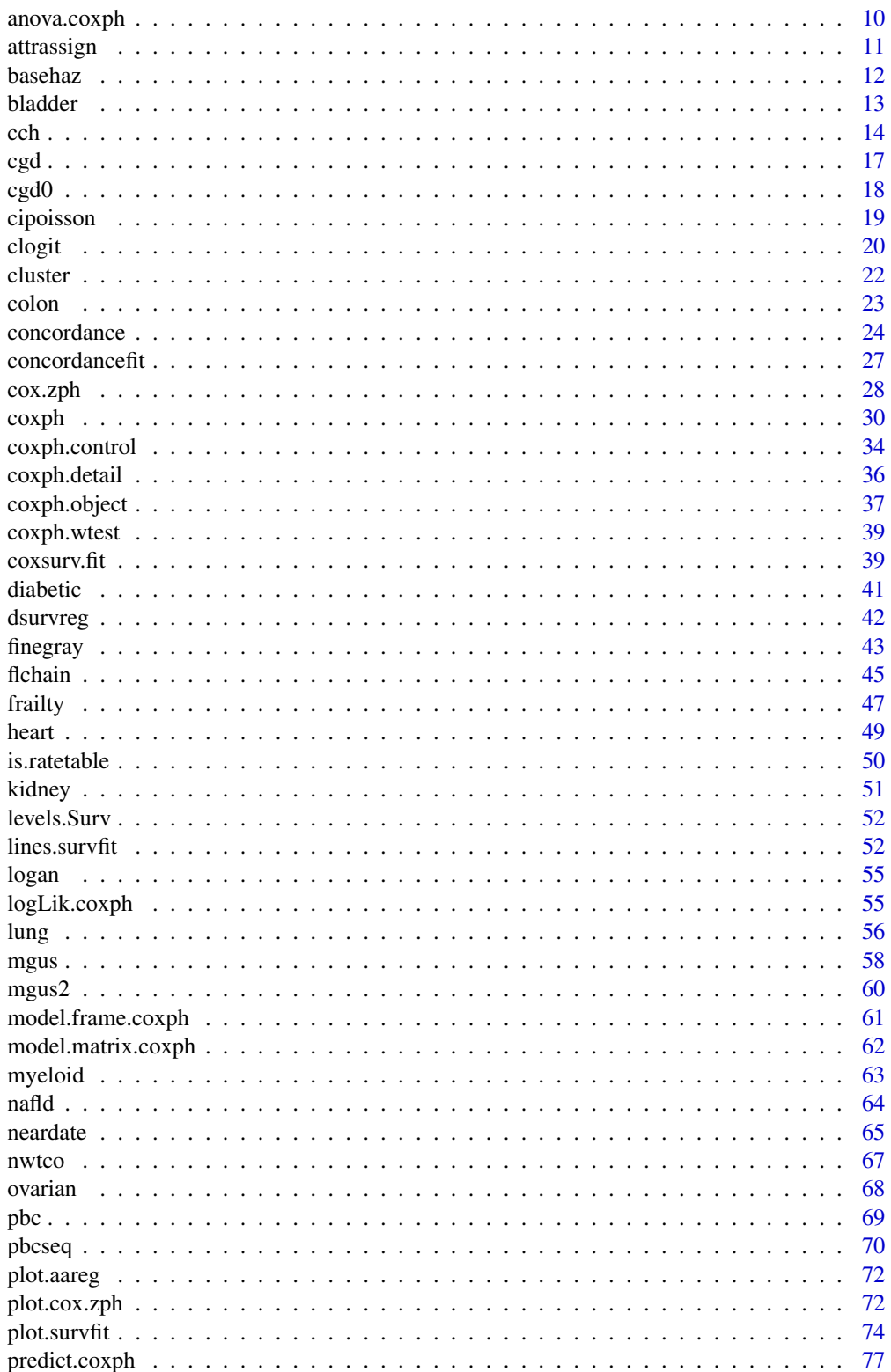

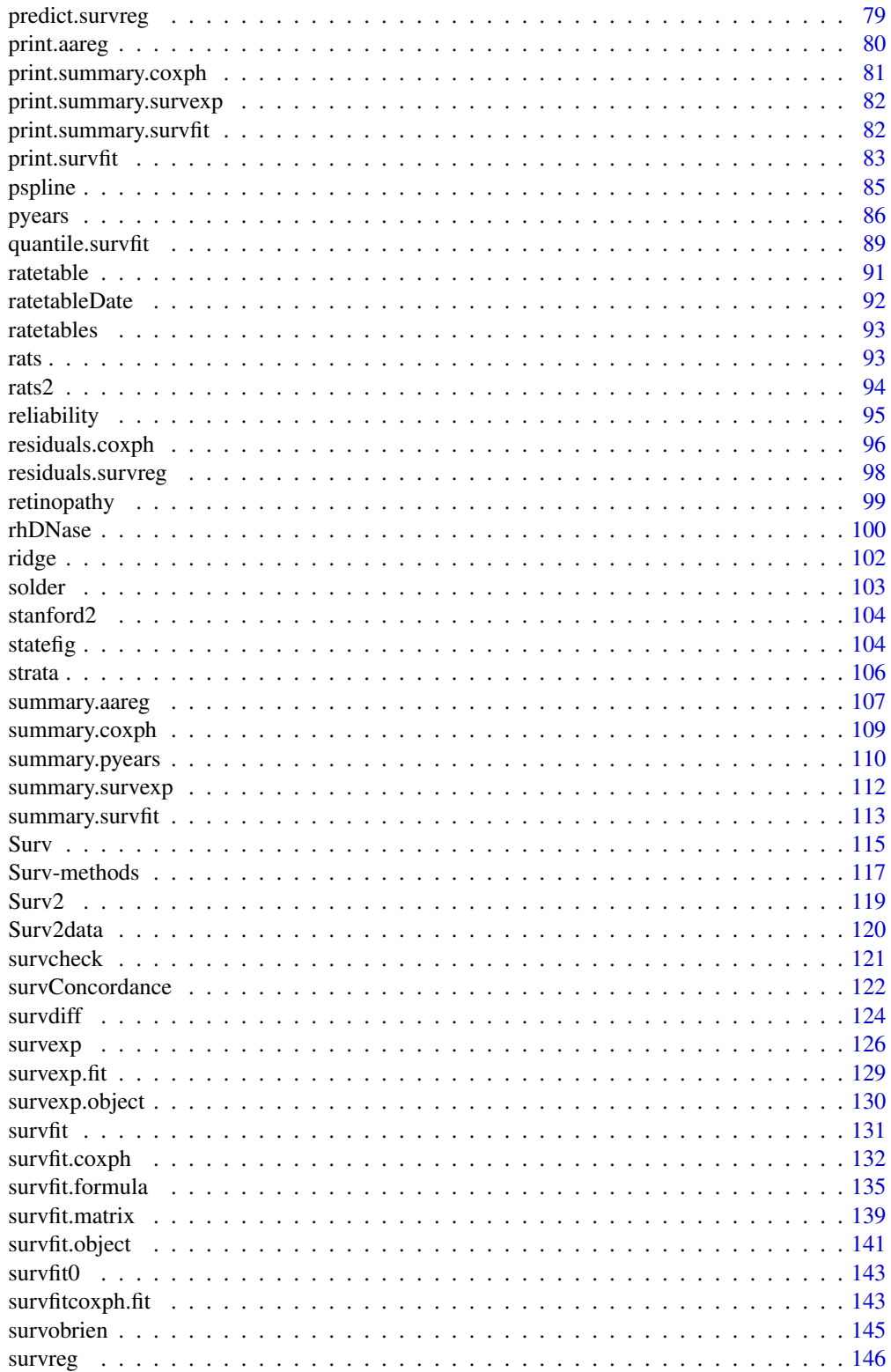

#### <span id="page-3-0"></span>4 aareg $\alpha$ aareg $\alpha$ aareg $\alpha$ aareg $\alpha$ aareg $\alpha$

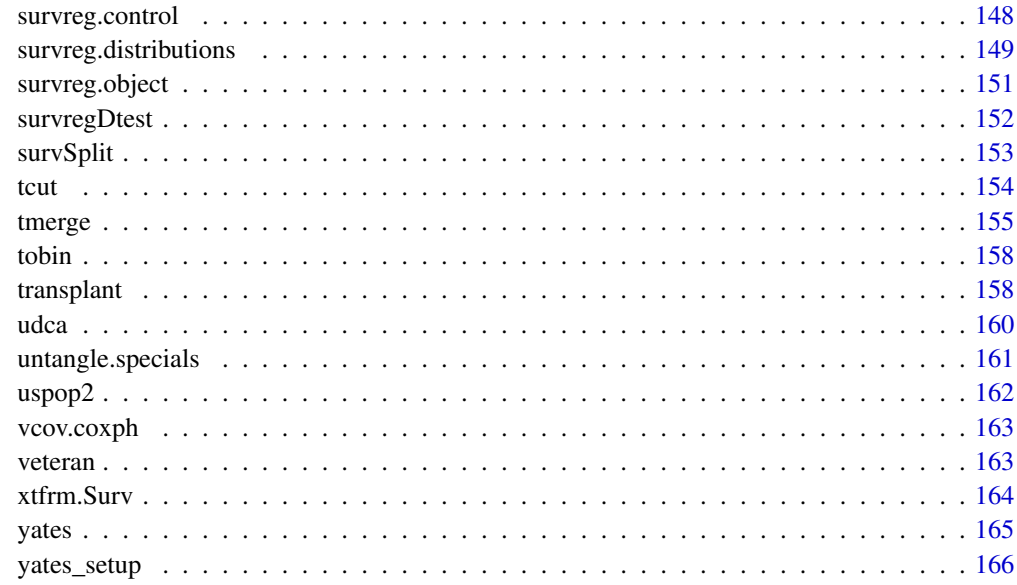

#### $\blacksquare$  Index  $\blacksquare$

aareg *Aalen's additive regression model for censored data*

# Description

Returns an object of class "aareg" that represents an Aalen model.

# Usage

```
aareg(formula, data, weights, subset, na.action,
   qrtol=1e-07, nmin, dfbeta=FALSE, taper=1,
  test = c('aalen', 'variance', 'nrisk'),
   model=FALSE, x=FALSE, y=FALSE)
```
# Arguments

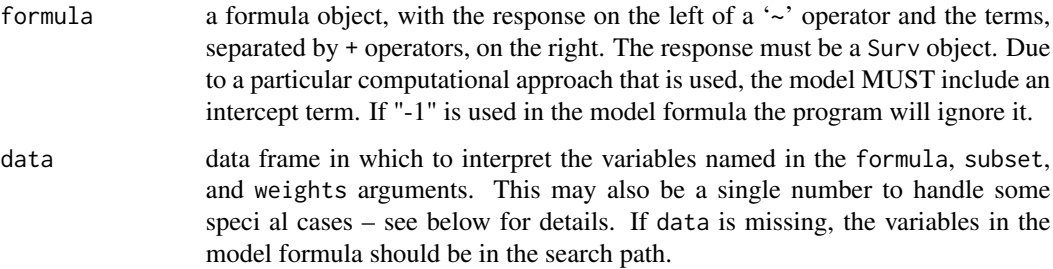

#### aareg 50 metatra. Sida keessatti ka mid 1990 metatra. Sida keessatti ka mid 1990 metatra. Sida keessatti ka mi

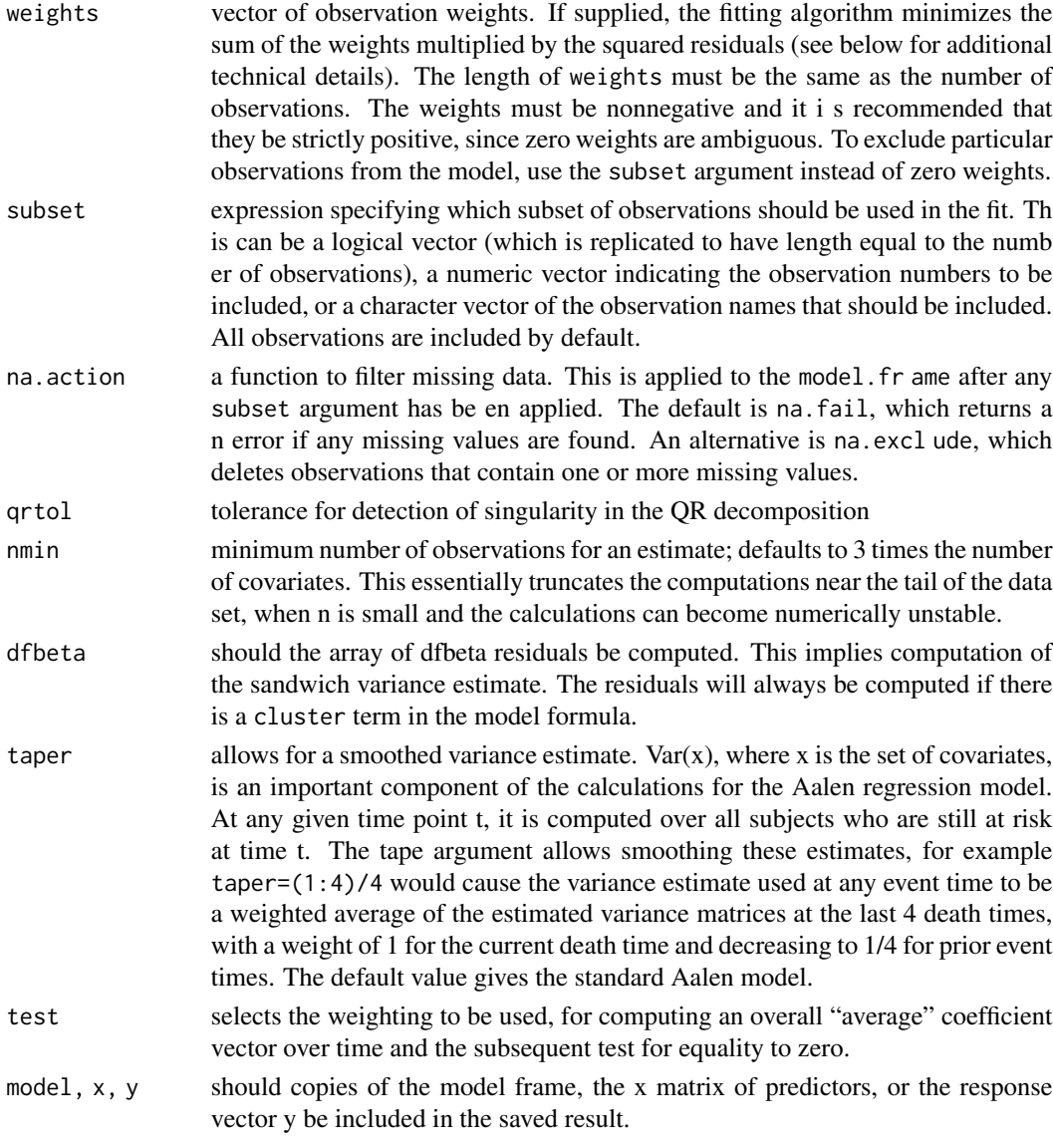

# Details

The Aalen model assumes that the cumulative hazard  $H(t)$  for a subject can be expressed as  $a(t)$  + X B(t), where a(t) is a time-dependent intercept term, X is the vector of covariates for the subject (possibly time-dependent), and B(t) is a time-dependent matrix of coefficients. The estimates are inherently non-parametric; a fit of the model will normally be followed by one or more plots of the estimates.

The estimates may become unstable near the tail of a data set, since the increment to B at time t is based on the subjects still at risk at time t. The tolerance and/or nmin parameters may act to truncate the estimate before the last death. The taper argument can also be used to smooth out the tail of the curve. In practice, the addition of a taper such as 1:10 appears to have little effect on death times when n is still reasonably large, but can considerably dampen wild occilations in the tail of the plot.

## Value

an object of class "aareg" representing the fit, with the following components:

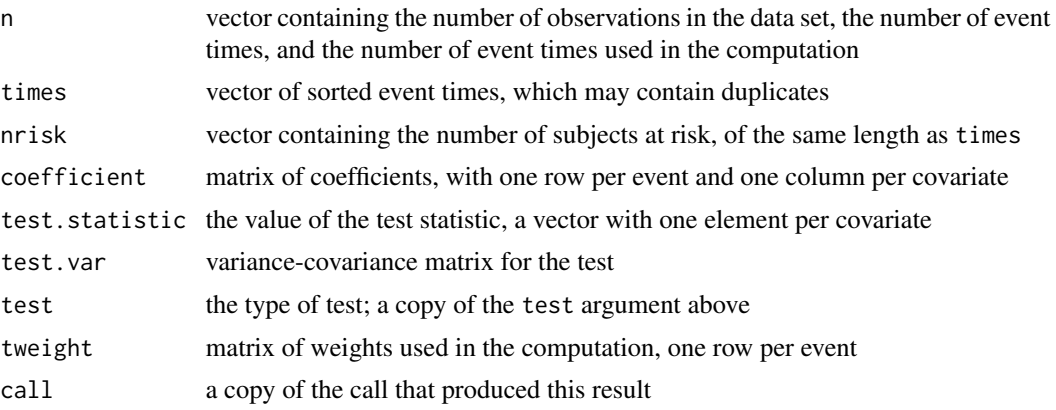

# References

Aalen, O.O. (1989). A linear regression model for the analysis of life times. Statistics in Medicine, 8:907-925.

Aalen, O.O (1993). Further results on the non-parametric linear model in survival analysis. Statistics in Medicine. 12:1569-1588.

# See Also

print.aareg, summary.aareg, plot.aareg

# Examples

```
# Fit a model to the lung cancer data set
lfit \leq aareg(Surv(time, status) \sim age + sex + ph.ecog, data=lung,
                    nmin=1)
## Not run:
lfit
Call:
aareg(formula = Surv(time, status) \sim age + sex + ph.ecog, data = lung, nmin = 1
       )
 n=227 (1 observations deleted due to missing values)
    138 out of 138 unique event times used
             slope coef se(coef) z p
Intercept 5.26e-03 5.99e-03 4.74e-03 1.26 0.207000
     age 4.26e-05 7.02e-05 7.23e-05 0.97 0.332000
     sex -3.29e-03 -4.02e-03 1.22e-03 -3.30 0.000976
 ph.ecog 3.14e-03 3.80e-03 1.03e-03 3.70 0.000214
Chisq=26.73 on 3 df, p=6.7e-06; test weights=aalen
plot(Ifit[4], ylim=c(-4,4)) # Draw a plot of the function for ph.ecog
```
<span id="page-6-0"></span>aeqSurv 7

```
## End(Not run)
lfit2 <- aareg(Surv(time, status) \sim age + sex + ph.ecog, data=lung,
                  nmin=1, taper=1:10)
## Not run: lines(lfit2[4], col=2) # Nearly the same, until the last point
# A fit to the mulitple-infection data set of children with
# Chronic Granuomatous Disease. See section 8.5 of Therneau and Grambsch.
fita2 <- aareg(Surv(tstart, tstop, status) \sim treat + age + inherit +
                         steroids + cluster(id), data=cgd)
## Not run:
 n= 203
    69 out of 70 unique event times used
                     slope coef se(coef) robust se z p
Intercept  0.004670  0.017800  0.002780  0.003910  4.55  5.30e-06<br>treatrIFN-g  -0.002520  -0.010100  0.002290  0.003020  -3.36  7.87e-04
                 -0.002520 -0.010100 0.002290 0.003020 -3.36 7.87e-04age -0.000101 -0.000317 0.000115 0.000117 -2.70 6.84e-03
inheritautosomal 0.001330 0.003830 0.002800 0.002420 1.58 1.14e-01
steroids 0.004620 0.013200 0.010600 0.009700 1.36 1.73e-01
Chisq=16.74 on 4 df, p=0.0022; test weights=aalen
## End(Not run)
```
aeqSurv *Adjudicate near ties in a Surv object*

#### Description

The check for tied survival times can fail due to floating point imprecision, which can make actual ties appear to be distinct values. Routines that depend on correct identification of ties pairs will then give incorrect results, e.g., a Cox model. This function rectifies these.

#### Usage

aeqSurv(x, tolerance = sqrt(.Machine\$double.eps))

#### Arguments

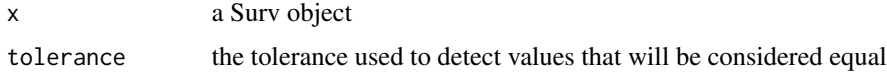

# Details

This routine is called by both survfit and coxph to deal with the issue of ties that get incorrectly broken due to floating point imprecision. See the short vignette on tied times for a simple example. Use the timefix argument of survfit or coxph.control to control the option if desired.

<span id="page-7-0"></span>The rule for 'equality' is identical to that used by the all.equal routine. Pairs of values that are within round off error of each other are replaced by the smaller value. An error message is generated if this process causes a 0 length time interval to be created.

# Value

a Surv object identical to the original, but with ties restored.

#### Author(s)

Terry Therneau

## See Also

[survfit](#page-130-1), [coxph.control](#page-33-1)

agreg.fit *Cox model fitting functions*

# Description

These are the the functions called by coxph that do the actual computation. In certain situations, e.g. a simulation, it may be advantageous to call these directly rather than the usual coxph call using a model formula.

#### Usage

```
agreg.fit(x, y, strata, offset, init, control, weights, method,
rownames, resid=TRUE)
coxph.fit(x, y, strata, offset, init, control, weights, method,
rownames, resid=TRUE)
```
#### **Arguments**

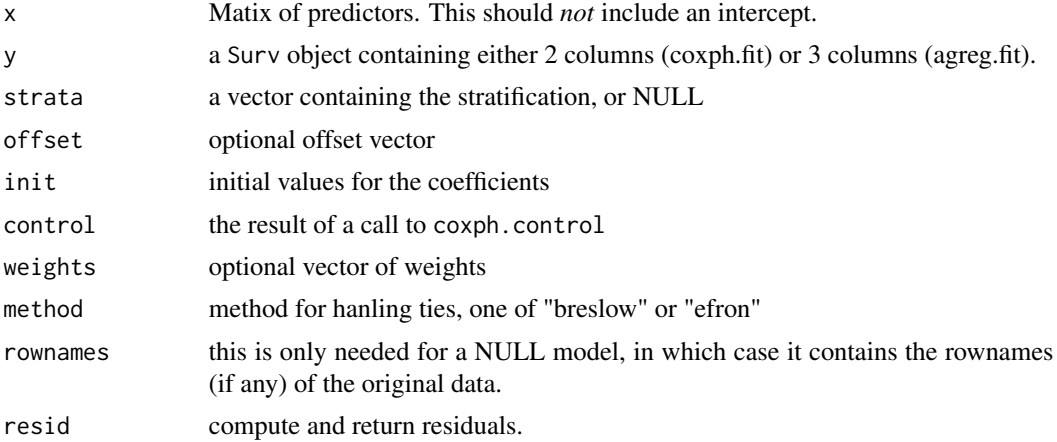

<span id="page-8-0"></span>aml 9

# Details

This routine does no checking that arguments are the proper length or type. Only use it if you know what you are doing!

The resid and concordance arguments will save some compute time for calling routines that only need the likelihood, the generation of a permutation distribution for instance.

#### Value

a list containing results of the fit

#### Author(s)

Terry Therneau

# See Also

[coxph](#page-29-1)

aml *Acute Myelogenous Leukemia survival data*

#### Description

Survival in patients with Acute Myelogenous Leukemia. The question at the time was whether the standard course of chemotherapy should be extended ('maintainance') for additional cycles.

#### Usage

aml leukemia

# Format

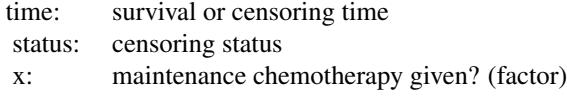

# Source

Rupert G. Miller (1997), *Survival Analysis*. John Wiley & Sons. ISBN: 0-471-25218-2.

<span id="page-9-0"></span>

# Description

Compute an analysis of deviance table for one or more Cox model fits.

#### Usage

```
## S3 method for class 'coxph'
anova(object, ..., test = 'Chisq')
```
## Arguments

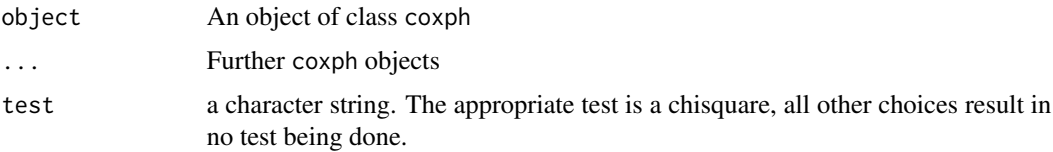

#### Details

Specifying a single object gives a sequential analysis of deviance table for that fit. That is, the reductions in the model log-likelihood as each term of the formula is added in turn are given in as the rows of a table, plus the log-likelihoods themselves. A robust variance estimate is normally used in situations where the model may be mis-specified, e.g., multiple events per subject. In this case a comparison of partial-likelihood values does not make sense, and anova will refuse to print results.

If more than one object is specified, the table has a row for the degrees of freedom and loglikelihood for each model. For all but the first model, the change in degrees of freedom and loglik is also given. (This only make statistical sense if the models are nested.) It is conventional to list the models from smallest to largest, but this is up to the user.

The table will optionally contain test statistics (and P values) comparing the reduction in loglik for each row.

# Value

An object of class "anova" inheriting from class "data.frame".

## Warning

The comparison between two or more models by anova or will only be valid if they are fitted to the same dataset. This may be a problem if there are missing values.

# See Also

[coxph](#page-29-1), [anova](#page-0-0).

#### <span id="page-10-0"></span>attrassign and the contract of the contract of the contract of the contract of the contract of the contract of the contract of the contract of the contract of the contract of the contract of the contract of the contract of

#### Examples

```
fit <- coxph(Surv(futime, fustat) ~ resid.ds *rx + ecog.ps, data = ovarian)
anova(fit)
fit2 <- coxph(Surv(futime, fustat) ~ resid.ds +rx + ecog.ps, data=ovarian)
anova(fit2,fit)
```
attrassign *Create new-style "assign" attribute*

## Description

The "assign" attribute on model matrices describes which columns come from which terms in the model formula. It has two versions. R uses the original version, but the alternate version found in S-plus is sometimes useful.

#### Usage

```
## Default S3 method:
attrassign(object, tt,...)
## S3 method for class 'lm'
attrassign(object,...)
```
#### Arguments

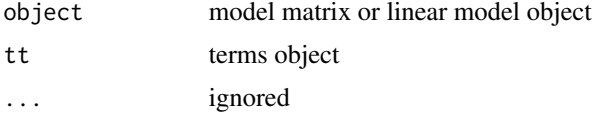

## Details

For instance consider the following

survreg(Surv(time, status)  $\sim$  age + sex + factor(ph.ecog), lung)

R gives the compact for for assign, a vector  $(0, 1, 2, 3, 3, 3)$ ; which can be read as "the first column of the X matrix (intercept) goes with none of the terms, the second column of X goes with term 1 of the model equation, the third column of X with term 2, and columns 4-6 with term 3".

The alternate (S-Plus default) form is a list

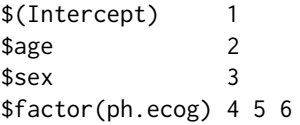

# <span id="page-11-0"></span>Value

A list with names corresponding to the term names and elements that are vectors indicating which columns come from which terms

#### See Also

[terms](#page-0-0),[model.matrix](#page-0-0)

## Examples

```
formula <- Surv(time,status)~factor(ph.ecog)
tt <- terms(formula)
mf <- model.frame(tt,data=lung)
mm <- model.matrix(tt,mf)
## a few rows of data
mm[1:3,]
## old-style assign attribute
attr(mm,"assign")
## alternate style assign attribute
attrassign(mm,tt)
```
basehaz *Alias for the survfit function*

#### **Description**

Compute the predicted survival curve for a Cox model.

#### Usage

basehaz(fit, centered=TRUE)

## Arguments

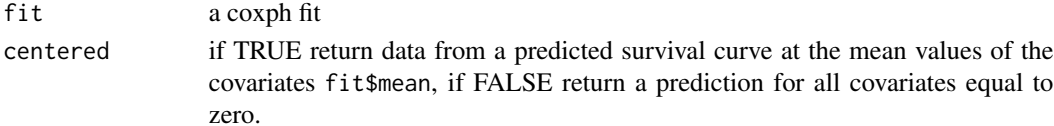

#### Details

This function is simply an alias for survfit, which does the actual work and has a richer set of options. The alias exists only because some users look for predicted survival estimates under this name.

The function returns a data frame containing the time, cumhaz and optionally the strata (if the fitted Cox model used a strata statement), which are copied the survfit result. If there are factor variables in the model, then the default predictions at the "mean" are meaningless since they do not correspond to any possible subject; correct results require use of the newdata argument of survfit. Results for all covariates =0 are normally only of use as a building block for further calculations.

#### <span id="page-12-0"></span>bladder and the state of the state of the state of the state of the state of the state of the state of the state of the state of the state of the state of the state of the state of the state of the state of the state of th

# Value

a data frame with variable names of hazard, time and optionally strata. The first is actually the cumulative hazard.

#### See Also

[survfit.coxph](#page-131-1)

bladder *Bladder Cancer Recurrences*

## **Description**

Data on recurrences of bladder cancer, used by many people to demonstrate methodology for recurrent event modelling.

Bladder1 is the full data set from the study. It contains all three treatment arms and all recurrences for 118 subjects; the maximum observed number of recurrences is 9.

Bladder is the data set that appears most commonly in the literature. It uses only the 85 subjects with nonzero follow-up who were assigned to either thiotepa or placebo, and only the first four recurrences for any patient. The status variable is 1 for recurrence and 0 for everything else (including death for any reason). The data set is laid out in the competing risks format of the paper by Wei, Lin, and Weissfeld.

Bladder2 uses the same subset of subjects as bladder, but formatted in the (start, stop] or Anderson-Gill style. Note that in transforming from the WLW to the AG style data set there is a quite common programming mistake that leads to extra follow-up time for 12 subjects: all those with follow-up beyond their 4th recurrence. This "follow-up" is a side effect of throwing away all events after the fourth while retaining the last follow-up time variable from the original data. The bladder2 data set found here does not make this mistake, but some analyses in the literature have done so; it results in the addition of a small amount of immortal time bias and shrinks the fitted coefficients towards zero.

#### Usage

bladder1 bladder bladder2

#### Format

bladder1

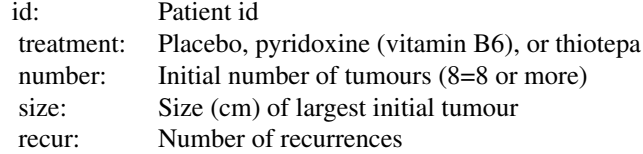

<span id="page-13-0"></span>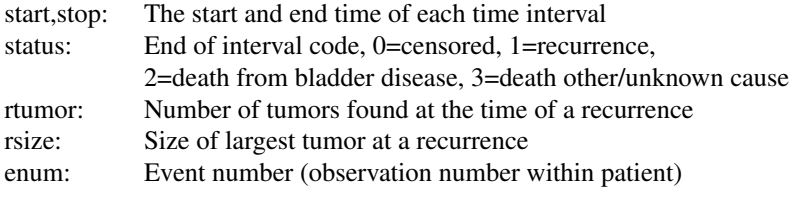

# bladder

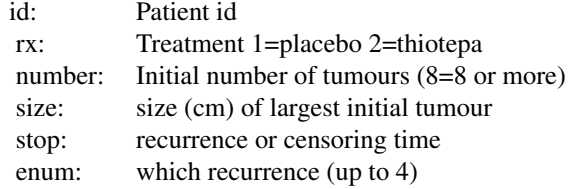

## bladder2

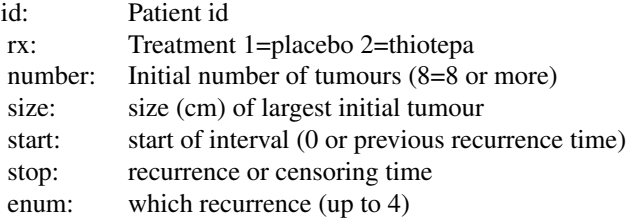

# Source

Andrews DF, Hertzberg AM (1985), DATA: A Collection of Problems from Many Fields for the Student and Research Worker, New York: Springer-Verlag.

LJ Wei, DY Lin, L Weissfeld (1989), Regression analysis of multivariate incomplete failure time data by modeling marginal distributions. *Journal of the American Statistical Association*, 84.

cch *Fits proportional hazards regression model to case-cohort data*

#### Description

Returns estimates and standard errors from relative risk regression fit to data from case-cohort studies. A choice is available among the Prentice, Self-Prentice and Lin-Ying methods for unstratified data. For stratified data the choice is between Borgan I, a generalization of the Self-Prentice estimator for unstratified case-cohort data, and Borgan II, a generalization of the Lin-Ying estimator.

# Usage

```
cch(formula, data = sys.parent(), subcoh, id, stratum=NULL, cohort.size,
   method =c("Prentice","SelfPrentice","LinYing","I.Borgan","II.Borgan"),
   robust=FALSE)
```
# Arguments

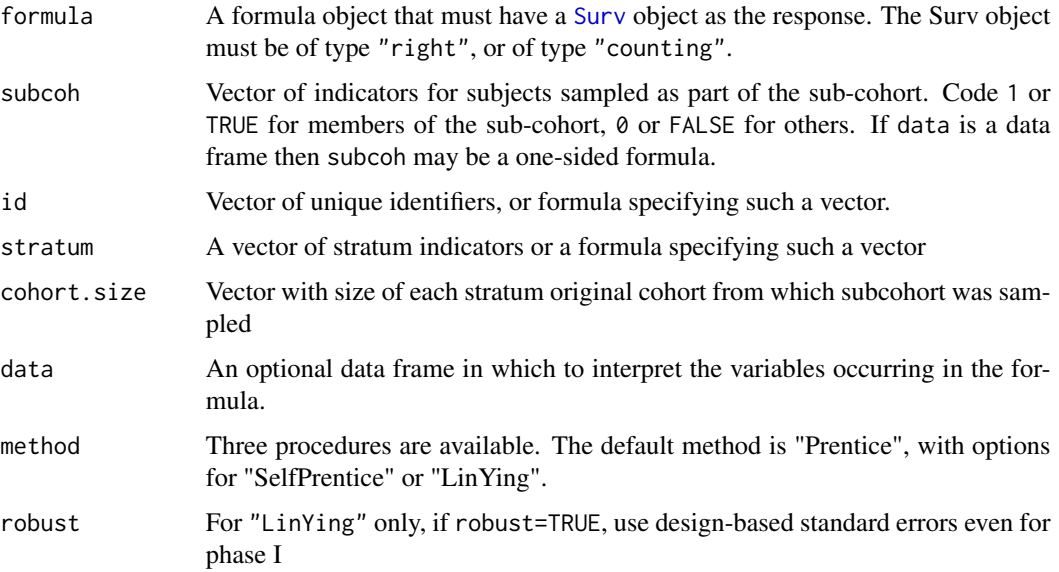

# Details

Implements methods for case-cohort data analysis described by Therneau and Li (1999). The three methods differ in the choice of "risk sets" used to compare the covariate values of the failure with those of others at risk at the time of failure. "Prentice" uses the sub-cohort members "at risk" plus the failure if that occurs outside the sub-cohort and is score unbiased. "SelfPren" (Self-Prentice) uses just the sub-cohort members "at risk". These two have the same asymptotic variance-covariance matrix. "LinYing" (Lin-Ying) uses the all members of the sub-cohort and all failures outside the sub-cohort who are "at risk". The methods also differ in the weights given to different score contributions.

The data argument must not have missing values for any variables in the model. There must not be any censored observations outside the subcohort.

# Value

An object of class "cch" incorporating a list of estimated regression coefficients and two estimates of their asymptotic variance-covariance matrix.

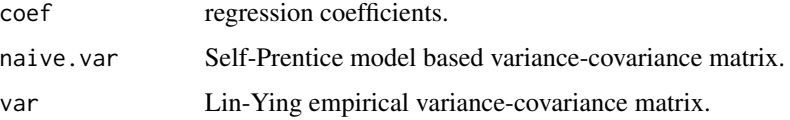

# Author(s)

Norman Breslow, modified by Thomas Lumley

#### **References**

Prentice, RL (1986). A case-cohort design for epidemiologic cohort studies and disease prevention trials. Biometrika 73: 1–11.

Self, S and Prentice, RL (1988). Asymptotic distribution theory and efficiency results for casecohort studies. Annals of Statistics 16: 64–81.

Lin, DY and Ying, Z (1993). Cox regression with incomplete covariate measurements. Journal of the American Statistical Association 88: 1341–1349.

Barlow, WE (1994). Robust variance estimation for the case-cohort design. Biometrics 50: 1064– 1072

Therneau, TM and Li, H (1999). Computing the Cox model for case-cohort designs. Lifetime Data Analysis 5: 99–112.

Borgan, O, Langholz, B, Samuelsen, SO, Goldstein, L and Pogoda, J (2000) Exposure stratified case-cohort designs. Lifetime Data Analysis 6, 39-58.

## See Also

twophase and svycoxph in the "survey" package for more general two-phase designs. [http://](http://faculty.washington.edu/tlumley/survey/) [faculty.washington.edu/tlumley/survey/](http://faculty.washington.edu/tlumley/survey/)

# Examples

```
## The complete Wilms Tumor Data
## (Breslow and Chatterjee, Applied Statistics, 1999)
## subcohort selected by simple random sampling.
##
subcoh <- nwtco$in.subcohort
selccoh <- with(nwtco, rel==1|subcoh==1)
ccoh.data <- nwtco[selccoh,]
ccoh.data$subcohort <- subcoh[selccoh]
## central-lab histology
ccoh.data$histol <- factor(ccoh.data$histol,labels=c("FH","UH"))
## tumour stage
ccoh.data$stage <- factor(ccoh.data$stage,labels=c("I","II","III","IV"))
ccoh.data$age <- ccoh.data$age/12 # Age in years
##
## Standard case-cohort analysis: simple random subcohort
##
fit.ccP <- cch(Surv(edrel, rel) ~ stage + histol + age, data =ccoh.data,
   subcoh = ~subcohort, id=~seqno, cohort.size=4028)
```

```
\c{cgd} and \c{17}
```

```
fit.ccSP <- cch(Surv(edrel, rel) ~ stage + histol + age, data =ccoh.data,
   subcoh = ~subcohort, id=~seqno, cohort.size=4028, method="SelfPren")
summary(fit.ccSP)
##
## (post-)stratified on instit
##
stratsizes<-table(nwtco$instit)
fit.BI<- cch(Surv(edrel, rel) ~ stage + histol + age, data =ccoh.data,
   subcoh = ~subcohort, id=~seqno, stratum=~instit, cohort.size=stratsizes,
  method="I.Borgan")
summary(fit.BI)
```
<span id="page-16-1"></span>cgd *Chronic Granulotamous Disease data*

#### Description

Data are from a placebo controlled trial of gamma interferon in chronic granulotomous disease (CGD). Contains the data on time to serious infections observed through end of study for each patient.

#### Usage

cgd

# Format

id subject identification number center enrolling center random date of randomization treatment placebo or gamma interferon sex sex age age in years, at study entry height height in cm at study entry weight weight in kg at study entry inherit pattern of inheritance steroids use of steroids at study entry,  $1 = yes$ propylac use of prophylactic antibiotics at study entry hos.cat a categorization of the centers into 4 groups tstart, tstop start and end of each time interval status 1=the interval ends with an infection enum observation number within subject

# <span id="page-17-0"></span>Details

The cgd0 data set is in the form found in the references, with one line per patient and no recoding of the variables. The cgd data set (this one) has been cast into (start, stop] format with one line per event, and covariates such as center recoded as factors to include meaningful labels.

# Source

Fleming and Harrington, Counting Processes and Survival Analysis, appendix D.2.

# See Also

link{cgd0}

cgd0 *Chronic Granulotomous Disease data*

#### Description

Data are from a placebo controlled trial of gamma interferon in chronic granulotomous disease (CGD). Contains the data on time to serious infections observed through end of study for each patient.

## Usage

cgd0

# Format

id subject identification number center enrolling center random date of randomization treatment placebo or gamma interferon sex sex age age in years, at study entry height height in cm at study entry weight weight in kg at study entry inherit pattern of inheritance steroids use of steroids at study entry, 1=yes propylac use of prophylactic antibiotics at study entry hos.cat a categorization of the centers into 4 groups futime days to last follow-up etime1-etime7 up to 7 infection times for the subject

#### <span id="page-18-0"></span>cipoisson 19

# Details

The cgdraw data set (this one) is in the form found in the references, with one line per patient and no recoding of the variables.

The cgd data set has been further processed so as to have one line per event, with covariates such as center recoded as factors to include meaningful labels.

#### Source

Fleming and Harrington, Counting Processes and Survival Analysis, appendix D.2.

#### See Also

[cgd](#page-16-1)

cipoisson *Confidence limits for the Poisson*

#### Description

Confidence interval calculation for Poisson rates.

# Usage

```
cipoisson(k, time = 1, p = 0.95, method = c("exact", "anscombe"))
```
## Arguments

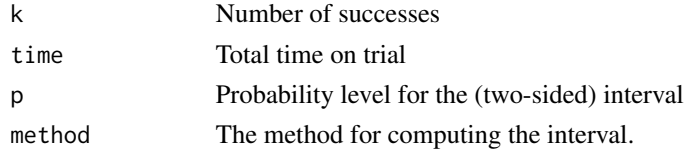

#### Details

The likelihood method is based on equation 10.10 of Feller, which relates poisson probabilities to tail area of the gamma distribution. The Anscombe approximation is based on the fact that sqrt( $k +$ 3/8) has a nearly constant variance of 1/4, along with a continuity correction.

There are many other proposed intervals: Patil and Kulkarni list and evaluate 19 different suggestions from the literature!. The exact intervals can be overly broad for very small values of k, many of the other approaches try to shrink the lengths, with varying success.

## Value

a vector, matrix, or array. If both k and time are single values the result is a vector of length 2 containing the lower an upper limits. If either or both are vectors the result is a matrix with two columns. If k is a matrix or array, the result will be an array with one more dimension; in this case the dimensions and dimnames (if any) of k are preserved.

## References

F.J. Anscombe (1949). Transformations of Poisson, binomial and negative-binomial data. Biometrika, 35:246-254.

W.F. Feller (1950). An Introduction to Probability Theory and its Applications, Volume 1, Chapter 6, Wiley.

V. V. Patil and H.F. Kulkarni (2012). Comparison of confidence intervals for the poisson mean: some new aspects. Revstat 10:211-227.

## See Also

[ppois](#page-0-0), [qpois](#page-0-0)

# Examples

```
cipoisson(4) # 95\% confidence limit
# lower upper
# 1.089865 10.24153
ppois(4, 10.24153) #chance of seeing 4 or fewer events with large rate
# [1] 0.02500096
1-ppois(3, 1.08986) #chance of seeing 4 or more, with a small rate
# [1] 0.02499961
```
clogit *Conditional logistic regression*

## Description

Estimates a logistic regression model by maximising the conditional likelihood. Uses a model formula of the form case.status~exposure+strata(matched.set). The default is to use the exact conditional likelihood, a commonly used approximate conditional likelihood is provided for compatibility with older software.

#### Usage

```
clogit(formula, data, weights, subset, na.action,
method=c("exact", "approximate", "efron", "breslow"),
 ...)
```
# Arguments

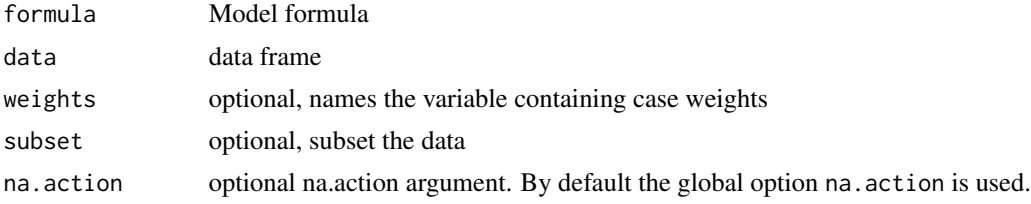

<span id="page-19-0"></span>

#### clogit 21

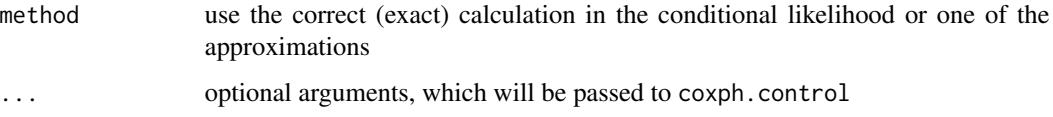

#### Details

It turns out that the loglikelihood for a conditional logistic regression model = loglik from a Cox model with a particular data structure. Proving this is a nice homework exercise for a PhD statistics class; not too hard, but the fact that it is true is surprising.

When a well tested Cox model routine is available many packages use this 'trick' rather than writing a new software routine from scratch, and this is what the clogit routine does. In detail, a stratified Cox model with each case/control group assigned to its own stratum, time set to a constant, status of 1=case 0=control, and using the exact partial likelihood has the same likelihood formula as a conditional logistic regression. The clogit routine creates the necessary dummy variable of times (all 1) and the strata, then calls coxph.

The computation of the exact partial likelihood can be very slow, however. If a particular strata had say 10 events out of 20 subjects we have to add up a denominator that involves all possible ways of choosing 10 out of 20, which is  $20!/(10! \cdot 10!) = 184756$  terms. Gail et al describe a fast recursion method which partly ameliorates this; it was incorporated into version 2.36-11 of the survival package. The computation remains infeasible for very large groups of ties, say 100 ties out of 500 subjects, and may even lead to integer overflow for the subscripts – in this latter case the routine will refuse to undertake the task. The Efron approximation is normally a sufficiently accurate substitute.

Most of the time conditional logistic modeling is applied data with  $1$  case  $+ k$  controls per set, in which case all of the approximations for ties lead to exactly the same result. The 'approximate' option maps to the Breslow approximation for the Cox model, for historical reasons.

Case weights are not allowed when the exact option is used, as the likelihood is not defined for fractional weights. Even with integer case weights it is not clear how they should be handled. For instance if there are two deaths in a strata, one with weight=1 and one with weight=2, should the likelihood calculation consider all subsets of size 2 or all subsets of size 3? Consequently, case weights are ignored by the routine in this case.

#### Value

An object of class "clogit", which is a wrapper for a "coxph" object.

# References

Michell H Gail, Jay H Lubin and Lawrence V Rubinstein. Likelihood calculations for matched case-control studies and survival studies with tied death times. Biometrika 68:703-707, 1980.

John A. Logan. A multivariate model for mobility tables. Am J Sociology 89:324-349, 1983.

#### Author(s)

Thomas Lumley

<span id="page-21-0"></span>22 cluster and the contract of the contract of the contract of the contract of the contract of the contract of the contract of the contract of the contract of the contract of the contract of the contract of the contract of

# See Also

[strata](#page-105-1),[coxph](#page-29-1),[glm](#page-0-0)

# Examples

```
## Not run: clogit(case ~ spontaneous + induced + strata(stratum), data=infert)
# A multinomial response recoded to use clogit
# The revised data set has one copy per possible outcome level, with new
# variable tocc = target occupation for this copy, and case = whether
# that is the actual outcome for each subject.
# See the reference below for the data.
resp <- levels(logan$occupation)
n <- nrow(logan)
indx <- rep(1:n, length(resp))
logan2 <- data.frame(logan[indx,],
                     id = indx,
                     tocc = factor(rep(resp, each=n)))
logan2$case <- (logan2$occupation == logan2$tocc)
clogit(case \sim tocc + tocc:education + strata(id), logan2)
```
<span id="page-21-1"></span>

cluster *Identify clusters.*

#### Description

This is a special function used in the context of survival models. It identifies correlated groups of observations, and is used on the right hand side of a formula. This style is now discouraged, use the cluster option instead.

# Usage

cluster(x)

#### Arguments

x A character, factor, or numeric variable.

# Details

The function's only action is semantic, to mark a variable as the cluster indicator. The resulting variance is what is known as the "working independence" variance in a GEE model. Note that one cannot use both a frailty term and a cluster term in the same model, the first is a mixed-effects approach to correlation and the second a GEE approach, and these don't mix.

#### Value

x

#### <span id="page-22-0"></span>colon 23

# See Also

[coxph](#page-29-1), [survreg](#page-145-1)

# Examples

```
marginal.model <- coxph(Surv(time, status) ~ rx, data= rats, cluster=litter,
                        subset=(sex=='f'))
frailty.model <- coxph(Surv(time, status) ~ rx + frailty(litter), rats,
                        subset=(sex=='f'))
```
colon *Chemotherapy for Stage B/C colon cancer*

# Description

These are data from one of the first successful trials of adjuvant chemotherapy for colon cancer. Levamisole is a low-toxicity compound previously used to treat worm infestations in animals; 5-FU is a moderately toxic (as these things go) chemotherapy agent. There are two records per person, one for recurrence and one for death

# Usage

colon

# Format

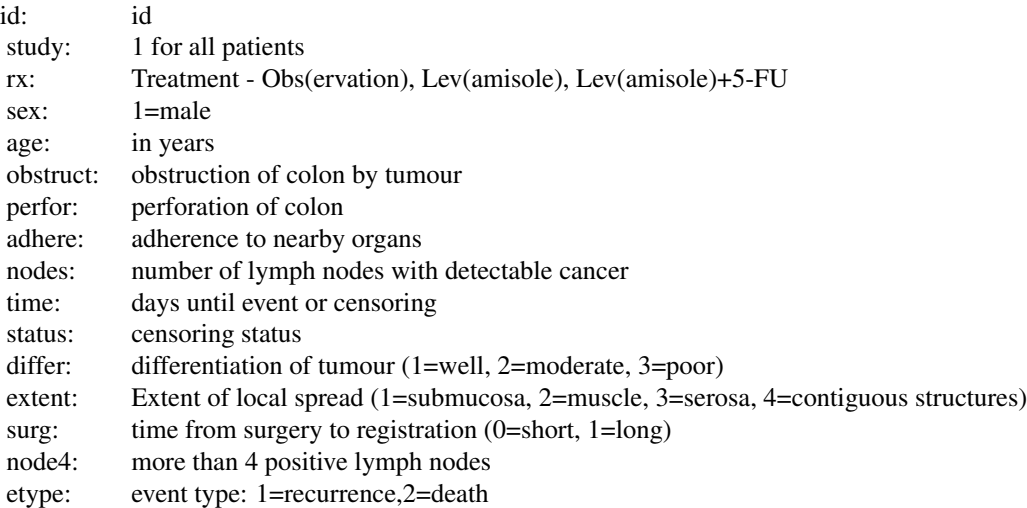

The study is originally described in Laurie (1989). The main report is found in Moertel (1990). This data set is closest to that of the final report in Moertel (1991). A version of the data with less follow-up time was used in the paper by Lin (1994).

Peter Higgins has pointed out a data inconsistency, revealed by table(colon\$nodes, colon\$node4). We don't know which of the two variables is actually correct so have elected not to 'fix' it. (Real data has warts, why not have some in the example data too?)

#### References

JA Laurie, CG Moertel, TR Fleming, HS Wieand, JE Leigh, J Rubin, GW McCormack, JB Gerstner, JE Krook and J Malliard. Surgical adjuvant therapy of large-bowel carcinoma: An evaluation of levamisole and the combination of levamisole and fluorouracil: The North Central Cancer Treatment Group and the Mayo Clinic. J Clinical Oncology, 7:1447-1456, 1989.

DY Lin. Cox regression analysis of multivariate failure time data: the marginal approach. Statistics in Medicine, 13:2233-2247, 1994.

CG Moertel, TR Fleming, JS MacDonald, DG Haller, JA Laurie, PJ Goodman, JS Ungerleider, WA Emerson, DC Tormey, JH Glick, MH Veeder and JA Maillard. Levamisole and fluorouracil for adjuvant therapy of resected colon carcinoma. New England J of Medicine, 332:352-358, 1990.

CG Moertel, TR Fleming, JS MacDonald, DG Haller, JA Laurie, CM Tangen, JS Ungerleider, WA Emerson, DC Tormey, JH Glick, MH Veeder and JA Maillard, Fluorouracil plus Levamisole as an effective adjuvant therapy after resection of stage II colon carcinoma: a final report. Annals of Internal Med, 122:321-326, 1991.

<span id="page-23-1"></span>concordance *Compute the concordance statistic for data or a model*

#### **Description**

The concordance statistic compute the agreement between an observed response and a predictor. It is closely related to Kendall's tau-a and tau-b, Goodman's gamma, and Somers' d, all of which can also be calculated from the results of this function.

# Usage

```
concordance(object, ...)
## S3 method for class 'formula'
concordance(object, data, weights, subset, na.action,
 cluster, ymin, ymax, timewt= c("n", "S", "S/G", "n/G", "n/G2", "I"),
 influence=0, ranks = FALSE, reverse=FALSE, timefix=TRUE, keepstrata=10, ...)
## S3 method for class 'lm'
concordance(object, ..., newdata, cluster, ymin, ymax,
 influence=0, ranks=FALSE, timefix=TRUE, keepstrata=10)
## S3 method for class 'coxph'
concordance(object, ..., newdata, cluster, ymin, ymax,
```
<span id="page-23-0"></span>

# **Note**

# concordance 25

```
timewt= c("n", "S", "S/G", "n/G", "n/G2", "I"), influence=0,
  ranks=FALSE, timefix=FALSE, keepstrata=10)
## S3 method for class 'survreg'
concordance(object, ..., newdata, cluster, ymin, ymax,
  timewt= c("n", "S", "S/G", "n/G", "n/G2", "I"), influence=0,
  ranks=FALSE, timefix=FALSE, keepstrata=10)
```
# Arguments

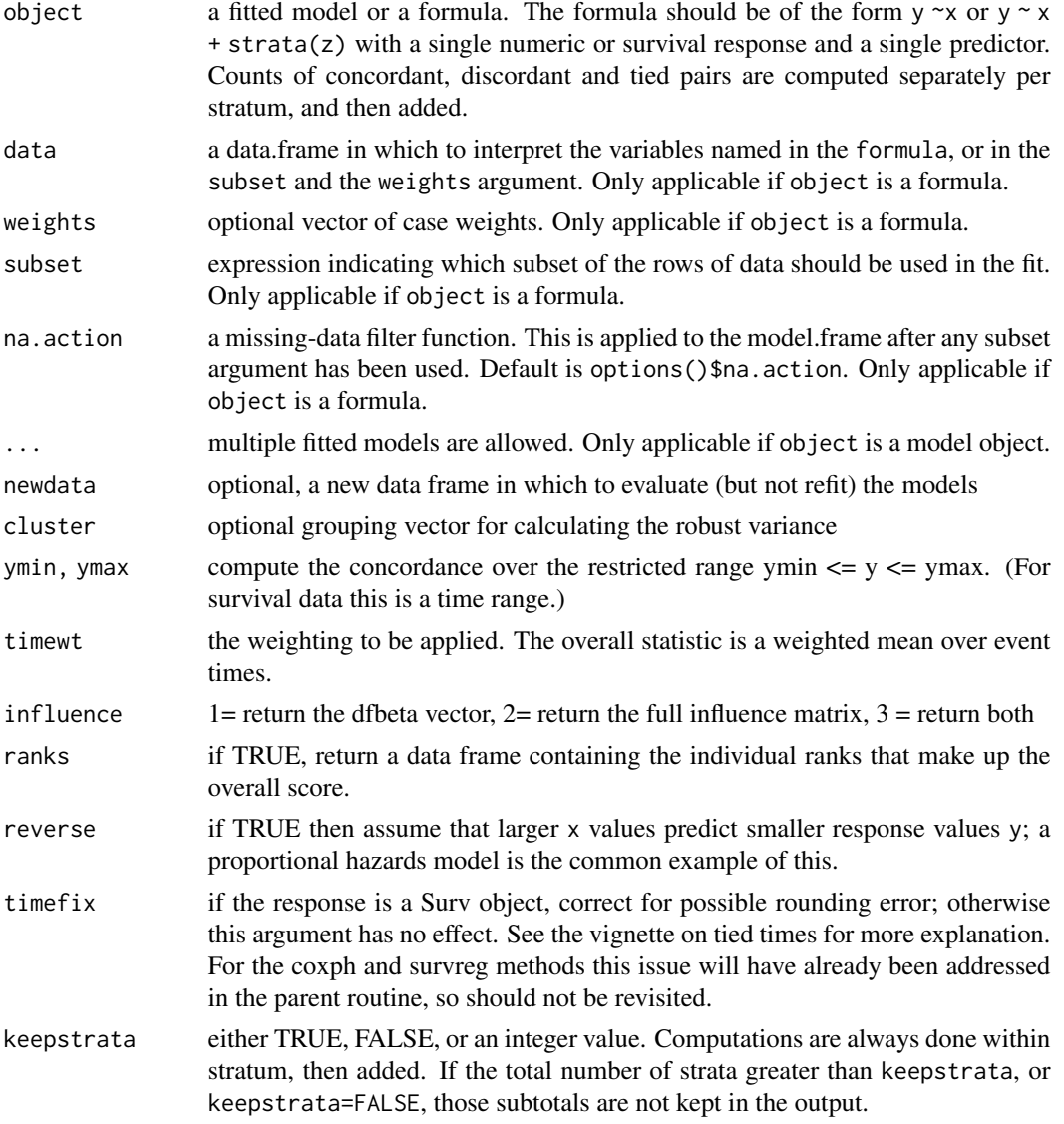

## Details

At each event time, compute the rank of the subject who had the event as compared to all others with a longer survival, where the rank is value between 0 and 1. The concordance is a weighted mean of these values, determined by the timewt option. For uncensored data each unique response value is compared to all those which are larger.

Using the default value for timewt, this gives the area under the receiver operating curve (AUC) for a binary response, Harrell's c-statistic when the response is a survival time, and  $(d+1)/2$  when y is continuous, where d is Somers' d.

When the number of strata is very large, such as in a conditional logistic regression for instance (clogit function), a much faster computation is available when the individual strata results are not retained. In the more general case the keepstrata = 10 default simply keeps the printout managable.

# Value

An object of class concordance containing the following components:

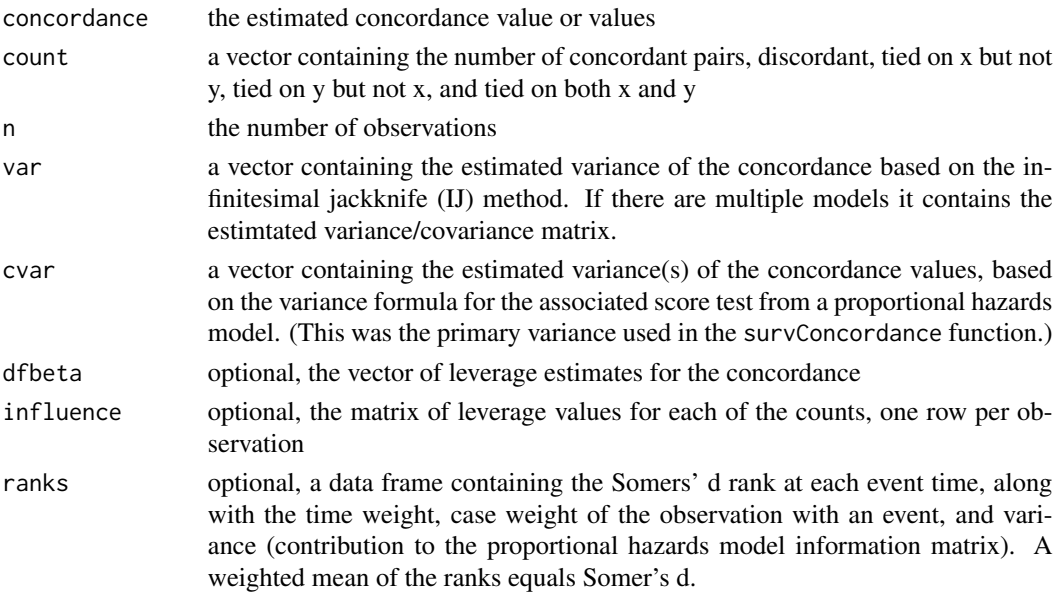

#### Author(s)

Terry Therneau

#### See Also

[coxph](#page-29-1)

#### Examples

```
fit1 <- coxph(Surv(ptime, pstat) \sim age + sex + mspike, mgus2)
concordance(fit1, timewt="n")
# logistic regression
fit2 \leq glm(pstat \sim age + sex + mspike, binomial, data= mgus2)
concordance(fit2) # equal to the AUC
```
# <span id="page-26-0"></span>Description

This is the working routine behind the concordance function. It is not meant to be called by users, but is available for other packages to use. Input arguments, for instance, are assumed to all be the correct length and type, and missing values are not allowed: the calling routine is responsible for these things.

# Usage

```
concordancefit(y, x, strata, weights, ymin = NULL, ymax = NULL,
timewt = c("n", "S", "S/G", "n/G", "n/G2", "I"), cluster, influence =0,
 ranks = FALSE, reverse = FALSE, timefix = TRUE, keepstrata=10)
```
# Arguments

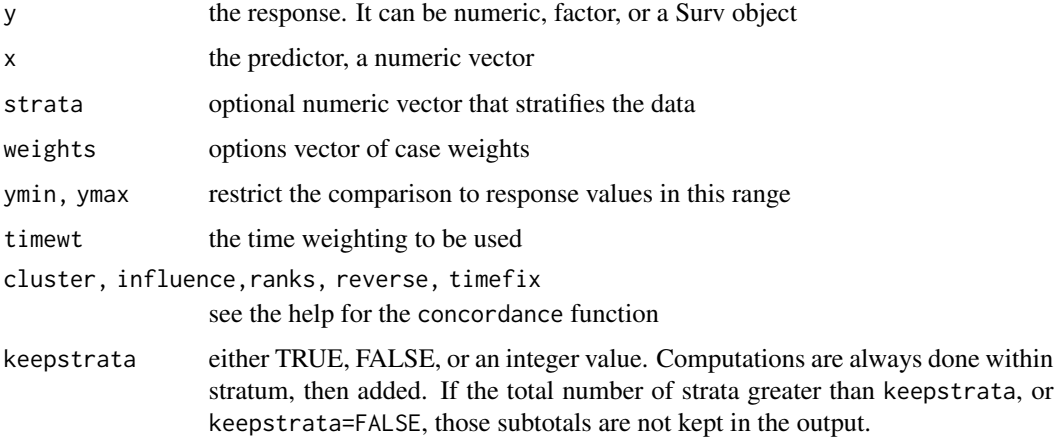

## Value

a list containing the results

## Author(s)

Terry Therneau

#### See Also

[concordance](#page-23-1)

<span id="page-27-0"></span>

## Description

Test the proportional hazards assumption for a Cox regression model fit (coxph).

## Usage

cox.zph(fit, transform="km", terms=TRUE, singledf=FALSE, global=TRUE)

## Arguments

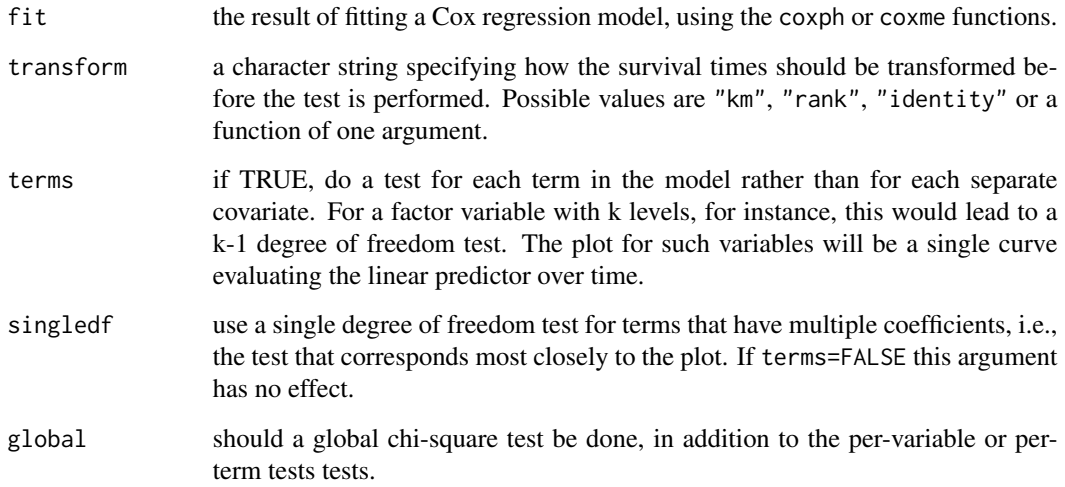

## Details

The computations require the original x matrix of the Cox model fit. Thus it saves time if the x=TRUE option is used in coxph. This function would usually be followed by both a plot and a print of the result. The plot gives an estimate of the time-dependent coefficient  $\beta(t)$ . If the proportional hazards assumption holds then the true  $\beta(t)$  function would be a horizontal line. The table component provides the results of a formal score test for slope=0, a linear fit to the plot would approximate the test.

Random effects terms such a frailty or random effects in a coxme model are not checked for proportional hazards, rather they are treated as a fixed offset in model.

If the model contains strata by covariate interactions, then the y matrix may contain structural zeros, i.e., deaths (rows) that had no role in estimation of a given coefficient (column). These are marked as NA. If an entire row is NA, for instance after subscripting a cox.zph object, that row is removed.

#### cox.zph 29

# Value

an object of class "cox.zph", with components:

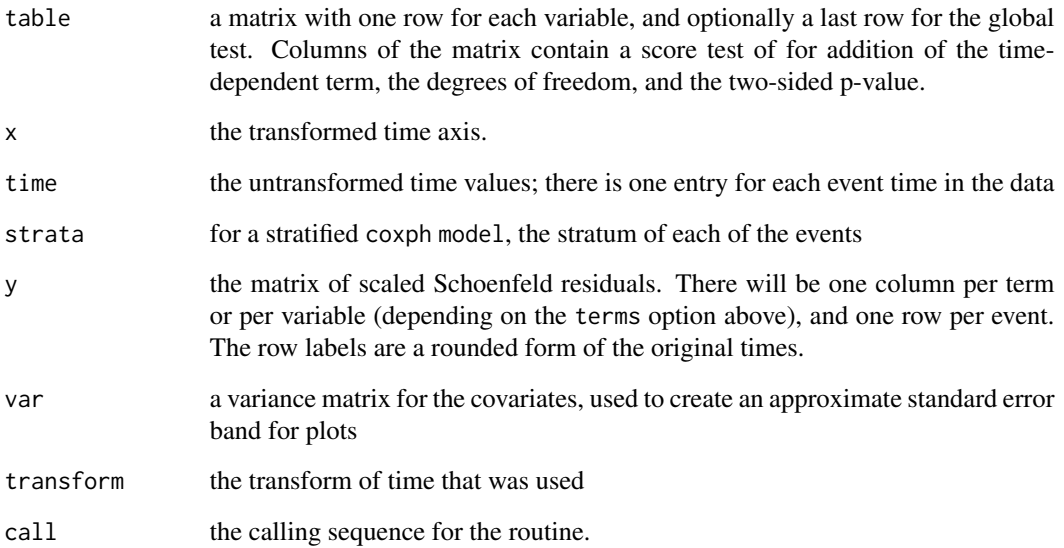

# Note

In versions of the package before survival3.0 the function computed a fast approximation to the score test. Later versions compute the actual score test.

# References

P. Grambsch and T. Therneau (1994), Proportional hazards tests and diagnostics based on weighted residuals. *Biometrika,* 81, 515-26.

#### See Also

[coxph](#page-29-1), [Surv](#page-114-1).

# Examples

```
fit <- coxph(Surv(futime, fustat) ~ age + ecog.ps,
          data=ovarian)
temp <- cox.zph(fit)
print(temp) \qquad # display the results
plot(temp) # plot curves
```
<span id="page-29-1"></span><span id="page-29-0"></span>

# Description

Fits a Cox proportional hazards regression model. Time dependent variables, time dependent strata, multiple events per subject, and other extensions are incorporated using the counting process formulation of Andersen and Gill.

# Usage

```
coxph(formula, data=, weights, subset,
      na.action, init, control,
     ties=c("efron","breslow","exact"),
      singular.ok=TRUE, robust,
     model=FALSE, x=FALSE, y=TRUE, tt, method=ties,
      id, cluster, istate, statedata, ...)
```
# Arguments

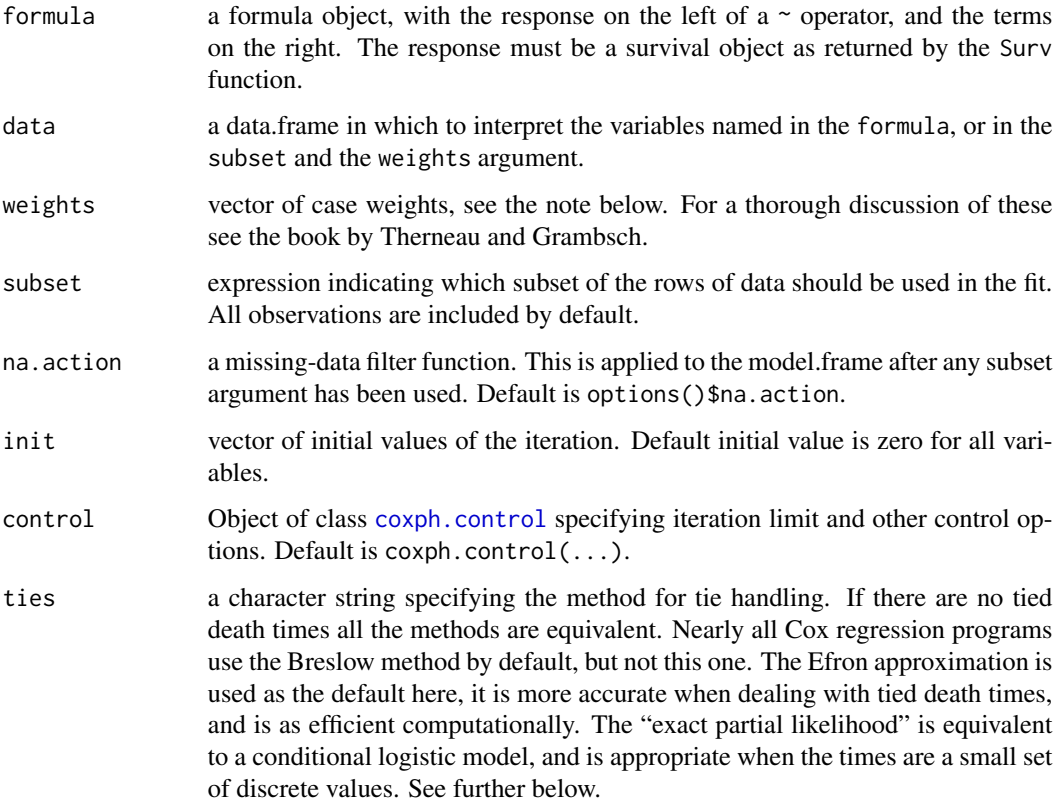

#### $\cosh 31$

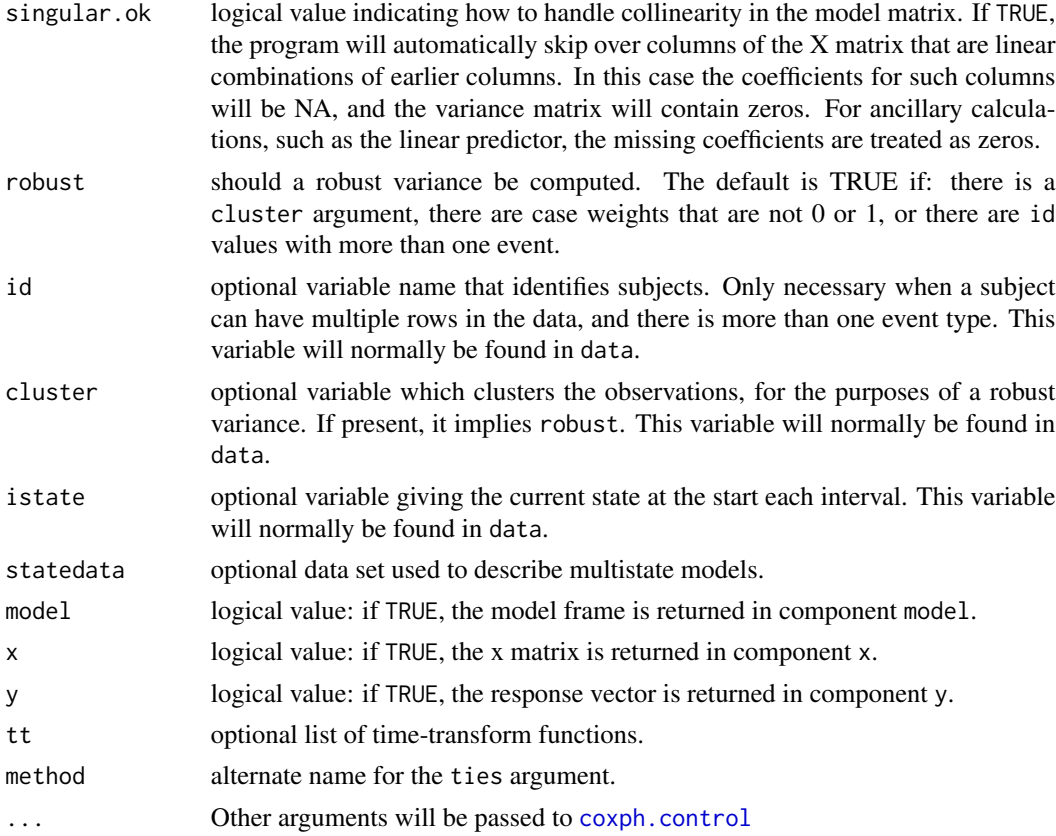

# Details

The proportional hazards model is usually expressed in terms of a single survival time value for each person, with possible censoring. Andersen and Gill reformulated the same problem as a counting process; as time marches onward we observe the events for a subject, rather like watching a Geiger counter. The data for a subject is presented as multiple rows or "observations", each of which applies to an interval of observation (start, stop].

The routine internally scales and centers data to avoid overflow in the argument to the exponential function. These actions do not change the result, but lead to more numerical stability. However, arguments to offset are not scaled since there are situations where a large offset value is a purposefully used. In general, however, users should not avoid very large numeric values for an offset due to possible loss of precision in the estimates.

# Value

an object of class coxph representing the fit. See coxph.object for details.

# Side Effects

Depending on the call, the predict, residuals, and survfit routines may need to reconstruct the x matrix created by coxph. It is possible for this to fail, as in the example below in which the predict function is unable to find tform.

```
tfun <- function(tform) coxph(tform, data=lung)
fit \leq tfun(Surv(time, status) \sim age)
predict(fit)
```
In such a case add the model=TRUE option to the coxph call to obviate the need for reconstruction, at the expense of a larger fit object.

## Case weights

Case weights are treated as replication weights, i.e., a case weight of 2 is equivalent to having 2 copies of that subject's observation. When computers were much smaller grouping like subjects together was a common trick to used to conserve memory. Setting all weights to 2 for instance will give the same coefficient estimate but halve the variance. When the Efron approximation for ties (default) is employed replication of the data will not give exactly the same coefficients as the weights option, and in this case the weighted fit is arguably the correct one.

When the model includes a cluster term or the robust=TRUE option the computed variance treats any weights as sampling weights; setting all weights to 2 will in this case give the same variance as weights of 1.

#### Special terms

There are three special terms that may be used in the model equation. A strata term identifies a stratified Cox model; separate baseline hazard functions are fit for each strata. The cluster term is used to compute a robust variance for the model. The term + cluster(id) where each value of id is unique is equivalent to specifying the robust=TRUE argument. If the id variable is not unique, it is assumed that it identifies clusters of correlated observations. The robust estimate arises from many different arguments and thus has had many labels. It is variously known as the Huber sandwich estimator, White's estimate (linear models/econometrics), the Horvitz-Thompson estimate (survey sampling), the working independence variance (generalized estimating equations), the infinitesimal jackknife, and the Wei, Lin, Weissfeld (WLW) estimate.

A time-transform term allows variables to vary dynamically in time. In this case the tt argument will be a function or a list of functions (if there are more than one tt() term in the model) giving the appropriate transform. See the examples below.

One user mistake that has recently arisen is to slavishly follow the advice of some coding guides and prepend survival:: onto everthing, including the special terms, e.g., survival:: coxph(survival: Surv(time, status)  $\sim$  age + survival:: cluster(inst), data=lung) First, this is unnecessary: arguments within the coxph call will be evaluated within the survival namespace, so another package's Surv or cluster function would not be noticed. (Full qualification of the coxph call itself may be protective, however.) Second, and more importantly, the call just above will not give the correct answer. The specials are recognized by their name, and 'survival::cluster' is not the same as 'cluster'; the above model would treat inst as an ordinary variable. A similar issue arises from using stats::offset as a term, in either survival or glm models.

## **Convergence**

In certain data cases the actual MLE estimate of a coefficient is infinity, e.g., a dichotomous variable where one of the groups has no events. When this happens the associated coefficient grows at a steady pace and a race condition will exist in the fitting routine: either the log likelihood converges,

#### coxph 33

the information matrix becomes effectively singular, an argument to exp becomes too large for the computer hardware, or the maximum number of interactions is exceeded. (Most often number 1 is the first to occur.) The routine attempts to detect when this has happened, not always successfully. The primary consequence for the user is that the Wald statistic = coefficient/se(coefficient) is not valid in this case and should be ignored; the likelihood ratio and score tests remain valid however.

## **Ties**

There are three possible choices for handling tied event times. The Breslow approximation is the easiest to program and hence became the first option coded for almost all computer routines. It then ended up as the default option when other options were added in order to "maintain backwards compatability". The Efron option is more accurate if there are a large number of ties, and it is the default option here. In practice the number of ties is usually small, in which case all the methods are statistically indistinguishable.

Using the "exact partial likelihood" approach the Cox partial likelihood is equivalent to that for matched logistic regression. (The clogit function uses the coxph code to do the fit.) It is technically appropriate when the time scale is discrete and has only a few unique values, and some packages refer to this as the "discrete" option. There is also an "exact marginal likelihood" due to Prentice which is not implemented here.

The calculation of the exact partial likelihood is numerically intense. Say for instance 180 subjects are at risk on day 7 of which 15 had an event; then the code needs to compute sums over all 180 choose-15  $> 10^{\text{4}}3$  different possible subsets of size 15. There is an efficient recursive algorithm for this task, but even with this the computation can be insufferably long. With (start, stop) data it is much worse since the recursion needs to start anew for each unique start time.

A separate issue is that of artificial ties due to floating-point imprecision. See the vignette on this topic for a full explanation or the timefix option in coxph.control. Users may need to add timefix=FALSE for simulated data sets.

#### Penalized regression

coxph can maximise a penalised partial likelihood with arbitrary user-defined penalty. Supplied penalty functions include ridge regression [\(ridge\)](#page-101-1), smoothing splines [\(pspline\)](#page-84-1), and frailty models [\(frailty\)](#page-46-1).

#### References

Andersen, P. and Gill, R. (1982). Cox's regression model for counting processes, a large sample study. *Annals of Statistics* 10, 1100-1120.

Therneau, T., Grambsch, P., Modeling Survival Data: Extending the Cox Model. Springer-Verlag, 2000.

#### See Also

[coxph.object](#page-36-1), [coxph.control](#page-33-1), [cluster](#page-21-1), [strata](#page-105-1), [Surv](#page-114-1), [survfit](#page-130-1), [pspline](#page-84-1), [ridge](#page-101-1).

# Examples

```
# Create the simplest test data set
test1 <- list(time=c(4,3,1,1,2,2,3),
              status=c(1,1,1,0,1,1,0),
              x=c(0, 2, 1, 1, 1, 0, 0),
              sex=c(0,0,0,0,1,1,1))
# Fit a stratified model
cosh(Surv(time, status) \sim x + strata(sex), test1)# Create a simple data set for a time-dependent model
test2 <- list(start=c(1,2,5,2,1,7,3,4,8,8),
              stop=c(2,3,6,7,8,9,9,9,14,17),
              event=c(1,1,1,1,1,1,1,0,0,0),
              x=c(1,0,0,1,0,1,1,1,0,0))
summary(coxph(Surv(start, stop, event) \sim x, test2))
#
# Create a simple data set for a time-dependent model
#
test2 <- list(start=c(1, 2, 5, 2, 1, 7, 3, 4, 8, 8),
                stop =c(2, 3, 6, 7, 8, 9, 9, 9,14,17),
                event=c(1, 1, 1, 1, 1, 1, 1, 0, 0, 0),
                x = c(1, 0, 0, 1, 0, 1, 1, 1, 0, 0)summary( cosh( Surv(start, stop, event) \sim x, test2))
# Fit a stratified model, clustered on patients
bladder1 <- bladder[bladder$enum < 5, ]
\cosh(\text{Surv}(\text{stop, event}) \sim (\text{rx + size + number}) \times \text{strata}(\text{enum}),cluster = id, bladder1)
# Fit a time transform model using current age
cosh(Surv(time, status) \sim ph.ecog + tt(age), data=lung,tt = function(x, t, ...) pspline(x + t/365.25)
```
<span id="page-33-1"></span>coxph.control *Ancillary arguments for controlling coxph fits*

## Description

This is used to set various numeric parameters controlling a Cox model fit. Typically it would only be used in a call to coxph.

#### Usage

```
coxph.control(eps = 1e-09, toler.chol = .Machine$double.eps^0.75,
iter.max = 20, toler.inf = sqrt(eps), outer.max = 10, timefix=TRUE)
```
<span id="page-33-0"></span>

#### coxph.control 35

# Arguments

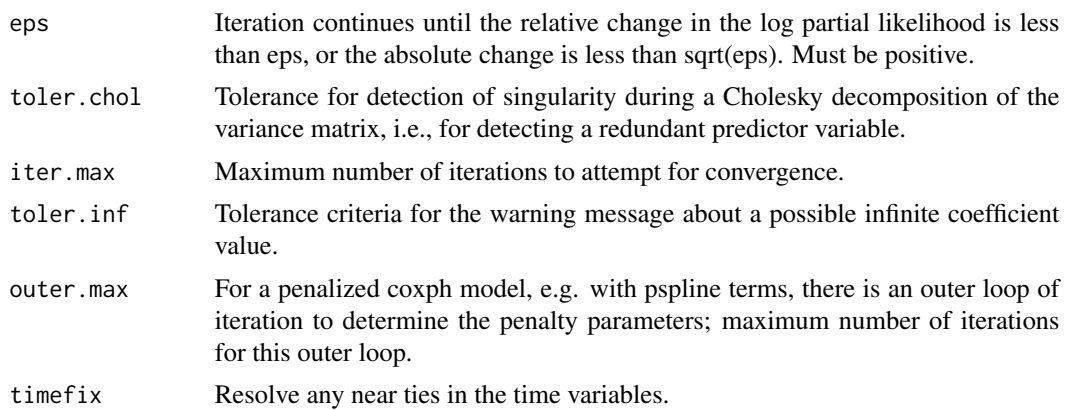

#### Details

The convergence tolerances are a balance. Users think they want THE maximum point of the likelihood surface, and for well behaved data sets where this is quadratic near the max a high accuracy is fairly inexpensive: the number of correct digits approximately doubles with each iteration. Conversely, a drop of .0001 from the maximum in any given direction will be correspond to only about 1/20 of a standard error change in the coefficient. Statistically, more precision than this is straining at a gnat. Based on this the author originally had set the tolerance to 1e-5, but relented in the face of multiple "why is the answer different than package X" queries.

Asking for results that are too close to machine precision (double.eps) is a fool's errand; a reasonable critera is often the square root of that precision. The Cholesky decompostion needs to be held to a higher standard than the overall convergence criterion, however. The tolerance.inf value controls a warning message; if it is too small incorrect warnings can appear, if too large some actual cases of an infinite coefficient will not be detected.

The most difficult cases are data sets where the MLE coefficient is infinite; an example is a data set where at each death time, it was the subject with the largest covariate value who perished. In that situation the coefficient increases at each iteration while the log-likelihood asymptotes to a maximum. As iteration proceeds there is a race condition condition for three endpoint: exp(coef) overflows, the Hessian matrix become singular, or the change in loglik is small enough to satisfy the convergence criterion. The first two are difficult to anticipate and lead to numeric diffculties, which is another argument for moderation in the choice of eps.

See the vignette "Roundoff error and tied times" for a more detailed explanation of the timefix option. In short, when time intervals are created via subtraction then two time intervals that are actually identical can appear to be different due to floating point round off error, which in turn can make coxph and survfit results dependent on things such as the order in which operations were done or the particular computer that they were run on. Such cases are unfortunatedly not rare in practice. The timefix=TRUE option adds logic similar to all.equal to ensure reliable results. In analysis of simulated data sets, however, where often by defintion there can be no duplicates, the option will often need to be set to FALSE to avoid spurious merging of close numeric values.

#### Value

a list containing the values of each of the above constants

# See Also

[coxph](#page-29-1)

coxph.detail *Details of a Cox Model Fit*

# Description

Returns the individual contributions to the first and second derivative matrix, at each unique event time.

## Usage

coxph.detail(object, riskmat=FALSE)

# Arguments

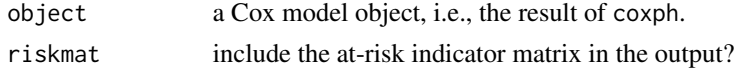

# Details

This function may be useful for those who wish to investigate new methods or extensions to the Cox model. The example below shows one way to calculate the Schoenfeld residuals.

# Value

a list with components

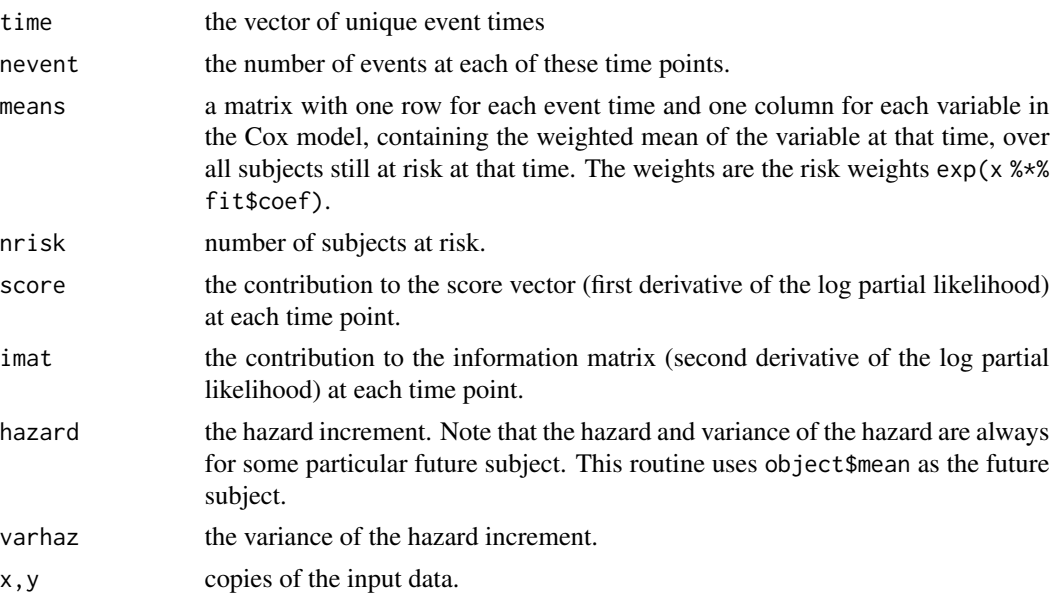

<span id="page-35-0"></span>
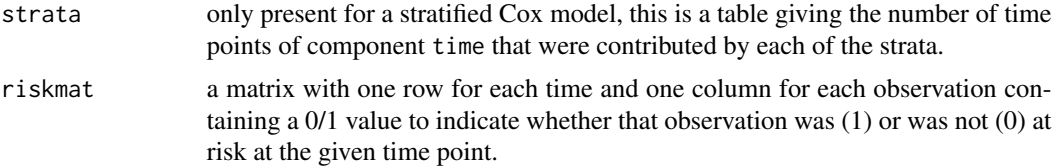

### See Also

[coxph](#page-29-0), [residuals.coxph](#page-95-0)

### Examples

```
fit <- coxph(Surv(futime,fustat) ~ age + rx + ecog.ps, ovarian, x=TRUE)
fitd <- coxph.detail(fit)
# There is one Schoenfeld residual for each unique death. It is a
# vector (covariates for the subject who died) - (weighted mean covariate
# vector at that time). The weighted mean is defined over the subjects
# still at risk, with exp(X beta) as the weight.
events <- fit$y[,2]==1
etime <- fit$y[events,1] #the event times --- may have duplicates
indx <- match(etime, fitd$time)
schoen <- fit$x[events,] - fitd$means[indx,]
```
coxph.object *Proportional Hazards Regression Object*

### Description

This class of objects is returned by the coxph class of functions to represent a fitted proportional hazards model. Objects of this class have methods for the functions print, summary, residuals, predict and survfit.

# Arguments

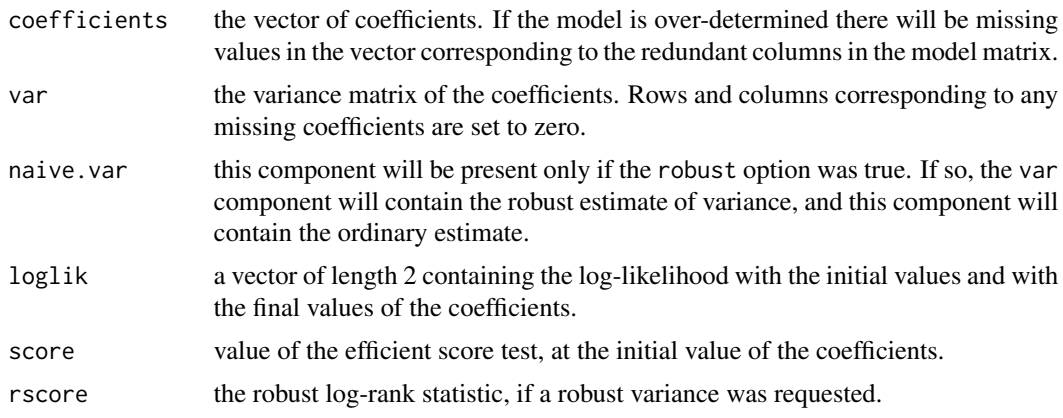

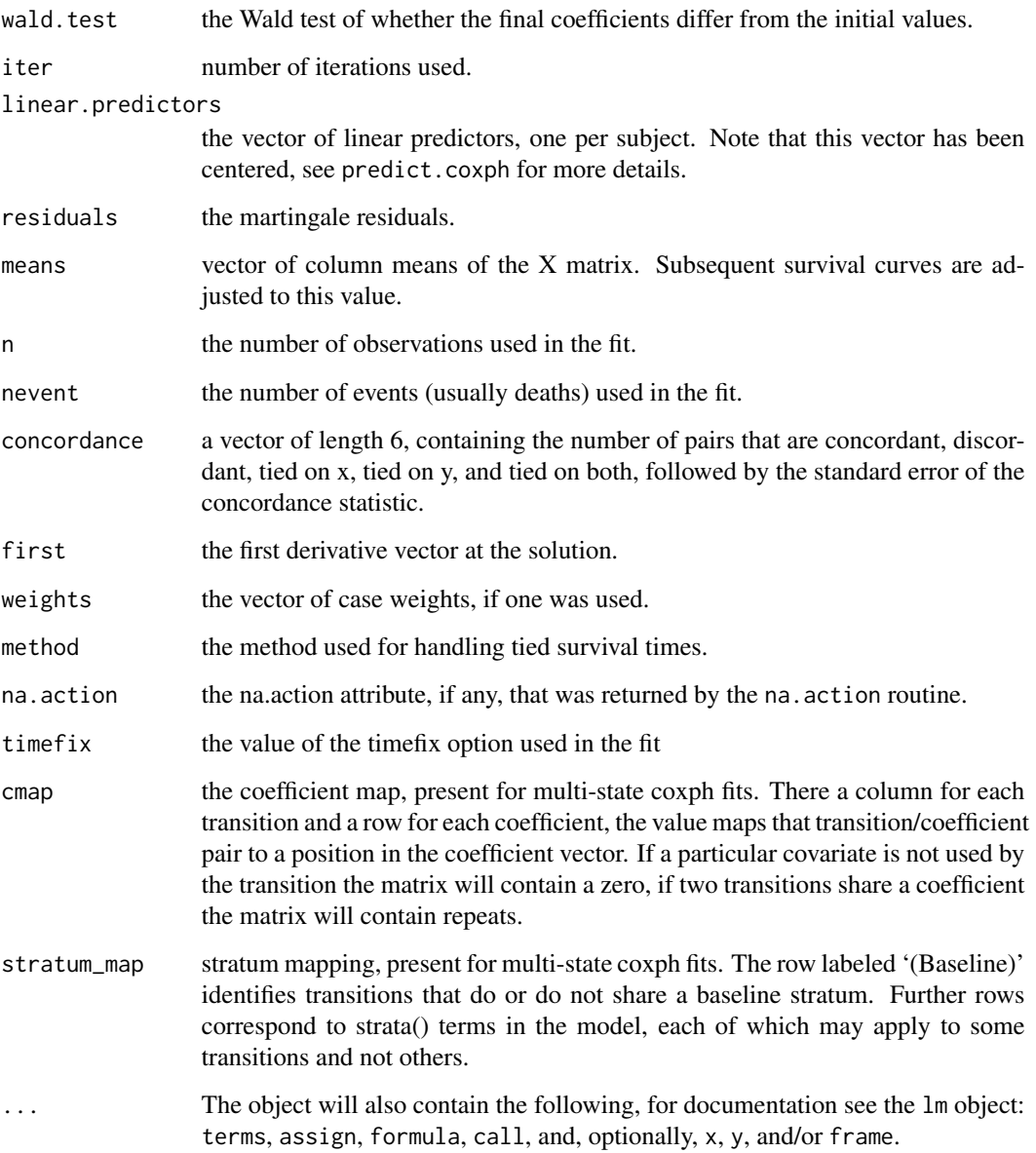

# Components

The following components must be included in a legitimate coxph object.

# See Also

[coxph](#page-29-0), [coxph.detail](#page-35-0), [cox.zph](#page-27-0), [residuals.coxph](#page-95-0), [survfit](#page-130-0), [survreg](#page-145-0).

This function is used internally by several survival routines. It computes a simple quadratic form, while properly dealing with missings.

# Usage

coxph.wtest(var, b, toler.chol = 1e-09)

#### Arguments

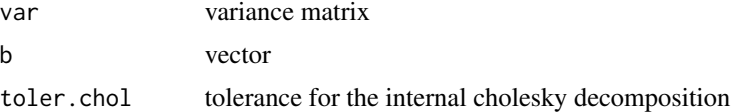

### Details

Compute b' V-inverse b. Equivalent to sum(b \* solve(V,b)), except for the case of redundant covariates in the original model, which lead to NA values in V and b.

### Value

a real number

#### Author(s)

Terry Therneau

coxsurv.fit *A direct interface to the 'computational engine' of survfit.coxph*

### Description

This program is mainly supplied to allow other packages to invoke the survfit.coxph function at a 'data' level rather than a 'user' level. It does no checks on the input data that is provided, which can lead to unexpected errors if that data is wrong.

#### Usage

```
coxsurv.fit(ctype, stype, se.fit, varmat, cluster,
            y, x, wt, risk, position, strata, oldid,
            y2, x2, risk2, strata2, id2, unlist=TRUE)
```
# Arguments

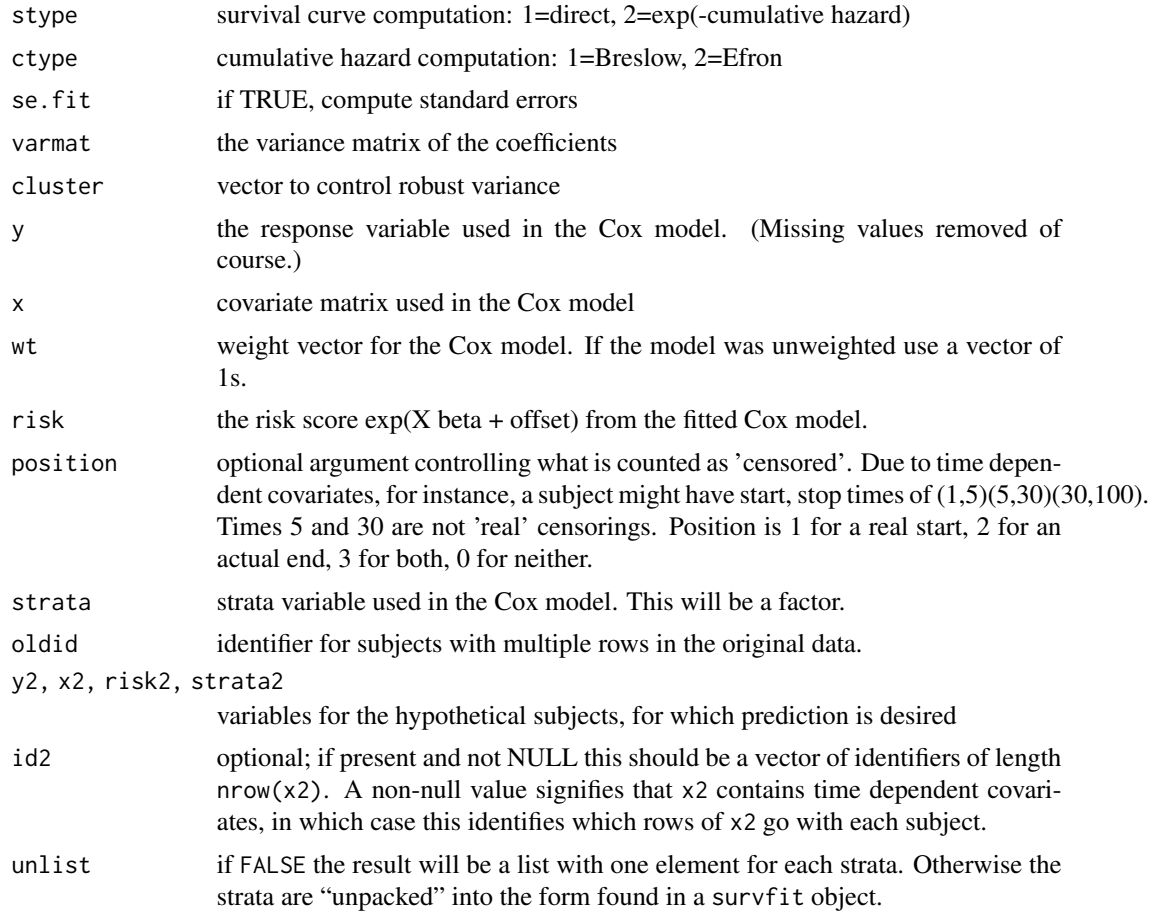

# Value

a list containing nearly all the components of a survfit object. All that is missing is to add the confidence intervals, the type of the original model's response (as in a coxph object), and the class.

# Note

The source code for for both this function and survfit.coxph is written using noweb. For complete documentation see the inst/sourcecode.pdf file.

# Author(s)

Terry Therneau

# See Also

[survfit.coxph](#page-131-0)

Partial results from a trial of laser coagulation for the treatment of diabetic retinopathy.

### Usage

```
data("diabetic")
```
## Format

A data frame with 394 observations on the following 8 variables.

id subject id

laser laser type: xenon or argon

age age at diagnosis

eye a factor with levels of left right

trt treatment:  $0 = no$  treatment,  $1 = laser$ 

risk risk group of 6-12

time time to event or last follow-up

status status of  $0=$  censored or  $1=$  visual loss

# Details

The 197 patients in this dataset were a 50% random sample of the patients with "high-risk" diabetic retinopathy as defined by the Diabetic Retinopathy Study (DRS). Each patient had one eye randomized to laser treatment and the other eye received no treatment. For each eye, the event of interest was the time from initiation of treatment to the time when visual acuity dropped below 5/200 two visits in a row. Thus there is a built-in lag time of approximately 6 months (visits were every 3 months). Survival times in this dataset are therefore the actual time to blindness in months, minus the minimum possible time to event (6.5 months). Censoring was caused by death, dropout, or end of the study.

### References

Huster, Brookmeyer and Self, Biometrics, 1989.

American Journal of Ophthalmology, 1976, 81:4, pp 383-396

```
# juvenile diabetes is defined as and age less than 20
juvenile <- 1*(diabetic$age < 20)
cosh(Surv(time, status) \sim trt + juvenile, cluster = id,data= diabetic)
```
Density, cumulative distribution function, quantile function and random generation for the set of distributions supported by the survreg function.

#### Usage

```
dsurvreg(x, mean, scale=1, distribution='weibull', parms)
psurvreg(q, mean, scale=1, distribution='weibull', parms)
qsurvreg(p, mean, scale=1, distribution='weibull', parms)
rsurvreg(n, mean, scale=1, distribution='weibull', parms)
```
#### Arguments

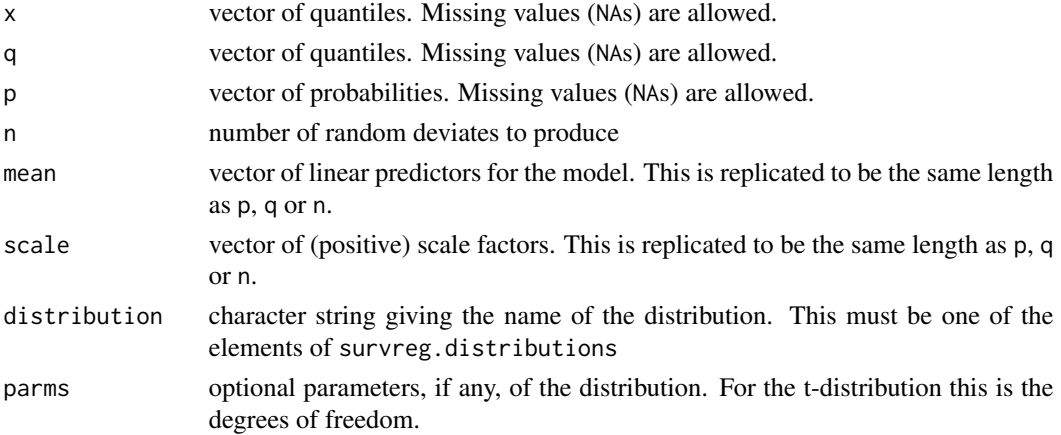

# Details

Elements of q or p that are missing will cause the corresponding elements of the result to be missing.

The location and scale values are as they would be for survreg. The label "mean" was an unfortunate choice (made in mimicry of qnorm); since almost none of these distributions are symmetric it will not actually be a mean, but corresponds instead to the linear predictor of a fitted model. Translation to the usual parameterization found in a textbook is not always obvious. For example, the Weibull distribution is fit using the Extreme value distribution along with a log transformation. Letting  $F(t) = 1 - \exp[-(at)^p]$  be the cumulative distribution of the Weibull using a standard parameterization in terms of a and p, the survreg location corresponds to  $-\log(a)$  and the scale to  $1/p$  (Kalbfleisch and Prentice, section 2.2.2).

#### Value

density (dsurvreg), probability (psurvreg), quantile (qsurvreg), or for the requested distribution with mean and scale parameters mean and sd.

#### finegray and the state of the state of the state of the state of the state of the state of the state of the state of the state of the state of the state of the state of the state of the state of the state of the state of t

# References

Kalbfleisch, J. D. and Prentice, R. L. (1970). *The Statistical Analysis of Failure Time Data* Wiley, New York.

### See Also

[survreg](#page-145-0), [Normal](#page-0-0)

# Examples

```
# List of distributions available
names(survreg.distributions)
## Not run:
[1] "extreme" "logistic" "gaussian" "weibull" "exponential"
[6] "rayleigh" "loggaussian" "lognormal" "loglogistic" "t"
## End(Not run)
# Compare results
all.equal(dsurvreg(1:10, 2, 5, dist='lognormal'), dlnorm(1:10, 2, 5))
# Hazard function for a Weibull distribution
x \le -seq(.1, 3, length=30)haz <- dsurvreg(x, 2, 3)/ (1-psurvreg(x, 2, 3))
## Not run:
plot(x, haz, log='xy', ylab="Hazard") #line with slope (1/scale -1)
## End(Not run)
```
finegray *Create data for a Fine-Gray model*

### Description

The Fine-Gray model can be fit by first creating a special data set, and then fitting a weighted Cox model to the result. This routine creates the data set.

# Usage

```
finegray(formula, data, weights, subset, na.action= na.pass, etype,
   prefix="fg", count, id, timefix=TRUE)
```
# Arguments

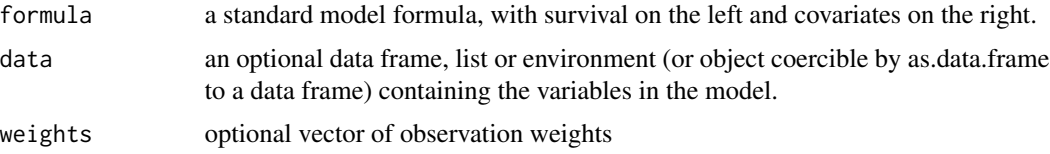

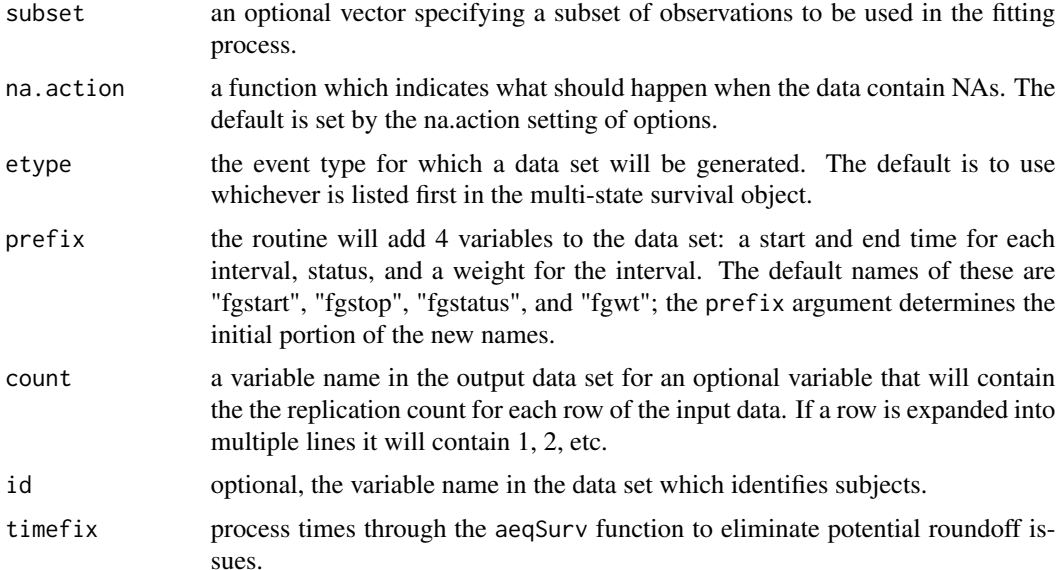

### Details

The function expects a multi-state survival expression or variable as the left hand side of the formula, e.g. Surv(atime,astat) where astat is a factor whose first level represents censoring and remaining levels are states. The output data set will contain simple survival data (status  $= 0$  or 1) for a single endpoint of interest. In the output data set subjects who did not experience the event of interest become censored subjects whose times are artificially extended over multiple intervals, with a decreasing case weight from interval to interval. The output data set will normally contain many more rows than the input.

Time dependent covariates are allowed, but not (currently) delayed entry. If there are time dependent covariates, e.g.., the input data set had Surv(entry,exit,stat) as the left hand side, then an id statement is required. The program does data checks in this case, and needs to know which rows belong to each subject.

See the competing risks vignette for more details.

#### Value

a data frame

# Author(s)

Terry Therneau

### References

Fine JP and Gray RJ (1999) A proportional hazards model for the subdistribution of a competing risk. JASA 94:496-509.

Geskus RB (2011). Cause-Specific Cumulative Incidence Estimation and the Fine and Gray Model Under Both Left Truncation and Right Censoring. Biometrics 67, 39-49.

#### flchain and the state of the state of the state of the state of the state of the state of the state of the state of the state of the state of the state of the state of the state of the state of the state of the state of th

# See Also

[coxph](#page-29-0), [aeqSurv](#page-6-0)

### Examples

```
# Treat time to death and plasma cell malignancy as competing risks
etime <- with(mgus2, ifelse(pstat==0, futime, ptime))
event <- with(mgus2, ifelse(pstat==0, 2*death, 1))
event <- factor(event, 0:2, labels=c("censor", "pcm", "death"))
# FG model for PCM
pdata <- finegray(Surv(etime, event) ~ ., data=mgus2)
fgfit <- coxph(Surv(fgstart, fgstop, fgstatus) ~ age + sex,
                     weight=fgwt, data=pdata)
# Compute the weights separately by sex
adata <- finegray(Surv(etime, event) ~ . + strata(sex),
             data=mgus2, na.action=na.pass)
```
flchain *Assay of serum free light chain for 7874 subjects.*

### **Description**

This is a stratified random sample containing 1/2 of the subjects from a study of the relationship between serum free light chain (FLC) and mortality. The original sample contains samples on approximately 2/3 of the residents of Olmsted County aged 50 or greater.

### Usage

data(flchain)

### Format

A data frame with 7874 persons containing the following variables.

age age in years

sex F=female, M=male

sample.yr the calendar year in which a blood sample was obtained

kappa serum free light chain, kappa portion

lambda serum free light chain, lambda portion

flc.grp the FLC group for the subject, as used in the original analysis

creatinine serum creatinine

mgus 1 if the subject had been diagnosed with monoclonal gammapothy (MGUS)

futime days from enrollment until death. Note that there are 3 subjects whose sample was obtained on their death date.

death 0=alive at last contact date, 1=dead

chapter for those who died, a grouping of their primary cause of death by chapter headings of the International Code of Diseases ICD-9

### Details

In 1995 Dr. Robert Kyle embarked on a study to determine the prevalence of monoclonal gammopathy of undetermined significance (MGUS) in Olmsted County, Minnesota, a condition which is normally only found by chance from a test (serum electrophoresis) which is ordered for other causes. Later work suggested that one component of immunoglobulin production, the serum free light chain, might be a possible marker for immune disregulation. In 2010 Dr. Angela Dispenzieri and colleagues assayed FLC levels on those samples from the original study for which they had patient permission and from which sufficient material remained for further testing. They found that elevated FLC levels were indeed associated with higher death rates.

Patients were recruited when they came to the clinic for other appointments, with a final random sample of those who had not yet had a visit since the study began. An interesting side question is whether there are differences between early, mid, and late recruits.

This data set contains an age and sex stratified random sample that includes 7874 of the original 15759 subjects. The original subject identifiers and dates have been removed to protect patient identity. Subsampling was done to further protect this information.

### Source

The primary investigator (A Dispenzieri) and statistician (T Therneau) for the study.

#### References

A Dispenzieri, J Katzmann, R Kyle, D Larson, T Therneau, C Colby, R Clark, G Mead, S Kumar, LJ Melton III and SV Rajkumar (2012). Use of monclonal serum immunoglobulin free light chains to predict overall survival in the general population, Mayo Clinic Proceedings 87:512-523.

R Kyle, T Therneau, SV Rajkumar, D Larson, M Plevak, J Offord, A Dispenzieri, J Katzmann, and LJ Melton, III, 2006, Prevalence of monoclonal gammopathy of undetermined significance, New England J Medicine 354:1362-1369.

```
data(flchain)
age.grp <- cut(flchain$age, c(49,54, 59,64, 69,74,79, 89, 110),
               labels= paste(c(50,55,60,65,70,75,80,90),
                              c(54, 59, 64, 69, 74, 79, 89, 109), sep='-'))
table(flchain$sex, age.grp)
```
The frailty function allows one to add a simple random effects term to a Cox or survreg model.

# Usage

```
frailty(x, distribution="gamma", ...)
frailty.gamma(x, sparse = (nclass > 5), theta, df, eps = 1e-05,
        method = c("em", "aic", "df", "fixed"), ...frailty.gaussian(x, sparse = (nclass > 5), theta, df,
        method =c("reml","aic", "df", "fixed"), ...)
frailty.t(x, sparse = (nclass > 5), theta, df, eps = 1e-05, tdf = 5,
        method = c("aic", "df", "fixed"), ...
```
# Arguments

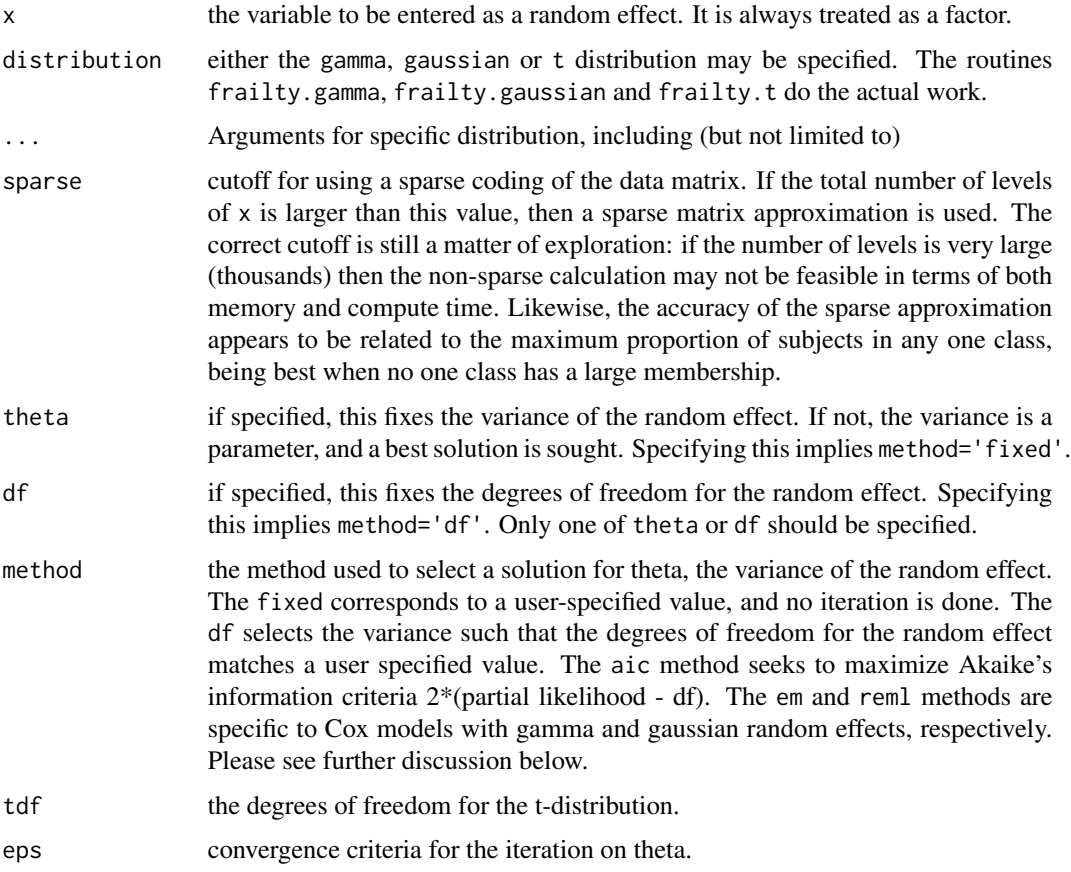

### Details

The frailty plugs into the general penalized modeling framework provided by the coxph and survreg routines. This framework deals with likelihood, penalties, and degrees of freedom; these aspects work well with either parent routine.

Therneau, Grambsch, and Pankratz show how maximum likelihood estimation for the Cox model with a gamma frailty can be accomplished using a general penalized routine, and Ripatti and Palmgren work through a similar argument for the Cox model with a gaussian frailty. Both of these are specific to the Cox model. Use of gamma/ml or gaussian/reml with survreg does not lead to valid results.

The extensible structure of the penalized methods is such that the penalty function, such as frailty or pspine, is completely separate from the modeling routine. The strength of this is that a user can plug in any penalization routine they choose. A weakness is that it is very difficult for the modeling routine to know whether a sensible penalty routine has been supplied.

Note that use of a frailty term implies a mixed effects model and use of a cluster term implies a GEE approach; these cannot be mixed.

The coxme package has superseded this method. It is faster, more stable, and more flexible.

### Value

this function is used in the model statement of either coxph or survreg. It's results are used internally.

#### References

S Ripatti and J Palmgren, Estimation of multivariate frailty models using penalized partial likelihood, Biometrics, 56:1016-1022, 2000.

T Therneau, P Grambsch and VS Pankratz, Penalized survival models and frailty, J Computational and Graphical Statistics, 12:156-175, 2003.

## See Also

[coxph,](#page-29-0) [survreg](#page-145-0)

```
# Random institutional effect
cosh(Surv(time, status) \sim age + frality(int, df=4), lung)# Litter effects for the rats data
rfit2a <- survreg(Surv(time, status) ~ rx +
                  frailty.gaussian(litter, df=13, sparse=FALSE), rats,
                  subset= (sex=='f'))
rfit2b \leq survreg(Surv(time, status) \sim rx +
                  frailty.gaussian(litter, df=13, sparse=TRUE), rats,
                  subset= (sex=='f'))
```
Survival of patients on the waiting list for the Stanford heart transplant program.

# Usage

heart jasa jasa1

# Format

jasa: original data

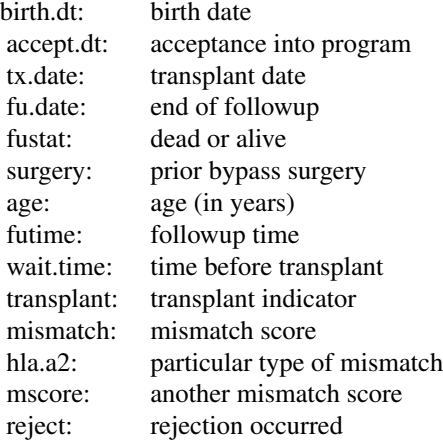

jasa1, heart: processed data

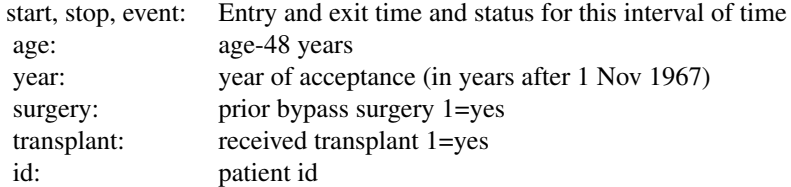

### Source

J Crowley and M Hu (1977), Covariance analysis of heart transplant survival data. *Journal of the American Statistical Association*, 72, 27–36.

50 is.ratetable control of the state of the state of the state of the state of the state of the state of the state of the state of the state of the state of the state of the state of the state of the state of the state of

# See Also

[stanford2](#page-103-0)

is.ratetable *Verify that an object is of class ratetable.*

# Description

The function verifies not only the class attribute, but the structure of the object.

# Usage

is.ratetable(x, verbose=FALSE)

### Arguments

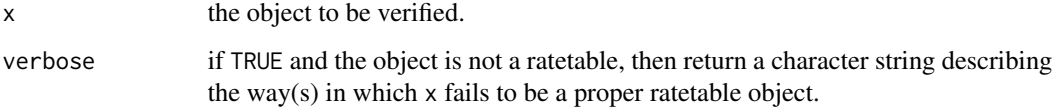

### Details

Rate tables are used by the pyears and survexp functions, and normally contain death rates for some population, categorized by age, sex, or other variables. They have a fairly rigid structure, and the verbose option can help in creating a new rate table.

#### Value

returns TRUE if x is a ratetable, and FALSE or a description if it is not.

### See Also

[pyears](#page-85-0), [survexp](#page-125-0).

# Examples

is.ratetable(survexp.us) # True is.ratetable(cancer) # False

Data on the recurrence times to infection, at the point of insertion of the catheter, for kidney patients using portable dialysis equipment. Catheters may be removed for reasons other than infection, in which case the observation is censored. Each patient has exactly 2 observations.

This data has often been used to illustrate the use of random effects (frailty) in a survival model. However, one of the males (id 21) is a large outlier, with much longer survival than his peers. If this observation is removed no evidence remains for a random subject effect.

# Format

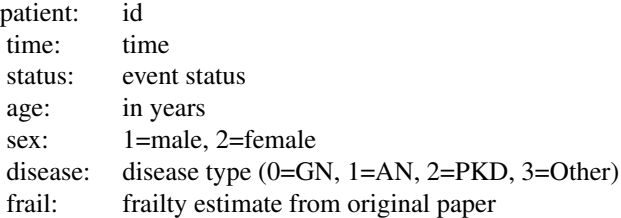

### Note

The original paper ignored the issue of tied times and so is not exactly reproduced by the survival package.

### Source

CA McGilchrist, CW Aisbett (1991), Regression with frailty in survival analysis. *Biometrics* 47, 461–66.

```
kfit <- coxph(Surv(time, status)~ age + sex + disease + frailty(id), kidney)
kfit0 <- coxph(Surv(time, status)~ age + sex + disease, kidney)
kfitm1 <- coxph(Surv(time, status) \sim age + sex + disease +
frailty(id, dist='gauss'), kidney)
```
For a multi-state Surv object, this will return the names of the states.

### Usage

```
## S3 method for class 'Surv'
levels(x)
```
#### Arguments

x a Surv object

### Value

for a multi-state Surv object, the vector of state names (excluding censoring); or NULL for an ordinary Surv object

### Examples

```
y1 <- Surv(c(1,5, 9, 17,21, 30),
            factor(c(\emptyset, 1, 2, 1, \emptyset, 2), 0:2, c("censored", "progression", "death"))levels(y1)
y2 \le - Surv(1:6, rep(0:1, 3))
y2
levels(y2)
```
lines.survfit *Add Lines or Points to a Survival Plot*

# Description

Often used to add the expected survival curve(s) to a Kaplan-Meier plot generated with plot. survfit.

### Usage

```
## S3 method for class 'survfit'
lines(x, type="s", pch=3, col=1, lty=1,
       lwd=1, cex=1, mark.time=FALSE,
       fun, conf.int=FALSE,
       conf.times, conf.cap=.005, conf.offset=.012,
       conf.type = c("log", "log-log", "plain", "logit", "arcsin"),
```

```
mark, noplot="(s0)", cumhaz= FALSE, ...)
## S3 method for class 'survexp'
lines(x, type="l", ...)
## S3 method for class 'survfit'
points(x, fun, censor=FALSE, col=1, pch,
       noplot="(s0)", cumhaz=FALSE, ...)
```
# Arguments

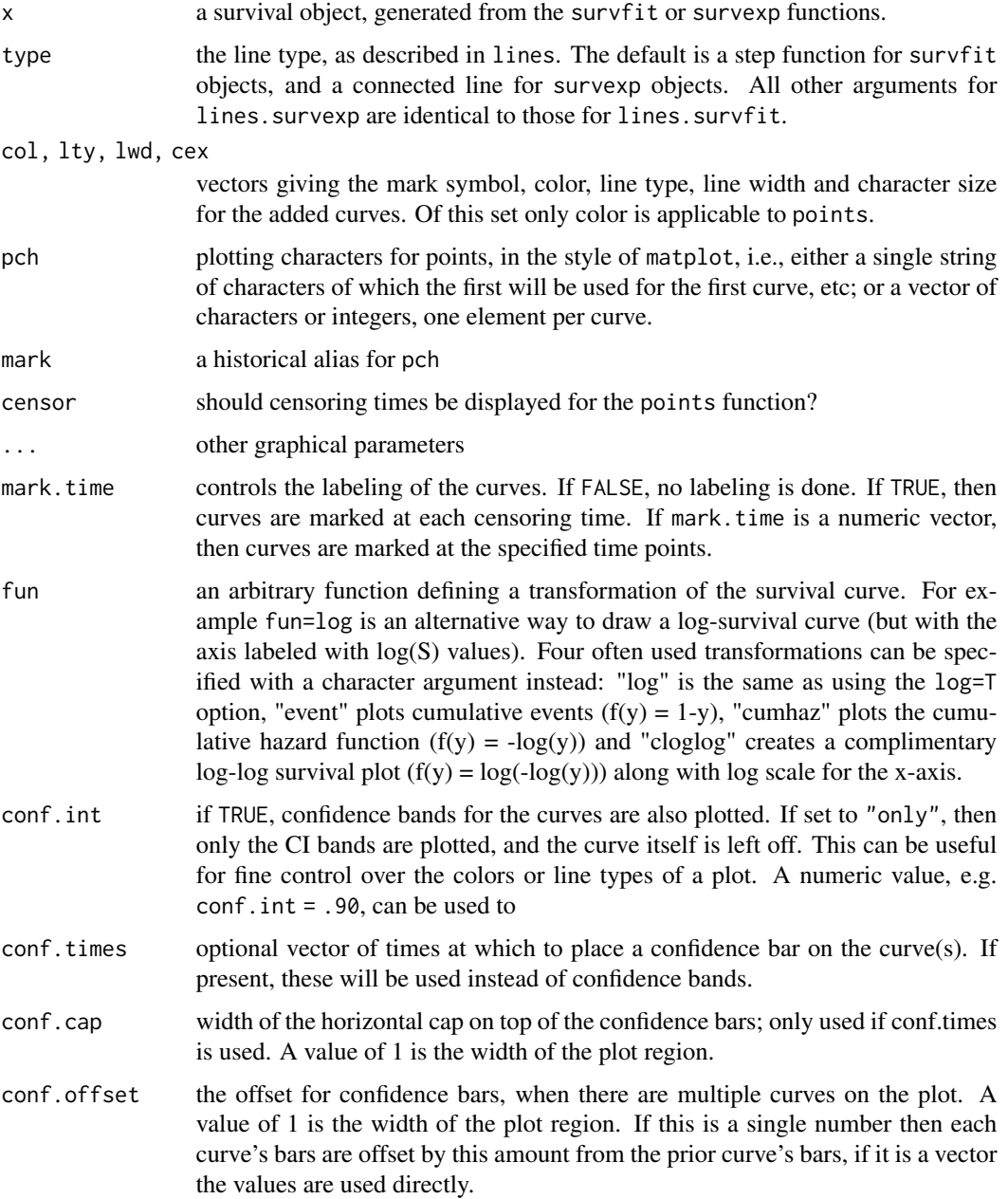

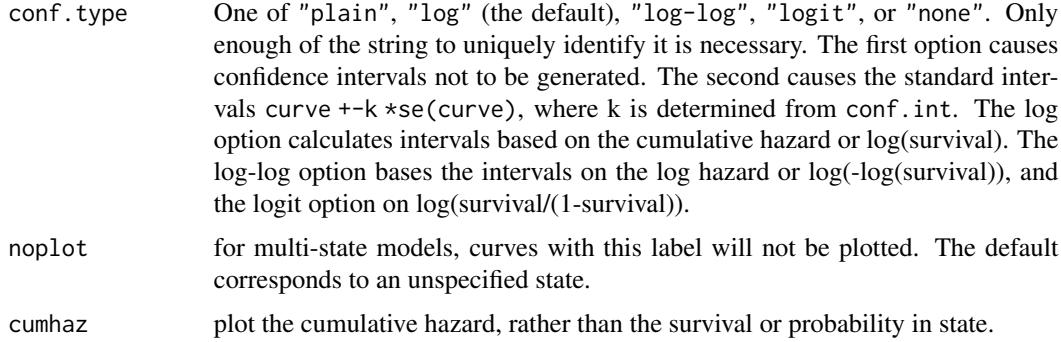

#### Details

When the survfit function creates a multi-state survival curve the resulting object has class 'survfitms'. The only difference in the plots is that that it defaults to a curve that goes from lower left to upper right (starting at 0), where survival curves default to starting at 1 and going down. All other options are identical.

### Value

a list with components x and y, containing the coordinates of the last point on each of the curves (but not of the confidence limits). This may be useful for labeling.

#### Side Effects

one or more curves are added to the current plot.

# See Also

[lines](#page-0-0), [par](#page-0-0), [plot.survfit](#page-73-0), [survfit](#page-130-0), [survexp](#page-125-0).

```
fit <- survfit(Surv(time, status==2) ~ sex, pbc,subset=1:312)
plot(fit, mark.time=FALSE, xscale=365.25,
       xlab='Years', ylab='Survival')
lines(fit[1], lwd=2) #darken the first curve and add marks
```

```
# Add expected survival curves for the two groups,
# based on the US census data
# The data set does not have entry date, use the midpoint of the study
efit <- survexp(~sex, data=pbc, times= (0:24)*182, ratetable=survexp.us,
                 rmap=list(sex=sex, age=age*365.35, year=as.Date('1979/01/01')))
temp <- lines(efit, lty=2, lwd=2:1)
text(temp, c("Male", "Female"), adj= -.1) #labels just past the ends
title(main="Primary Biliary Cirrhosis, Observed and Expected")
```
Intergenerational occupational mobility data with covariates.

# Usage

data(logan)

### Format

A data frame with 838 observations on the following 4 variables.

occupation subject's occupation, a factor with levels farm, operatives, craftsmen, sales, and professional

focc father's occupation

education total years of schooling, 0 to 20

race levels of non-black and black

# Source

General Social Survey data, see the web site for detailed information on the variables. [http:](http://www3.norc.org/GSS+Website) [//www3.norc.org/GSS+Website](http://www3.norc.org/GSS+Website).

# References

Logan, John A. (1983). A Multivariate Model for Mobility Tables. American Journal of Sociology 89: 324-349.

logLik.coxph *logLik method for a Cox model*

### Description

The logLik function for survival models

### Usage

```
## S3 method for class 'coxph'
logLik(object, ...)
## S3 method for class 'survreg'
logLik(object, ...)
```
#### Arguments

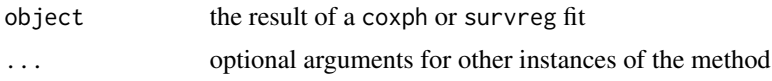

## Details

The logLik function is used by summary functions in R such as AIC. For a Cox model, this method returns the partial likelihood. The number of degrees of freedom (df) used by the fit and the effective number of observations (nobs) are added as attributes. Per Raftery and others, the effective number of observations is the taken to be the number of events in the data set.

For a survreg model the proper value for the effective number of observations is still an open question (at least to this author). For right censored data the approach of logLik.coxph is the possible the most sensible, but for interval censored observations the result is unclear. The code currently does not add a *nobs* attribute.

#### Value

an object of class logLik

## Author(s)

Terry Therneau

### References

Robert E. Kass and Adrian E. Raftery (1995). "Bayes Factors". J. American Statistical Assoc. 90 (430): 791.

Raftery A.E. (1995), "Bayesian Model Selection in Social Research", Sociological methodology, 111-196.

### See Also

[logLik](#page-0-0)

lung *NCCTG Lung Cancer Data*

### Description

Survival in patients with advanced lung cancer from the North Central Cancer Treatment Group. Performance scores rate how well the patient can perform usual daily activities.

#### Usage

lung cancer lung 57 and 57 and 57 and 57 and 57 and 57 and 57 and 57 and 57 and 57 and 57 and 57 and 57 and 57

Format

58 mgus

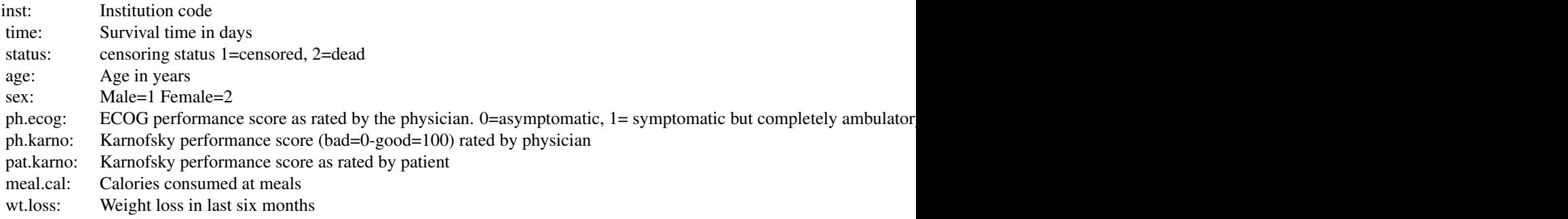

### Note

The use of 1/2 for alive/dead instead of the usual 0/1 is a historical footnote. For data contained on punch cards, IBM 360 Fortran treated blank as a zero, which led to a policy within the section of Biostatistics to never use "0" as a data value since one could not distinguish it from a missing value. The policy became a habit, as is often the case; and the 1/2 coding endured long beyond the demise of punch cards and Fortran.

#### Source

Terry Therneau

### References

Loprinzi CL. Laurie JA. Wieand HS. Krook JE. Novotny PJ. Kugler JW. Bartel J. Law M. Bateman M. Klatt NE. et al. Prospective evaluation of prognostic variables from patient-completed questionnaires. North Central Cancer Treatment Group. Journal of Clinical Oncology. 12(3):601-7, 1994.

mgus *Monoclonal gammopathy data*

#### Description

Natural history of 241 subjects with monoclonal gammopathy of undetermined significance (MGUS).

### Usage

mgus mgus1

### Format

mgus: A data frame with 241 observations on the following 12 variables.

mgus 59 September 2006 September 2006 September 2006 September 2006 September 2006 September 2006 September 20

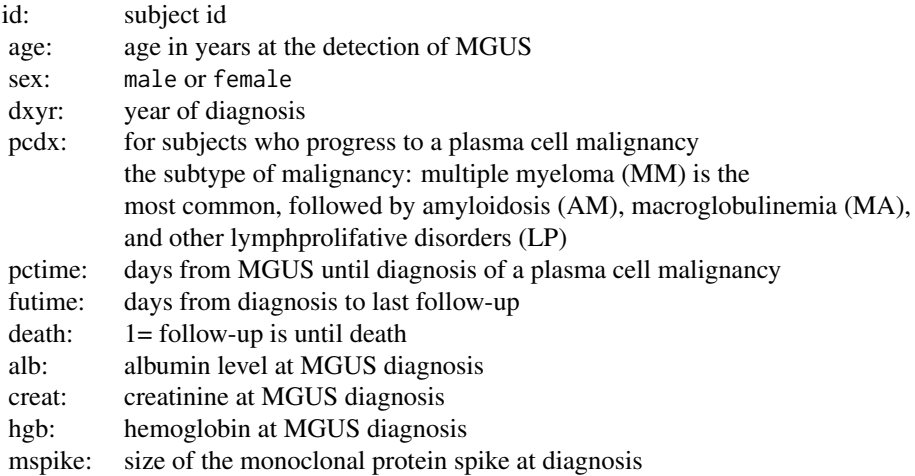

mgus1: The same data set in start,stop format. Contains the id, age, sex, and laboratory variable described above along with

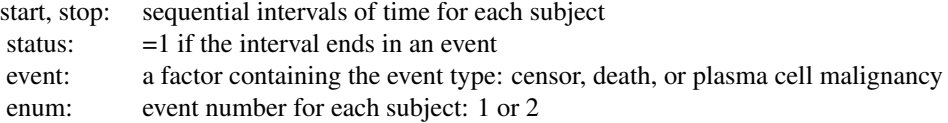

#### Details

Plasma cells are responsible for manufacturing immunoglobulins, an important part of the immune defense. At any given time there are estimated to be about  $10<sup>6</sup>$  different immunoglobulins in the circulation at any one time. When a patient has a plasma cell malignancy the distribution will become dominated by a single isotype, the product of the malignant clone, visible as a spike on a serum protein electrophoresis. Monoclonal gammopathy of undertermined significance (MGUS) is the presence of such a spike, but in a patient with no evidence of overt malignancy. This data set of 241 sequential subjects at Mayo Clinic was the groundbreaking study defining the natural history of such subjects. Due to the diligence of the principle investigator 0 subjects have been lost to follow-up.

Three subjects had MGUS detected on the day of death. In data set mgus1 these subjects have the time to MGUS coded as .5 day before the death in order to avoid tied times.

These data sets were updated in Jan 2015 to correct some small errors.

## Source

Mayo Clinic data courtesy of Dr. Robert Kyle.

#### References

R Kyle, Benign monoclonal gammopathy – after 20 to 35 years of follow-up, Mayo Clinic Proc 1993; 68:26-36.

### Examples

```
# Create the competing risk curves for time to first of death or PCM
sfit <- survfit(Surv(start, stop, event) ~ sex, mgus1, id=id,
                subset=(enum==1))
print(sfit) # the order of printout is the order in which they plot
plot(sfit, xscale=365.25, lty=c(2,2,1,1), col=c(1,2,1,2),
     xlab="Years after MGUS detection", ylab="Proportion")
legend(0, .8, c("Death/male", "Death/female", "PCM/male", "PCM/female"),
      lty=c(1,1,2,2), col=c(2,1,2,1), bty='n')
title("Curves for the first of plasma cell malignancy or death")
# The plot shows that males have a higher death rate than females (no
```
# surprise) but their rates of conversion to PCM are essentially the same.

mgus2 *Monoclonal gammopathy data*

# **Description**

Natural history of 1341 sequential patients with monoclonal gammopathy of undetermined significance (MGUS). This is a superset of the mgus data, at a later point in the accrual process

#### Usage

mgus2

### Format

A data frame with 1384 observations on the following 10 variables.

id subject identifier

age age at diagnosis, in years

sex a factor with levels F M

dxyr year of diagnosis

hgb hemoglobin

creat creatinine

mspike size of the monoclonal serum splike

ptime time until progression to a plasma cell malignancy (PCM) or last contact, in months

pstat occurrence of PCM: 0=no, 1=yes

futime time until death or last contact, in months

death occurrence of death: 0=no, 1=yes

# Details

This is an extension of the study found in the mgus data set, containing enrollment through 1994 and follow-up through 1999.

### Source

Mayo Clinic data courtesy of Dr. Robert Kyle. All patient identifiers have been removed, age rounded to the nearest year, and follow-up times rounded to the nearest month.

### References

R. Kyle, T. Therneau, V. Rajkumar, J. Offord, D. Larson, M. Plevak, and L. J. Melton III, A longterms study of prognosis in monoclonal gammopathy of undertermined significance. New Engl J Med, 346:564-569 (2002).

model.frame.coxph *Model.frame method for coxph objects*

### Description

Recreate the model frame of a coxph fit.

### Usage

## S3 method for class 'coxph' model.frame(formula, ...)

#### Arguments

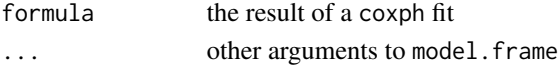

### Details

For details, see the manual page for the generic function. This function would rarely be called by a user, it is mostly used inside functions like residual that need to recreate the data set from a model in order to do further calculations.

### Value

the model frame used in the original fit, or a parallel one for new data.

### Author(s)

Terry Therneau

### See Also

[model.frame](#page-0-0)

model.matrix.coxph *Model.matrix method for coxph models*

# Description

Reconstruct the model matrix for a cox model.

## Usage

```
## S3 method for class 'coxph'
model.matrix(object, data=NULL, contrast.arg =
object$contrasts, ...)
```
# Arguments

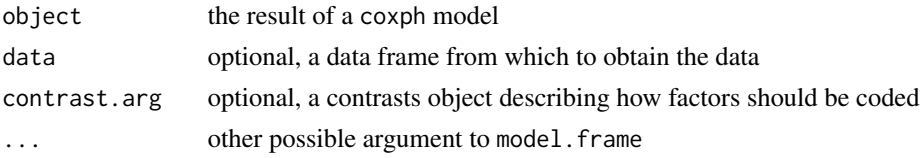

### Details

When there is a data argument this function differs from most of the other model.matrix methods in that the response variable for the original formula is *not* required to be in the data.

If the data frame contains a terms attribute then it is assumed to be the result of a call to model. frame, otherwise a call to model.frame is applied with the data as an argument.

### Value

The model matrix for the fit

#### Author(s)

Terry Therneau

# See Also

[model.matrix](#page-0-0)

```
fit1 <- coxph(Surv(time, status) ~ age + factor(ph.ecog), data=lung)
xfit <- model.matrix(fit1)
fit2 <- coxph(Surv(time, status) ~ age + factor(ph.ecog), data=lung,
                                 x=TRUE)
all.equal(model.matrix(fit1), fit2$x)
```
This simulated data set is based on a trial in acute myeloid leukemia.

#### Format

A data frame with 646 observations on the following 9 variables.

id subject identifier, 1-646

trt treatment arm A or B

- sex f=female, m=male
- futime time to death or last follow-up

death 1 if futime is a death, 0 for censoring

txtime time to hematropetic stem cell transplant

- crtime time to complete response
- rltime time to relapse of disease

### Details

This data set is used to illustrate multi-state survival curves. The correlation between within-subject event times strongly resembles that from an actual trial, but none of the actual data values are from that source.

#### References

Le-Rademacher JG, Peterson RA, Therneau TM, Sanford BL, Stone RM, Mandrekar SJ. Application of multi-state models in cancer clinical trials. Clin Trials. 2018 Oct; 15 (5):489-498

```
cosh(Surv(futime, death) \sim trt, data=myeloid)# See the mstate vignette for a more complete analysis
```
Data sets containing the data from a population study of non-alcoholic fatty liver disease (NAFLD). Subjects with the condition and a set of matched control subjects were followed forward for metabolic conditions, cardiac endpoints, and death.

### Usage

nafld1 nafld2 nafld3

# Format

nafld1 is a data frame with 17549 observations on the following 10 variables.

id subject identifier

age age at entry to the study

male 0=female, 1=male

weight weight in kg

height height in cm

bmi body mass index

case.id the id of the NAFLD case to whom this subject is matched

futime time to death or last follow-up

status 0= alive at last follow-up, 1=dead

nafld2 is a data frame with 400123 observations and 4 variables containing laboratory data

id subject identifier

days days since index date

test the type of value recorded

value the numeric value

nafld3 is a data frame with 34340 observations and 3 variables containing outcomes

id subject identifier

days days since index date

event the endpoint that occurred

#### neardate 65

### Details

The primary reference for the NAFLD study is Allen (2018). The incidence of non-alcoholic fatty liver disease (NAFLD) has been rising rapidly in the last decade and it is now one of the main drivers of hepatology practice Tapper2018. It is essentially the presence of excess fat in the liver, and parallels the ongoing obesity epidemic. Approximately 20-25% of NAFLD patients will develop the inflammatory state of non-alcoholic steatohepatitis (NASH), leading to fibrosis and eventual endstage liver disease. NAFLD can be accurately diagnosed by MRI methods, but NASH diagnosis currently requires a biopsy.

The current study constructed a population cohort of all adult NAFLD subjects from 1997 to 2014 along with 4 potential controls for each case. To protect patient confidentiality all time intervals are in days since the index date; none of the dates from the original data were retained. Subject age is their integer age at the index date, and the subject identifier is an arbitrary integer. As a final protection, we include only a 90% random sample of the data. As a consequence analyses results will not exactly match the original paper.

There are 3 data sets: nafld1 contains baseline data and has one observation per subject, nafld2 has one observation for each (time dependent) continuous measurement, and nafld3 has one observation for each yes/no outcome that occured.

### Source

Data obtained from the author.

#### References

AM Allen, TM Therneau, JJ Larson, A Coward, VK Somers and PS Kamath, Nonalcoholic Fatty Liver Disease Incidence and Impact on Metabolic Burden and Death: A 20 Year Community Study, Hepatology 67:1726-1736, 2018.

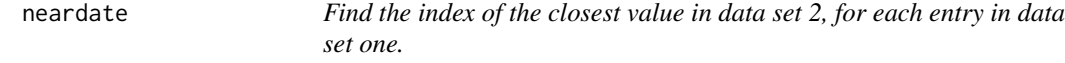

#### **Description**

A common task in medical work is to find the closest lab value to some index date, for each subject.

### Usage

neardate(id1, id2, y1, y2, best = c("after", "prior"), nomatch = NA\_integer\_)

#### Arguments

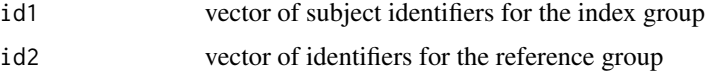

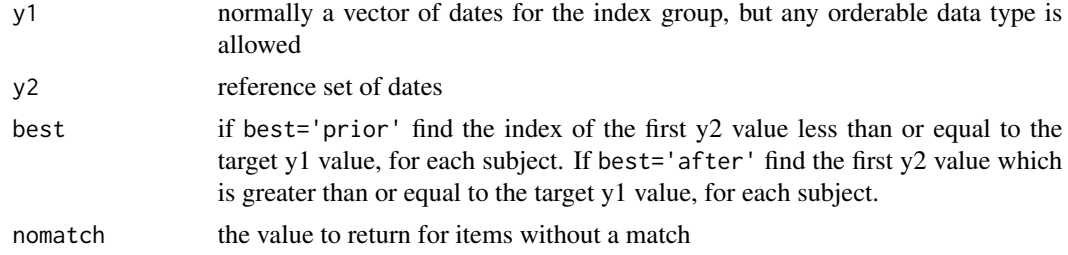

## Details

This routine is closely related to match and to findInterval, the first of which finds exact matches and the second closest matches. This finds the closest matching date within sets of exactly matching identifiers. Closest date matching is often needed in clinical studies. For example data set 1 might contain the subject identifier and the date of some procedure and data set set 2 has the dates and values for laboratory tests, and the query is to find the first test value after the intervention but no closer than 7 days.

The id1 and id2 arguments are similar to match in that we are searching for instances of id1 that will be found in id2, and the result is the same length as id1. However, instead of returning the first match with id2 this routine returns the one that best matches with respect to y1.

The y1 and y2 arguments need not be dates, the function works for any data type such that the expression  $c(y1, y2)$  gives a sensible, sortable result. Be careful about matching Date and DateTime values and the impact of time zones, however, see as POSIXct. If y1 and y2 are not of the same class the user is on their own. Since there exist pairs of unmatched data types where the result could be sensible, the routine will in this case proceed under the assumption that "the user knows what they are doing". Caveat emptor.

### Value

the index of the matching observations in the second data set, or the nomatch value for no successful match

#### Author(s)

Terry Therneau

#### See Also

[match](#page-0-0), [findInterval](#page-0-0)

### Examples

```
data1 \leq data.frame(id = 1:10,
                    entry.dt = as.Date(paste("2011", 1:10, "5", sep='-')))
temp1 <- c(1,4,5,1,3,6,9, 2,7,8,12,4,6,7,10,12,3)
data2 <- data.frame(id = c(1,1,1,2,2,4,4,5,5,5,6,8,8,9,10,10,12),
                    lab.dt = as.Date(paste("2011", temp1, "1", sep='-')),chol = round(runif(17, 130, 280)))
```
#first cholesterol on or after enrollment

nwtco 67

```
indx1 <- neardate(data1$id, data2$id, data1$entry.dt, data2$lab.dt)
data2[indx1, "chol"]
# Closest one, either before or after.
#
indx2 <- neardate(data1$id, data2$id, data1$entry.dt, data2$lab.dt,
                  best="prior")
ifelse(is.na(indx1), indx2, # none after, take before
      ifelse(is.na(indx2), indx1, #none before
      ifelse(abs(data2$lab.dt[indx2]- data1$entry.dt) <
              abs(data2$lab.dt[indx1]- data1$entry.dt), indx2, indx1)))
# closest date before or after, but no more than 21 days prior to index
indx2 <- ifelse((data1$entry.dt - data2$lab.dt[indx2]) >21, NA, indx2)
ifelse(is.na(indx1), indx2, # none after, take before
      ifelse(is.na(indx2), indx1, #none before
      ifelse(abs(data2$lab.dt[indx2]- data1$entry.dt) <
              abs(data2$lab.dt[indx1]- data1$entry.dt), indx2, indx1)))
```
nwtco *Data from the National Wilm's Tumor Study*

### **Description**

Measurement error example. Tumor histology predicts survival, but prediction is stronger with central lab histology than with the local institution determination.

### Usage

nwtco

#### Format

A data frame with 4028 observations on the following 9 variables.

seqno id number

instit Histology from local institution

histol Histology from central lab

stage Disease stage

study study

rel indicator for relapse

edrel time to relapse

age age in months

in.subcohort Included in the subcohort for the example in the paper

# References

NE Breslow and N Chatterjee (1999), Design and analysis of two-phase studies with binary outcome applied to Wilms tumour prognosis. *Applied Statistics* 48, 457–68.

### Examples

```
with(nwtco, table(instit,histol))
anova(coxph(Surv(edrel,rel)~histol+instit,data=nwtco))
anova(coxph(Surv(edrel,rel)~instit+histol,data=nwtco))
```
ovarian *Ovarian Cancer Survival Data*

## Description

Survival in a randomised trial comparing two treatments for ovarian cancer

### Usage

ovarian

### Format

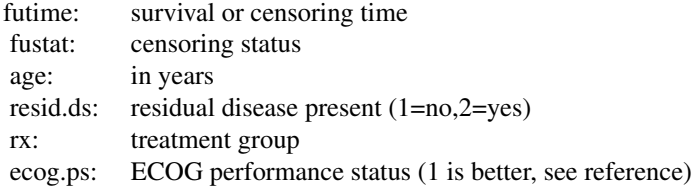

#### Source

Terry Therneau

# References

Edmunson, J.H., Fleming, T.R., Decker, D.G., Malkasian, G.D., Jefferies, J.A., Webb, M.J., and Kvols, L.K., Different Chemotherapeutic Sensitivities and Host Factors Affecting Prognosis in Advanced Ovarian Carcinoma vs. Minimal Residual Disease. Cancer Treatment Reports, 63:241-47, 1979.

<span id="page-68-0"></span>D This data is from the Mayo Clinic trial in primary biliary cirrhosis (PBC) of the liver conducted between 1974 and 1984. A total of 424 PBC patients, referred to Mayo Clinic during that tenyear interval, met eligibility criteria for the randomized placebo controlled trial of the drug Dpenicillamine. The first 312 cases in the data set participated in the randomized trial and contain largely complete data. The additional 112 cases did not participate in the clinical trial, but consented to have basic measurements recorded and to be followed for survival. Six of those cases were lost to follow-up shortly after diagnosis, so the data here are on an additional 106 cases as well as the 312 randomized participants.

A nearly identical data set found in appendix D of Fleming and Harrington; this version has fewer missing values.

#### Usage

pbc

# Format

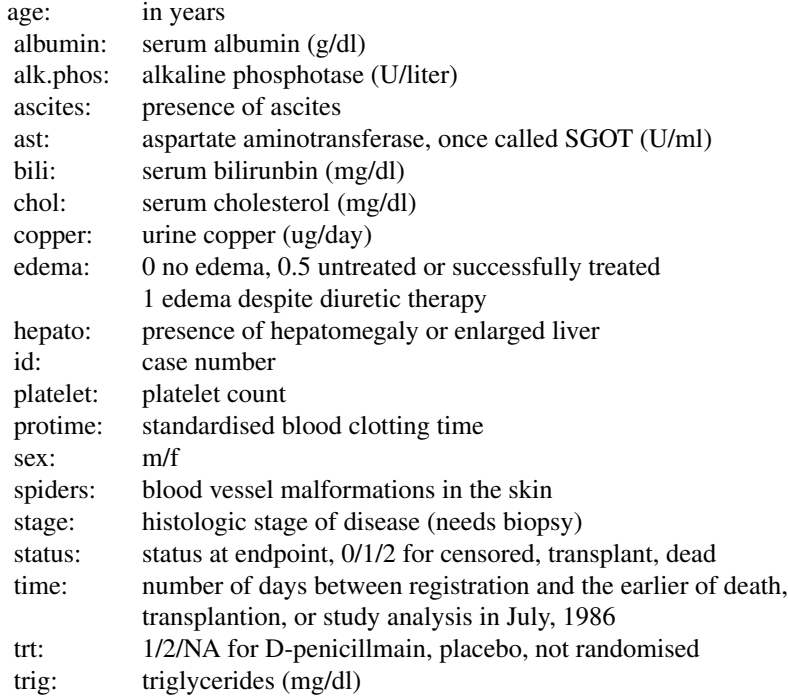

#### Source

T Therneau and P Grambsch (2000), *Modeling Survival Data: Extending the Cox Model*, Springer-Verlag, New York. ISBN: 0-387-98784-3.

### See Also

[pbcseq](#page-69-0)

<span id="page-69-0"></span>pbcseq *Mayo Clinic Primary Biliary Cirrhosis, sequential data*

# **Description**

This data is a continuation of the PBC data set, and contains the follow-up laboratory data for each study patient. An analysis based on the data can be found in Murtagh, et. al.

The primary PBC data set contains only baseline measurements of the laboratory parameters. This data set contains multiple laboratory results, but only on the 312 randomized patients. Some baseline data values in this file differ from the original PBC file, for instance, the data errors in prothrombin time and age which were discovered after the original analysis (see Fleming and Harrington, figure 4.6.7).

One "feature" of the data deserves special comment. The last observation before death or liver transplant often has many more missing covariates than other data rows. The original clinical protocol for these patients specified visits at 6 months, 1 year, and annually thereafter. At these protocol visits lab values were obtained for a large pre-specified battery of tests. "Extra" visits, often undertaken because of worsening medical condition, did not necessarily have all this lab work. The missing values are thus potentially informative.

#### Usage

pbc

# Format

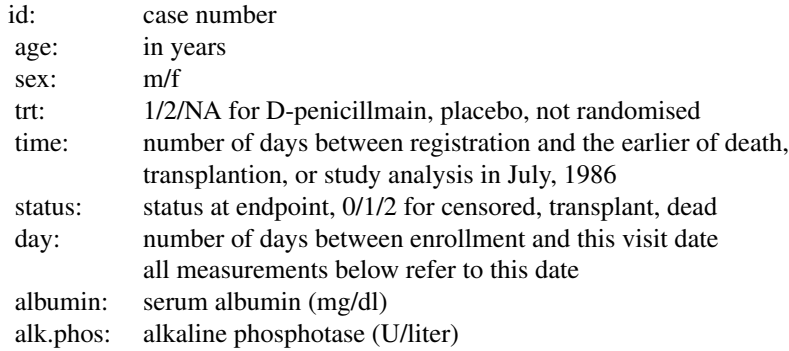

#### pbcseq 71

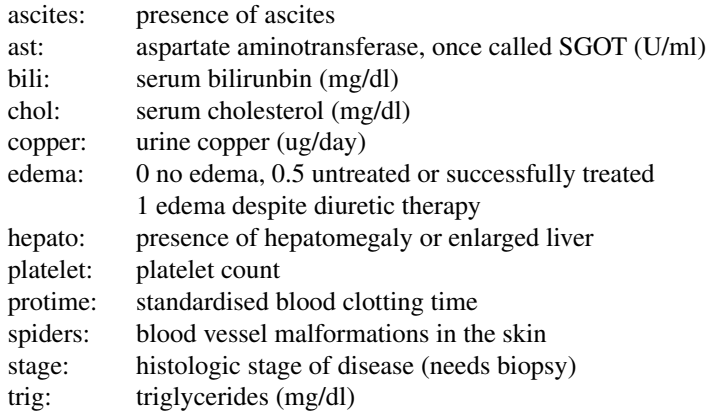

### Source

T Therneau and P Grambsch, "Modeling Survival Data: Extending the Cox Model", Springer-Verlag, New York, 2000. ISBN: 0-387-98784-3.

### References

Murtaugh PA. Dickson ER. Van Dam GM. Malinchoc M. Grambsch PM. Langworthy AL. Gips CH. "Primary biliary cirrhosis: prediction of short-term survival based on repeated patient visits." Hepatology. 20(1.1):126-34, 1994.

Fleming T and Harrington D., "Counting Processes and Survival Analysis", Wiley, New York, 1991.

### See Also

[pbc](#page-68-0)

```
# Create the start-stop-event triplet needed for coxph
first <- with(pbcseq, c(TRUE, diff(id) !=0)) #first id for each subject
last <- c(first[-1], TRUE) #last id
time1 <- with(pbcseq, ifelse(first, 0, day))
time2 <- with(pbcseq, ifelse(last, futime, c(day[-1], 0)))
event <- with(pbcseq, ifelse(last, status, 0))
fit1 <- coxph(Surv(time1, time2, event) ~ age + sex + log(bili), pbcseq)
```
Plot the estimated coefficient function(s) from a fit of Aalen's additive regression model.

### Usage

```
## S3 method for class 'aareg'
plot(x, se=TRUE, maxtime, type='s', ...)
```
### Arguments

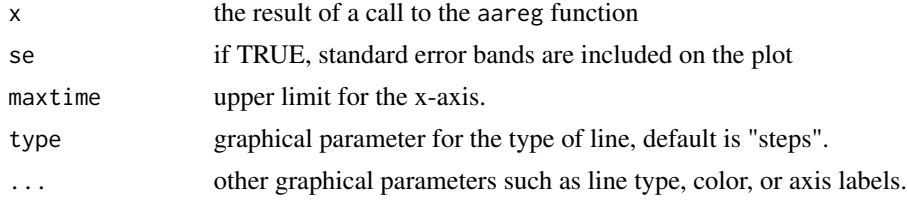

# Side Effects

A plot is produced on the current graphical device.

## References

Aalen, O.O. (1989). A linear regression model for the analysis of life times. Statistics in Medicine, 8:907-925.

### See Also

aareg

plot.cox.zph *Graphical Test of Proportional Hazards*

# Description

Displays a graph of the scaled Schoenfeld residuals, along with a smooth curve.

# Usage

```
## S3 method for class 'cox.zph'
plot(x, resid=TRUE, se=TRUE, df=4, nsmo=40, var,
       xlab="Time", ylab, lty=1:2, col=1, lwd=1, ...)
```
# plot.cox.zph 73

# Arguments

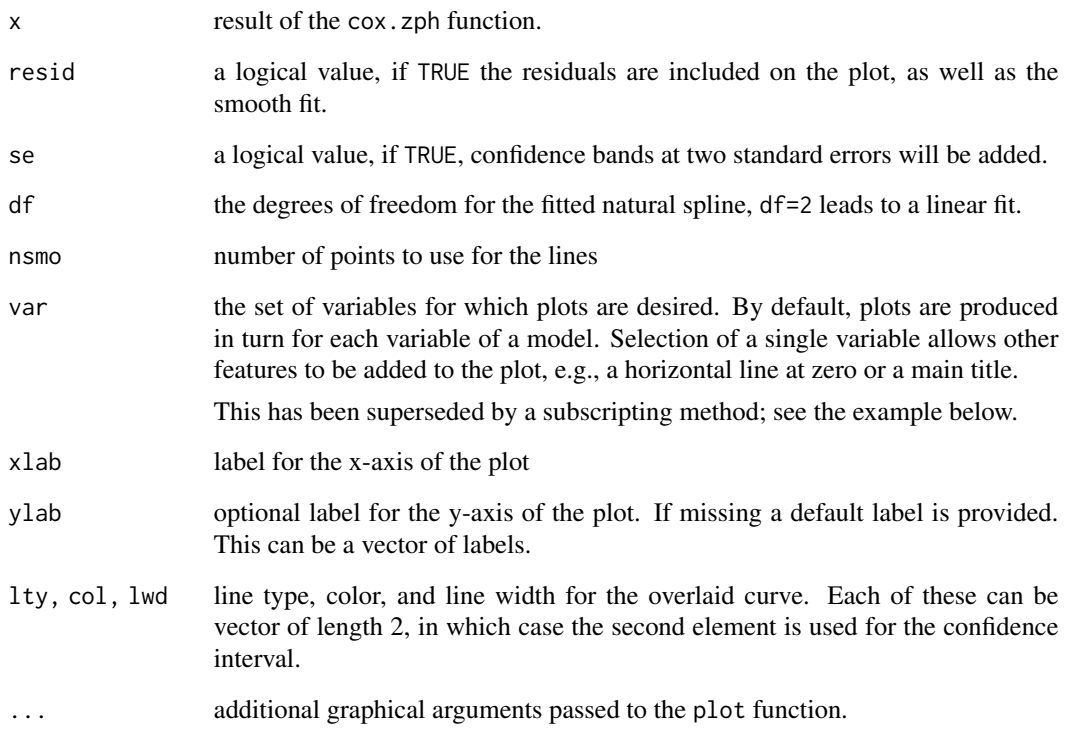

# Side Effects

a plot is produced on the current graphics device.

# See Also

[coxph](#page-29-0), [cox.zph](#page-27-0).

```
vfit <- coxph(Surv(time,status) ~ trt + factor(celltype) +
             karno + age, data=veteran, x=TRUE)
temp <- cox.zph(vfit)
plot(temp, var=3) # Look at Karnofsy score, old way of doing plot
plot(temp[3]) # New way with subscripting
abline(0, 0, lty=3)
# Add the linear fit as well
abline(lm(temp$y[,3] ~ temp$x)$coefficients, lty=4, col=3)
title(main="VA Lung Study")
```
#### Description

A plot of survival curves is produced, one curve for each strata. The log=T option does extra work to avoid log(0), and to try to create a pleasing result. If there are zeros, they are plotted by default at 0.8 times the smallest non-zero value on the curve(s).

Curves are plotted in the same order as they are listed by print (which gives a 1 line summary of each). This will be the order in which col, lty, etc are used.

# Usage

```
## S3 method for class 'survfit'
plot(x, conf.int=, mark.time=FALSE,
pch=3, col=1, lty=1, lwd=1, cex=1, log=FALSE, xscale=1, yscale=1,
xlim, ylim, xmax, fun,
xlab="", ylab="", xaxs="r", conf.times, conf.cap=.005,
conf.offset=.012,
conf.type = c("log", "log-log", "plain", "logit", "arcsin"),
mark, noplot="(s0)", cumhaz=FALSE,
firstx, ymin, ...)
```
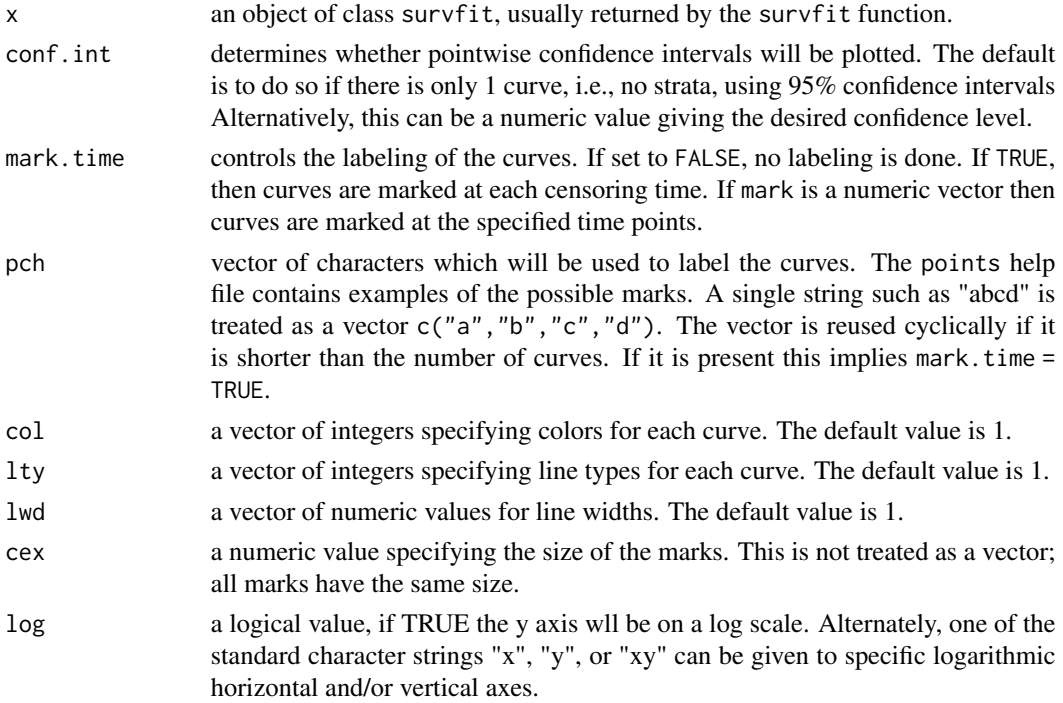

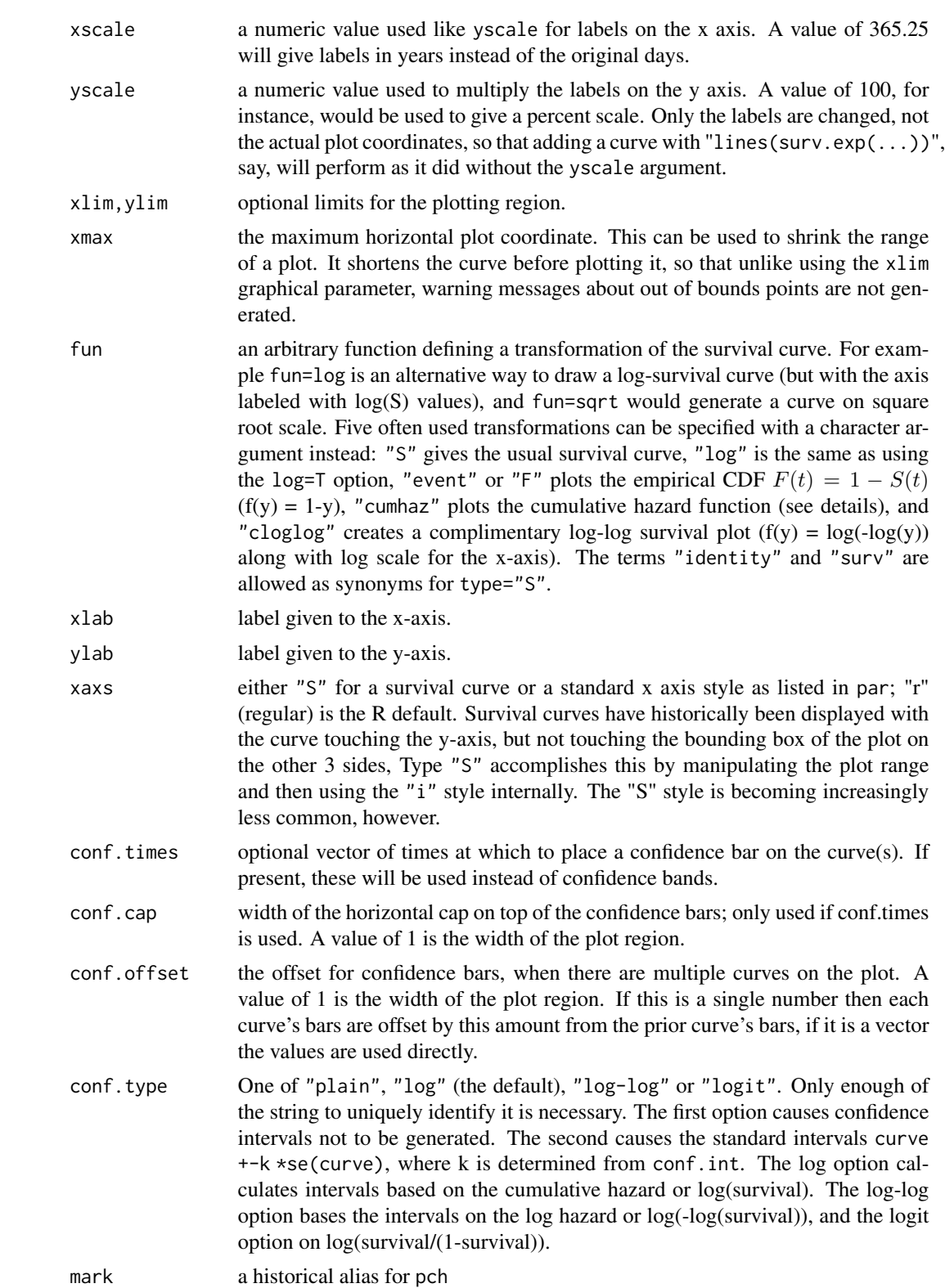

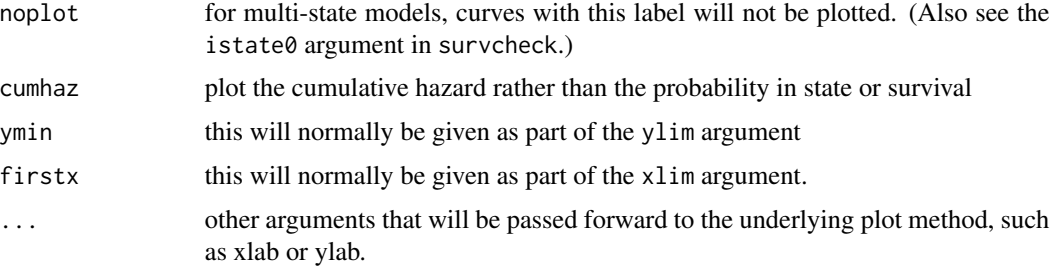

# **Details**

If the object contains a cumulative hazard curve, then fun='cumhaz' will plot that curve, otherwise it will plot -log(S) as an approximation. Theoretically,  $S = log(-\Lambda)$  where S is the survival and  $\Lambda$  is the cumulative hazard. The same relationship holds for estimates of S and  $\Lambda$  only in special cases, but the approximation is often close.

When the survfit function creates a multi-state survival curve the resulting object also has class 'survfitms'. Competing risk curves are a common case. In this situation the fun argument is ignored.

When the conf.times argument is used, the confidence bars are offset by conf.offset units to avoid overlap. The bar on each curve are the confidence interval for the time point at which the bar is drawn, i.e., different time points for each curve. If curves are steep at that point, the visual impact can sometimes substantially differ for positive and negative values of conf.offset.

## Value

a list with components x and y, containing the coordinates of the last point on each of the curves (but not the confidence limits). This may be useful for labeling.

## Note

In prior versions the behavior of xscale and yscale differed: the first changed the scale both for the plot and for all subsequent actions such as adding a legend, whereas yscale affected only the axis label. This was normalized in version 2-36.4, and both parameters now only affect the labeling.

# See Also

[points.survfit](#page-51-0), [lines.survfit](#page-51-1), [par](#page-0-0), [survfit](#page-130-0)

```
leukemia.surv <- survfit(Surv(time, status) \sim x, data = aml)
plot(leukemia.surv, lty = 2:3)
legend(100, .9, c("Maintenance", "No Maintenance"), lty = 2:3)
title("Kaplan-Meier Curves\nfor AML Maintenance Study")
lsurv2 <- survfit(Surv(time, status) ~ x, aml, type='fleming')
plot(lsurv2, lty=2:3, fun="cumhaz",
xlab="Months", ylab="Cumulative Hazard")
```
# Description

Compute fitted values and regression terms for a model fitted by [coxph](#page-29-0)

# Usage

```
## S3 method for class 'coxph'
predict(object, newdata,
type=c("lp", "risk", "expected", "terms", "survival"),
se.fit=FALSE, na.action=na.pass, terms=names(object$assign), collapse,
reference=c("strata", "sample"), ...)
```
# Arguments

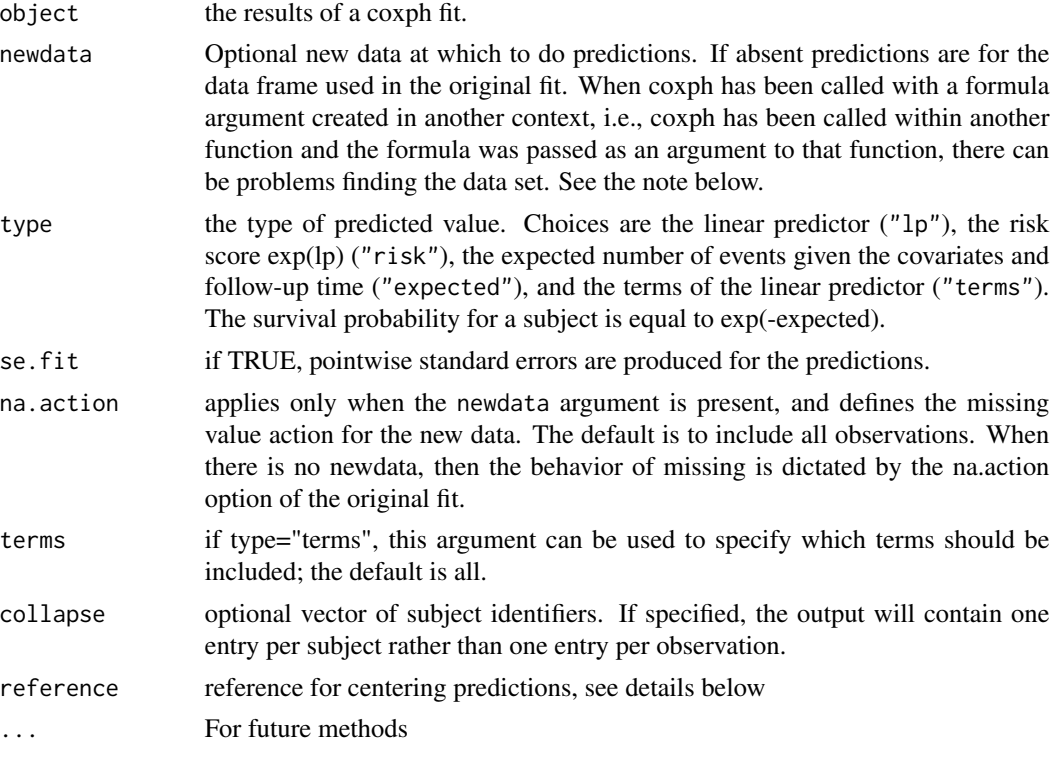

# Details

The Cox model is a *relative* risk model; predictions of type "linear predictor", "risk", and "terms" are all relative to the sample from which they came. By default, the reference value for each of these is the mean covariate within strata. The primary underlying reason is statistical: a Cox model only predicts relative risks between pairs of subjects within the same strata, and hence the addition

of a constant to any covariate, either overall or only within a particular stratum, has no effect on the fitted results. Using the reference="strata" option causes this to be true for predictions as well. (There have been occasional requests for reference="zero", i.e., a hypothetical subject with all covariates equal to zero, in order to match certain other packages' results. The issue is that the results are often silly, e.g., risk relative to a subject with height, weight, or blood pressure of zero.)

When the results of predict are used in further calculations it may be desirable to use a fixed reference level. Use of reference="sample" will use the overall means, and agrees with the linear.predictors component of the coxph object (which uses the overall mean for backwards compatability with older code). Predictions of type="terms" are almost invariably passed forward to further calculation, so for these we default to using the sample as the reference.

Predictions of type "expected" incorporate the baseline hazard and are thus absolute instead of relative; the reference option has no effect on these. These values depend on the follow-up time for the future subjects as well as covariates so the newdata argument needs to include both the right and *left* hand side variables from the formula. (The status variable will not be used, but is required since the underlying code needs to reconstruct the entire formula.)

Models that contain a frailty term are a special case: due to the technical difficulty, when there is a newdata argument the predictions will always be for a random effect of zero.

#### Value

a vector or matrix of predictions, or a list containing the predictions (element "fit") and their standard errors (element "se.fit") if the se.fit option is TRUE.

#### **Note**

Some predictions can be obtained directly from the coxph object, and for others it is necessary for the routine to have the entirety of the original data set, e.g., for type  $=$  terms or if standard errors are requested. This extra information is saved in the coxph object if model=TRUE, if not the original data is reconstructed. If it is known that such residuals will be required overall execution will be slightly faster if the model information is saved.

In some cases the reconstruction can fail. The most common is when coxph has been called inside another function and the formula was passed as one of the arguments to that enclosing function. Another is when the data set has changed between the original call and the time of the prediction call. In each of these the simple solution is to add model=TRUE to the original coxph call.

#### See Also

[predict](#page-0-0),[coxph](#page-29-0),[termplot](#page-0-0)

```
options(na.action=na.exclude) # retain NA in predictions
fit \le - coxph(Surv(time, status) \sim age + ph.ecog + strata(inst), lung)
#lung data set has status coded as 1/2
mresid <- (lung$status-1) - predict(fit, type='expected') #Martingale resid
predict(fit,type="lp")
predict(fit,type="expected")
predict(fit,type="risk",se.fit=TRUE)
predict(fit,type="terms",se.fit=TRUE)
```

```
# For someone who demands reference='zero'
pzero <- function(fit)
  predict(fit, reference="sample") + sum(coef(fit) * fit$means, na.rm=TRUE)
```
<span id="page-78-0"></span>predict.survreg *Predicted Values for a 'survreg' Object*

# Description

Predicted values for a survreg object

# Usage

```
## S3 method for class 'survreg'
predict(object, newdata,
type=c("response", "link", "lp", "linear", "terms", "quantile",
"uquantile"),
se.fit=FALSE, terms=NULL, p=c(0.1, 0.9), na.action=na.pass, ...)
```
## Arguments

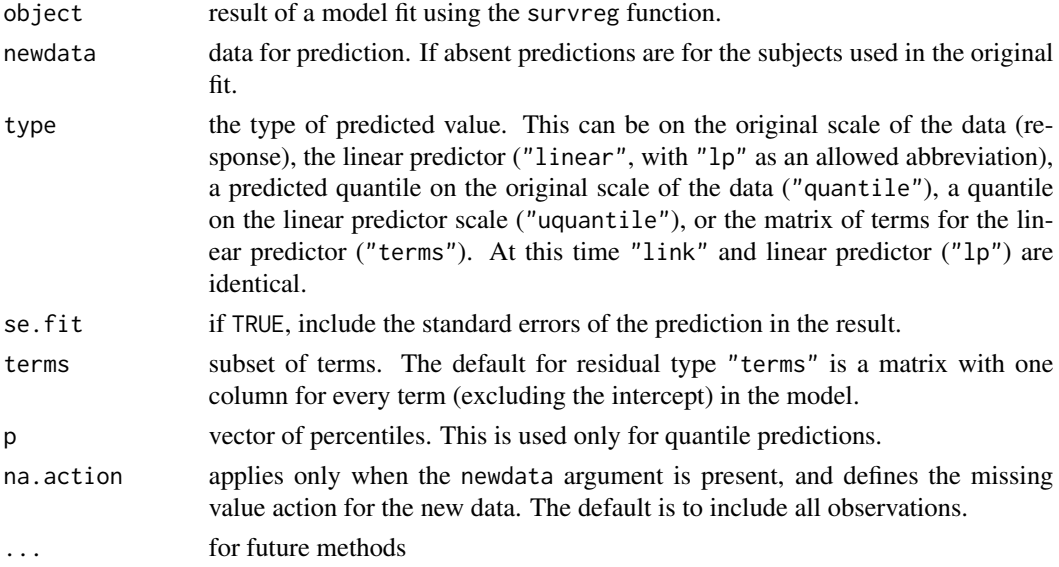

## Value

a vector or matrix of predicted values.

## References

Escobar and Meeker (1992). Assessing influence in regression analysis with censored data. *Biometrics,* 48, 507-528.

# See Also

[survreg](#page-145-0), [residuals.survreg](#page-97-0)

# Examples

```
# Draw figure 1 from Escobar and Meeker, 1992.
fit <- survreg(Surv(time,status) ~ age + I(age^2), data=stanford2,
dist='lognormal')
with(stanford2, plot(age, time, xlab='Age', ylab='Days',
xlim=c(0,65), ylim=c(.1, 10^5), log='y', type='n'))
with(stanford2, points(age, time, pch=c(2,4)[status+1], cex=.7))
pred <- predict(fit, newdata=list(age=1:65), type='quantile',
        p=c(.1, .5, .9)mathl = m = (1:65, pred, 1ty=c(2,1,2), col=1)# Predicted Weibull survival curve for a lung cancer subject with
# ECOG score of 2
lfit <- survreg(Surv(time, status) ~ ph.ecog, data=lung)
pct <- 1:98/100 # The 100th percentile of predicted survival is at +infinity
ptime <- predict(lfit, newdata=data.frame(ph.ecog=2), type='quantile',
                 p=pct, se=TRUE)
matplot(cbind(ptime$fit, ptime$fit + 2*ptime$se.fit,
                        ptime$fit - 2*ptime$se.fit)/30.5, 1-pct,
        xlab="Months", ylab="Survival", type='l', lty=c(1,2,2), col=1)
```
print.aareg *Print an aareg object*

## Description

Print out a fit of Aalen's additive regression model

## Usage

```
## S3 method for class 'aareg'
print(x, maxtime, test=c("aalen", "nrisk"),scale=1,...)
```
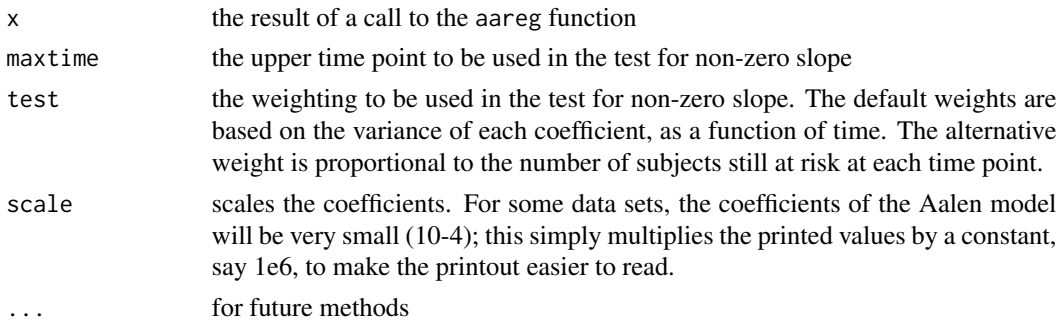

# Details

The estimated increments in the coefficient estimates can become quite unstable near the end of follow-up, due to the small number of observations still at risk in a data set. Thus, the test for slope will sometimes be more powerful if this last 'tail' is excluded.

# Value

the calling argument is returned.

# Side Effects

the results of the fit are displayed.

# References

Aalen, O.O. (1989). A linear regression model for the analysis of life times. Statistics in Medicine, 8:907-925.

## See Also

aareg

print.summary.coxph *Print method for summary.coxph objects*

## Description

Produces a printed summary of a fitted coxph model

## Usage

```
## S3 method for class 'summary.coxph'
print(x, digits=max(getOption("digits") - 3, 3),
  signif.stars = getOption("show.signif.stars"), expand=FALSE, ...)
```
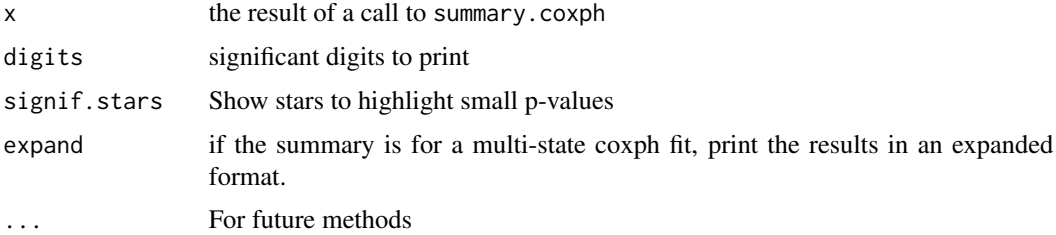

print.summary.survexp *Print Survexp Summary*

# Description

Prints the results of summary.survexp

# Usage

```
## S3 method for class 'summary.survexp'
print(x, digits = max(options()$digits - 4, 3), ...)
```
# Arguments

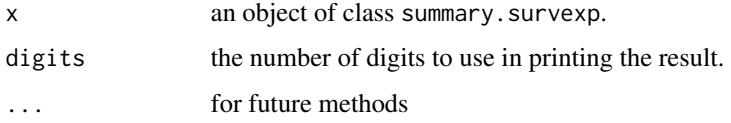

# Value

x, with the invisible flag set to prevent further printing.

# Author(s)

Terry Therneau

# See Also

link{summary.survexp}, [survexp](#page-125-0)

print.summary.survfit *Print Survfit Summary*

# Description

Prints the result of summary.survfit.

# Usage

```
## S3 method for class 'summary.survfit'
print(x, digits = max(options() \deltadigits-4, 3), ...)
```
# print.survfit 83

# Arguments

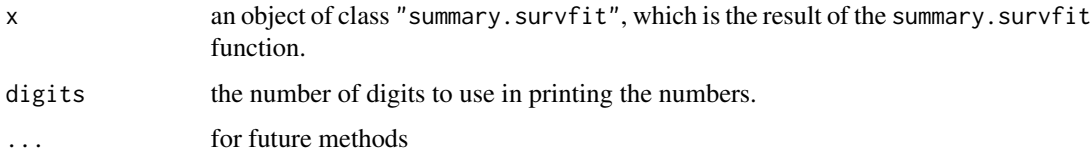

# Value

x, with the invisible flag set to prevent printing.

# Side Effects

prints the summary created by summary.survfit.

# See Also

[options](#page-0-0), [print](#page-0-0), [summary.survfit](#page-112-0).

<span id="page-82-0"></span>print.survfit *Print a Short Summary of a Survival Curve*

# Description

Print number of observations, number of events, the restricted mean survival and its standard error, and the median survival with confidence limits for the median.

# Usage

```
## S3 method for class 'survfit'
print(x, scale=1, digits = max(options()$digits - 4,3),
   print.rmean=getOption("survfit.print.rmean"),
    rmean = getOption('survfit.rmean'),...)
```
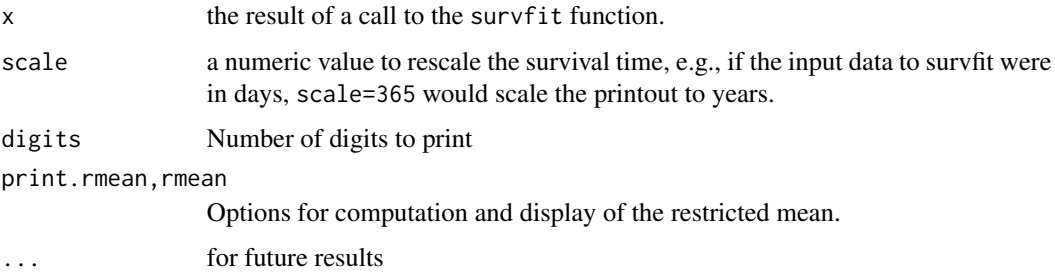

## Details

The mean and its variance are based on a truncated estimator. That is, if the last observation(s) is not a death, then the survival curve estimate does not go to zero and the mean is undefined. There are four possible approaches to resolve this, which are selected by the rmean option. The first is to set the upper limit to a constant, e.g.,rmean=365. In this case the reported mean would be the expected number of days, out of the first 365, that would be experienced by each group. This is useful if interest focuses on a fixed period. Other options are "none" (no estimate), "common" and "individual". The "common" option uses the maximum time for all curves in the object as a common upper limit for the auc calculation. For the "individual"options the mean is computed as the area under each curve, over the range from 0 to the maximum observed time for that curve. Since the end point is random, values for different curves are not comparable and the printed standard errors are an underestimate as they do not take into account this random variation. This option is provided mainly for backwards compatability, as this estimate was the default (only) one in earlier releases of the code. Note that SAS (as of version 9.3) uses the integral up to the last *event* time of each individual curve; we consider this the worst of the choices and do not provide an option for that calculation.

The median and its confidence interval are defined by drawing a horizontal line at 0.5 on the plot of the survival curve and its confidence bands. The intersection of the line with the lower CI band defines the lower limit for the median's interval, and similarly for the upper band. If any of the intersections is not a point the we use the center of the intersection interval, e.g., if the survival curve were exactly equal to 0.5 over an interval. When data is uncensored this agrees with the usual definition of a median.

### Value

x, with the invisible flag set to prevent printing. (The default for all print functions in R is to return the object passed to them; print.survfit complies with this pattern. If you want to capture these printed results for further processing, see the table component of summary.survfit.)

#### Side Effects

The number of observations, the number of events, the median survival with its confidence interval, and optionally the restricted mean survival (rmean) and its standard error, are printed. If there are multiple curves, there is one line of output for each.

# References

Miller, Rupert G., Jr. (1981). *Survival Analysis.* New York:Wiley, p 71.

# See Also

[summary.survfit](#page-112-0), [quantile.survfit](#page-88-0)

<span id="page-84-0"></span>

# Description

Specifies a penalised spline basis for the predictor. This is done by fitting a comparatively small set of splines and penalising the integrated second derivative. Traditional smoothing splines use one basis per observation, but several authors have pointed out that the final results of the fit are indistinguishable for any number of basis functions greater than about 2-3 times the degrees of freedom. Eilers and Marx point out that if the basis functions are evenly spaced, this leads to significant computational simplification, they refer to the result as a p-spline.

# Usage

```
pspline(x, df=4, theta, nterm=2.5 * df, degree=3, eps=0.1, method,
  Boundary.knots=range(x), intercept=FALSE, penalty=TRUE, combine, ...)
```
psplineinverse(x)

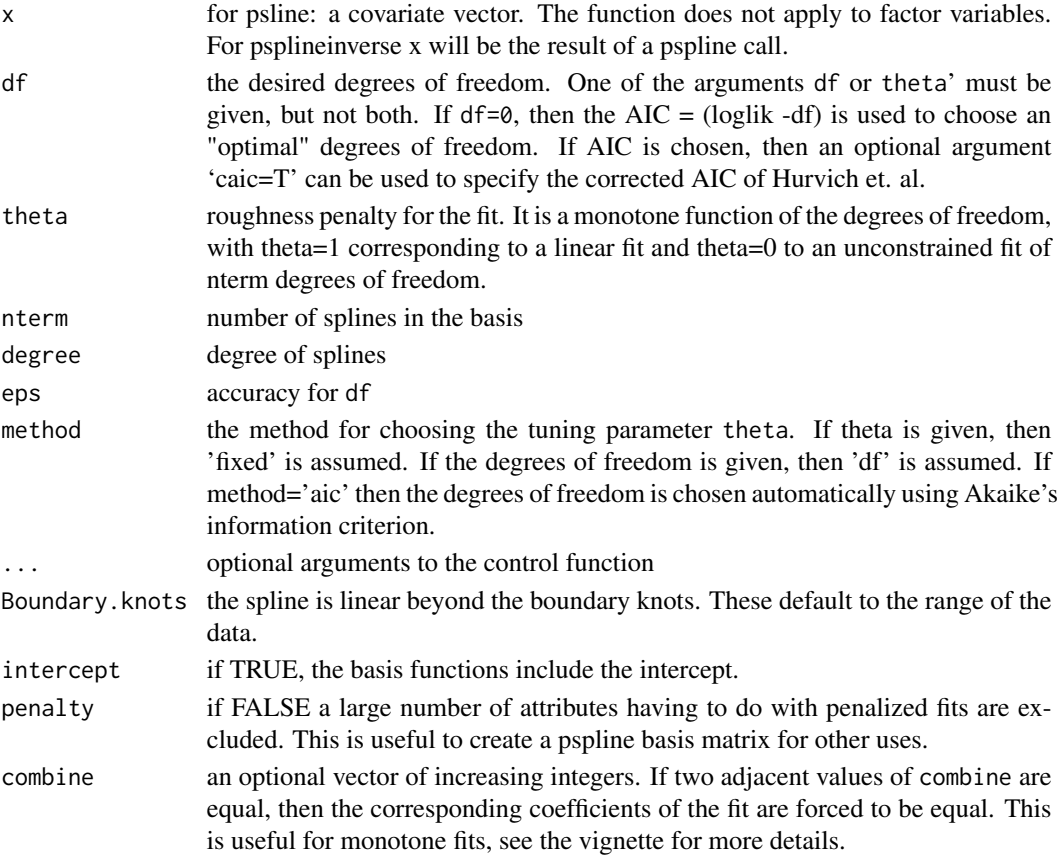

# Value

Object of class pspline, coxph.penalty containing the spline basis, with the appropriate attributes to be recognized as a penalized term by the coxph or survreg functions.

For psplineinverse the original x vector is reconstructed.

## References

Eilers, Paul H. and Marx, Brian D. (1996). Flexible smoothing with B-splines and penalties. Statistical Science, 11, 89-121.

Hurvich, C.M. and Simonoff, J.S. and Tsai, Chih-Ling (1998). Smoothing parameter selection in nonparametric regression using an improved Akaike information criterion, JRSSB, volume 60, 271–293.

# See Also

[coxph](#page-29-0),[survreg](#page-145-0),[ridge](#page-101-0), [frailty](#page-46-0)

## Examples

```
lfit6 <- survreg(Surv(time, status)~pspline(age, df=2), cancer)
plot(cancer$age, predict(lfit6), xlab='Age', ylab="Spline prediction")
title("Cancer Data")
fit0 <- coxph(Surv(time, status) ~ ph.ecog + age, cancer)
fit1 <- coxph(Surv(time, status) ~ ph.ecog + pspline(age,3), cancer)
fit3 <- coxph(Surv(time, status) \sim ph.ecog + pspline(age,8), cancer)
fita
fit1
fit3
```
<span id="page-85-0"></span>

pyears *Person Years*

#### Description

This function computes the person-years of follow-up time contributed by a cohort of subjects, stratified into subgroups. It also computes the number of subjects who contribute to each cell of the output table, and optionally the number of events and/or expected number of events in each cell.

## Usage

```
pyears(formula, data, weights, subset, na.action, rmap,
       ratetable, scale=365.25, expect=c('event', 'pyears'),
      model=FALSE, x=FALSE, y=FALSE, data.frame=FALSE)
```
#### pyears 87

#### **Arguments**

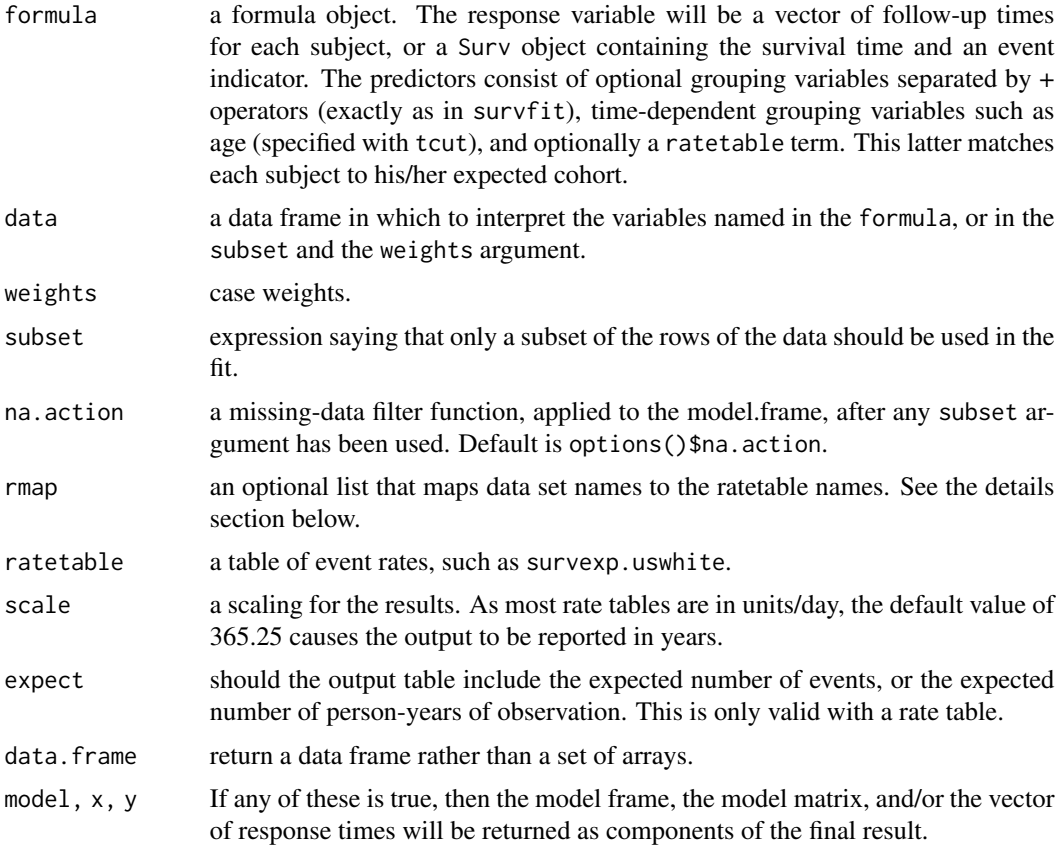

## Details

Because pyears may have several time variables, it is necessary that all of them be in the same units. For instance, in the call

py <- pyears(futime ~ rx, rmap=list(age=age, sex=sex, year=entry.dt), ratetable=survexp.us)

the natural unit of the ratetable is hazard per day, it is important that futime, age and entry.dt all be in days. Given the wide range of possible inputs, it is difficult for the routine to do sanity checks of this aspect.

The ratetable being used may have different variable names than the user's data set, this is dealt with by the rmap argument. The rate table for the above calculation was survexp.us, a call to summary{survexp.us} reveals that it expects to have variables age = age in days, sex, and year = the date of study entry, we create them in the rmap line. The sex variable is not mapped, therefore the code assumes that it exists in mydata in the correct format. (Note: for factors such as sex, the program will match on any unique abbreviation, ignoring case.)

A special function tcut is needed to specify time-dependent cutpoints. For instance, assume that age is in years, and that the desired final arrays have as one of their margins the age groups 0-2, 2-10,

10-25, and 25+. A subject who enters the study at age 4 and remains under observation for 10 years will contribute follow-up time to both the 2-10 and 10-25 subsets. If  $cut(age, c(0, 2, 10, 25, 100))$ were used in the formula, the subject would be classified according to his starting age only. The tcut function has the same arguments as cut, but produces a different output object which allows the pyears function to correctly track the subject.

The results of pyears are normally used as input to further calculations. The print routine, therefore, is designed to give only a summary of the table.

# Value

a list with components:

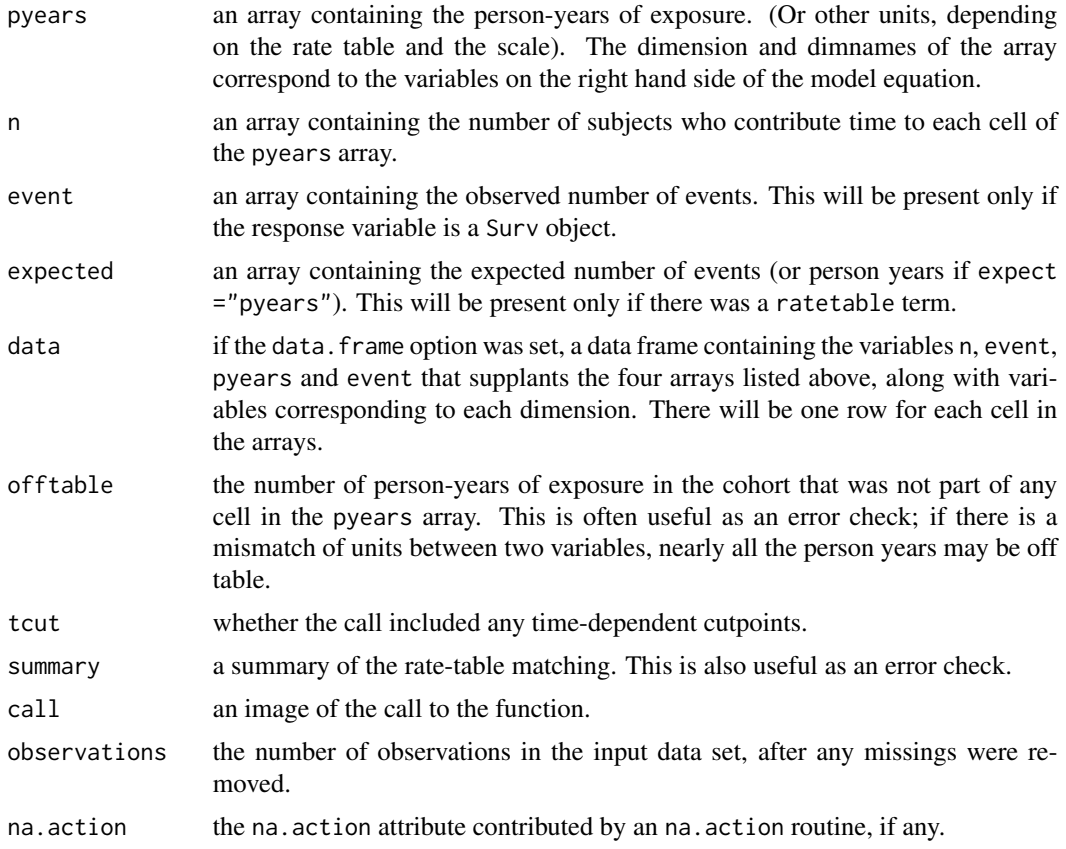

## See Also

[ratetable](#page-90-0), [survexp](#page-125-0), [Surv](#page-114-0).

```
# Look at progression rates jointly by calendar date and age
#
temp.yr <- tcut(mgus$dxyr, 55:92, labels=as.character(55:91))
temp.age <- tcut(mgus$age, 34:101, labels=as.character(34:100))
```
# quantile.survfit 89

```
ptime <- ifelse(is.na(mgus$pctime), mgus$futime, mgus$pctime)
pstat <- ifelse(is.na(mgus$pctime), 0, 1)
pfit <- pyears(Surv(ptime/365.25, pstat) ~ temp.yr + temp.age + sex, mgus,
     data.frame=TRUE)
# Turn the factor back into numerics for regression
tdata <- pfit$data
tdata$age <- as.numeric(as.character(tdata$temp.age))
tdata$year<- as.numeric(as.character(tdata$temp.yr))
fit1 <- glm(event ~ year + age+ sex +offset(log(pyears)),
             data=tdata, family=poisson)
## Not run:
# fit a gam model
gfit.m \leq gan(y \leq s(age) + s(year) + offset(log(time)),family = poisson, data = tdata)
## End(Not run)
# Example #2 Create the hearta data frame:
hearta <- by(heart, heart$id,
             function(x)x[x$stop == max(x$stop),])hearta <- do.call("rbind", hearta)
# Produce pyears table of death rates on the surgical arm
# The first is by age at randomization, the second by current age
fit1 <- pyears(Surv(stop/365.25, event) ~ cut(age + 48, c(0,50,60,70,100)) +
       surgery, data = hearta, scale = 1)
fit2 <- pyears(Surv(stop/365.25, event) ~ tcut(age + 48, c(0,50,60,70,100)) +
       surgery, data = hearta, scale = 1)
fit1$event/fit1$pyears #death rates on the surgery and non-surg arm
fit2$event/fit2$pyears #death rates on the surgery and non-surg arm
```
<span id="page-88-0"></span>quantile.survfit *Quantiles from a survfit object*

# Description

Retrieve quantiles and confidence intervals for them from a survfit object.

#### Usage

```
## S3 method for class 'survfit'
quantile(x, probs = c(0.25, 0.5, 0.75), conf.int = TRUE,
  tolerance= sqrt(.Machine$double.eps), ...)
## S3 method for class 'survfitms'
quantile(x, probs = c(0.25, 0.5, 0.75), conf.int = TRUE,
  tolerance= sqrt(.Machine$double.eps), ...)
```
## Arguments

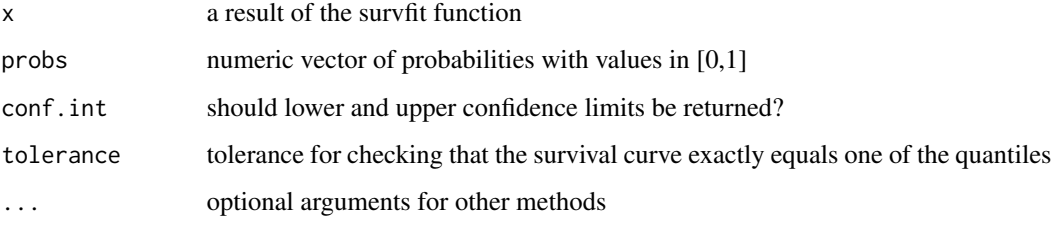

# **Details**

The kth quantile for a survival curve  $S(t)$  is the location at which a horizontal line at height  $p=$ 1-k intersects the plot of  $S(t)$ . Since  $S(t)$  is a step function, it is possible for the curve to have a horizontal segment at exactly 1-k, in which case the midpoint of the horizontal segment is returned. This mirrors the standard behavior of the median when data is uncensored. If the survival curve does not fall to 1-k, then that quantile is undefined.

In order to be consistent with other quantile functions, the argument prob of this function applies to the cumulative distribution function  $F(t) = 1-S(t)$ .

Confidence limits for the values are based on the intersection of the horizontal line at 1-k with the upper and lower limits for the survival curve. Hence confidence limits use the same p-value as was in effect when the curve was created, and will differ depending on the conf.type option of survfit. If the survival curves have no confidence bands, confidence limits for the quantiles are not available.

When a horizontal segment of the survival curve exactly matches one of the requested quantiles the returned value will be the midpoint of the horizontal segment; this agrees with the usual definition of a median for uncensored data. Since the survival curve is computed as a series of products, however, there may be round off error. Assume for instance a sample of size 20 with no tied times and no censoring. The survival curve after the 10th death is  $(19/20)(18/19)(17/18)$  ...  $(10/11)$  = 10/20, but the computed result will not be exactly 0.5. Any horizontal segment whose absolute difference with a requested percentile is less than tolerance is considered to be an exact match.

#### Value

The quantiles will be a vector if the survfit object contains only a single curve, otherwise it will be a matrix or array. In this case the last dimension will index the quantiles.

If confidence limits are requested, then result will be a list with components quantile, lower, and upper, otherwise it is the vector or matrix of quantiles.

## Author(s)

Terry Therneau

#### See Also

[survfit](#page-130-0), [print.survfit](#page-82-0), [qsurvreg](#page-41-0)

#### ratetable 91

## Examples

```
fit <- survfit(Surv(time, status) ~ ph.ecog, data=lung)
quantile(fit)
cfit \leq coxph(Surv(time, status) \sim age + strata(ph.ecog), data=lung)
csurv<- survfit(cfit, newdata=data.frame(age=c(40, 60, 80)),
                  conf.type ="none")
temp <- quantile(csurv, 1:5/10)
temp[2,3,] # quantiles for second level of ph.ecog, age=80
quantile(csurv[2,3], 1:5/10) # quantiles of a single curve, same result
```
<span id="page-90-0"></span>

ratetable *Rate table structure*

## Description

Description of the rate tables used by expected survival routines.

## Details

A rate table contains event rates per unit time for some particular endpoint. Death rates are the most common use, the survexp.us table, for instance, contains death rates for the United States by year of age, sex, and calendar year.

A rate table is structured as a multi-way array with the following attributes:

dim the dimensions of the array

- dimnames a named list of dimnames. The names are used to match user data to the dimensions, e.g., see the rmap argument in the pyears example. If a dimension is categorical, such as sex in survexp.us, then the dimname itself is matched against user's data values. The matching ignores case and allows abbreviations, e.g., "M", "Male", and "m" all successfully match the survexp.us dimname of sex=c("male","female").
- type a vector giving the type of each dimension, which will be  $1=$  categorical,  $2=$  continuous,  $3=$ date, 4= calendar year of a US rate table. If type is 3 or 4, then the corresponding cutpoints must be one of the calendar date types: Date, POSIXt, date, or chron. This allows the code to properly match user data to the ratetable. (The published US decennial rate tables' definition is that a subject does not begin to experience a new years' death rate on Jan 1, but rather on their next birthday. The actual impact of this delay on any given subjects' calculation is neglible, but the code has always tried to be correct.)
- cutpoints a list with one elment per dimension. If type=1 then the corresponding list element should be NULL, otherwise it should be a vector of length dim[i] containing the starting point of the interval to which the corresponding row/col of the array applies. Cutpoints must be in the same units as the underlying table, e.g., the survexp.us table contains death rates per day, so the age cutpoint vector contains age in days while year contains a vector of Dates. Cutpoints do not need to be evenly spaced: the survexp.us table, for instance, originally had age divided up as 0-1 days, 1-7 days, 7-28 days, 28 days - 1 year, 2, 3, . . . 119 years. (Changes in the source of the tables made it difficult to continue splitting out the first year.)
- summary an optional summarization function. If present, it will be called with a numeric matrix that has one column per dimension and one row per observation. The function returns a character string giving a summary of the data. This is used by some routines to print an informative message, and provides one way to inform users of a data mistake, e.g., if the printout states that all subjects are between 0.14 and 0.23 years old it is likely that the user's age variable was in years when it should have been in days.
- dimid optional attribute containing the names of the dimnames. If the dimnames list itself has names, this attribute will be ignored.

# See Also

[survexp](#page-125-0), [pyears](#page-85-0), [survexp.us](#page-92-0)

ratetableDate *Convert date objects to ratetable form*

## **Description**

This method converts dates from various forms into the internal form used in ratetable objects.

#### Usage

```
ratetableDate(x)
```
#### Arguments

x a date. The function currently has methods for Date, date, POSIXt, timeDate, and chron objects.

#### Details

This function is useful for those who create new ratetables, but is normally invisible to users. It is used internally by the survexp and pyears functions to map the various date formats; if a new method is added then those routines will automatically be adapted to the new date type.

# Value

a numeric vector, the number of days since 1/1/1960.

## Author(s)

Terry Therneau

### See Also

[pyears](#page-85-0), [survexp](#page-125-0)

#### <span id="page-92-0"></span>Description

Census data sets for the expected survival and person years functions.

## Details

survexp.us total United States population, by age and sex, 1940 to 2012.

survexp.usr United States population, by age, sex and race, 1940 to 2014. Race is white, nonwhite, or black. For 1960 and 1970 the black population values were not reported separately, so the nonwhite values were used.

survexp.mn total Minnesota population, by age and sex, 1970 to 2013.

Each of these tables contains the daily hazard rate for a matched subject from the population, defined as  $-\log(1-q)/365.25$  where q is the 1 year probability of death as reported in the original tables from the US Census. For age 25 in 1970, for instance,  $p = 1 - q$  is is the probability that a subject who becomes 25 years of age in 1970 will achieve his/her 26th birthday. The tables are recast in terms of hazard per day for computational convenience.

Each table is stored as an array, with additional attributes, and can be subset and manipulated as standard R arrays. See the help page for ratetable for details.

All numeric dimensions of a rate table must be in the same units. The survexp.us rate table contains daily hazard rates, the age cutpoints are in days, and the calendar year cutpoints are a Date.

#### See Also

[ratetable](#page-90-0), [survexp](#page-125-0), [pyears](#page-85-0)

#### Examples

```
survexp.uswhite <- survexp.usr[,,"white",]
```
rats *Rat treatment data from Mantel et al*

#### **Description**

Rat treatment data from Mantel et al. Three rats were chosen from each of 100 litters, one of which was treated with a drug, and then all followed for tumor incidence.

## Usage

rats

### Format

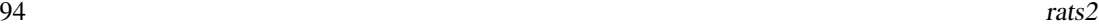

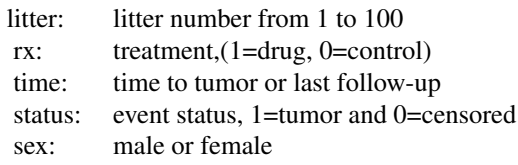

#### Note

Since only 2/150 of the male rats have a tumor, most analyses use only females (odd numbered litters), e.g. Lee et al.

#### Source

N. Mantel, N. R. Bohidar and J. L. Ciminera. Mantel-Haenszel analyses of litter-matched time to response data, with modifications for recovery of interlitter information. Cancer Research, 37:3863- 3868, 1977.

### References

E. W. Lee, L. J. Wei, and D. Amato, Cox-type regression analysis for large number of small groups of correlated failure time observations, in "Survival Analysis, State of the Art", Kluwer, 1992.

rats2 *Rat data from Gail et al.*

# Description

48 rats were injected with a carcinogen, and then randomized to either drug or placebo. The number of tumors ranges from 0 to 13; all rats were censored at 6 months after randomization.

## Usage

rats2

# Format

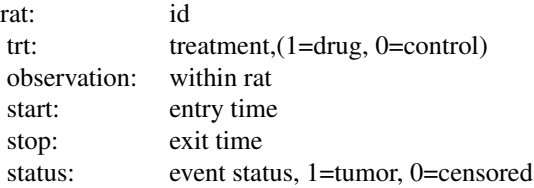

## Source

MH Gail, TJ Santner, and CC Brown (1980), An analysis of comparative carcinogenesis experiments based on multiple times to tumor. *Biometrics* 36, 255–266.

reliability *Reliability data sets*

#### **Description**

A set of data for simple reliablility analyses, taken from the book by Meeker and Escobar.

# Details

- capacitor: Data from a factorial experiment on the life of glass capacitors as a function of voltage and operating temperature. There were 8 capacitors at each combination of temperature and voltage. Testing at each combination was terminated after the fourth failure.
	- temperature: temperature in degrees celcius
	- voltage: applied voltage
	- time: time to failure
	- status: 1=failed, 0=censored
- cracks: Data on the time until the development of cracks in a set of 167 identical turbine parts. The parts were inspected at 8 selected times.
	- day: time of inspection
	- fail: number of fans found to have cracks, at this inspection
- Data set genfan: Time to failure of 70 diesel engine fans.
	- hours: hours of service
	- status: 1=failure, 0=censored

Data set ifluid: A data frame with two variables describing the time to electrical breakdown of an insulating fluid.

- time: hours to breakdown
- voltage: test voltage in kV
- Data set imotor: Breakdown of motor insulation as a function of temperature.
	- temp: temperature of the test
	- time: time to failure or censoring
	- status: 0=censored, 1=failed
- Data set turbine: Each of 432 turbine wheels was inspected once to determine whether a crack had developed in the wheel or not.
	- hours: time of inspection (100s of hours)
	- inspected: number that were inspected

– failed: number that failed

Data set valveSeat: Time to replacement of valve seats for 41 diesel engines. More than one seat may be replaced at a particular service, leading to duplicate times in the data set. The final inspection time for each engine will have status=0.

- id: engine identifier
- time: time of the inspection, in days
- status: 1=replacement occured, 0= not

#### References

Meeker and Escobar, Statistical Methods for Reliability Data, 1998.

#### Examples

```
data(capacitor)
survreg(Surv(time, status) ~ temperature + voltage, capacitor)
```
residuals.coxph *Calculate Residuals for a 'coxph' Fit*

# **Description**

Calculates martingale, deviance, score or Schoenfeld residuals for a Cox proportional hazards model.

#### Usage

```
## S3 method for class 'coxph'
residuals(object,
       type=c("martingale", "deviance", "score", "schoenfeld",
      "dfbeta", "dfbetas", "scaledsch","partial"),
       collapse=FALSE, weighted=FALSE, ...)
## S3 method for class 'coxph.null'
residuals(object,
       type=c("martingale", "deviance","score","schoenfeld"),
       collapse=FALSE, weighted=FALSE, ...)
```
## Arguments

object an object inheriting from class coxph, representing a fitted Cox regression model. Typically this is the output from the coxph function. type character string indicating the type of residual desired. Possible values are "martingale", "deviance", "score", "schoenfeld", "dfbeta"', "dfbetas", and "scaledsch". Only enough of the string to determine a unique match is required.

# residuals.coxph 97

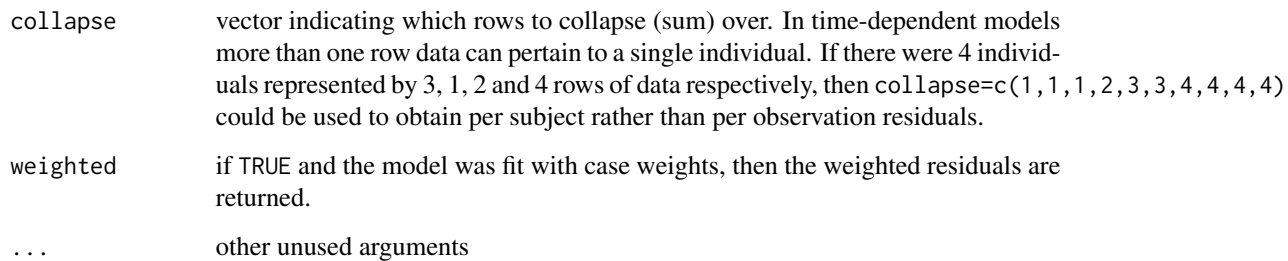

#### Value

For martingale and deviance residuals, the returned object is a vector with one element for each subject (without collapse). For score residuals it is a matrix with one row per subject and one column per variable. The row order will match the input data for the original fit. For Schoenfeld residuals, the returned object is a matrix with one row for each event and one column per variable. The rows are ordered by time within strata, and an attribute strata is attached that contains the number of observations in each strata. The scaled Schoenfeld residuals are used in the cox.zph function.

The score residuals are each individual's contribution to the score vector. Two transformations of this are often more useful: dfbeta is the approximate change in the coefficient vector if that observation were dropped, and dfbetas is the approximate change in the coefficients, scaled by the standard error for the coefficients.

## **NOTE**

For deviance residuals, the status variable may need to be reconstructed. For score and Schoenfeld residuals, the X matrix will need to be reconstructed.

# References

T. Therneau, P. Grambsch, and T. Fleming. "Martingale based residuals for survival models", *Biometrika*, March 1990.

#### See Also

[coxph](#page-29-0)

```
fit <- coxph(Surv(start, stop, event) ~ (age + surgery)* transplant,
              data=heart)
mresid <- resid(fit, collapse=heart$id)
```
<span id="page-97-0"></span>residuals.survreg *Compute Residuals for 'survreg' Objects*

#### Description

This is a method for the function [residuals](#page-0-0) for objects inheriting from class survreg.

#### Usage

```
## S3 method for class 'survreg'
residuals(object, type=c("response", "deviance","dfbeta","dfbetas",
"working","ldcase","ldresp","ldshape", "matrix"), rsigma=TRUE,
collapse=FALSE, weighted=FALSE, ...)
```
#### Arguments

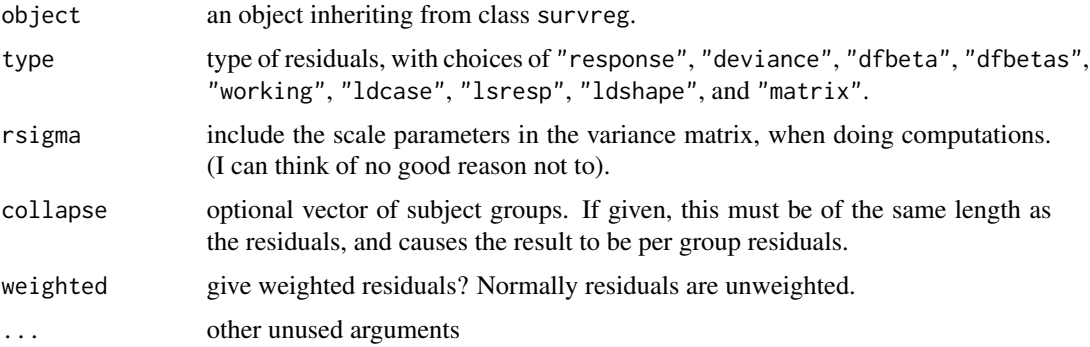

# Value

A vector or matrix of residuals is returned. Response residuals are on the scale of the original data, working residuals are on the scale of the linear predictor, and deviance residuals are on loglikelihood scale. The dfbeta residuals are a matrix, where the ith row gives the approximate change in the coefficients due to the addition of subject i. The dfbetas matrix contains the dfbeta residuals, with each column scaled by the standard deviation of that coefficient.

The matrix type produces a matrix based on derivatives of the log-likelihood function. Let  $L$  be the log-likelihood, p be the linear predictor  $X\beta$ , and s be log( $\sigma$ ). Then the 6 columns of the matrix are L,  $dL/dp$ , $\partial^2 L/\partial p^2$ ,  $dL/ds$ ,  $\partial^2 L/\partial s^2$  and  $\partial^2 L/\partial p\partial s$ . Diagnostics based on these quantities are discussed in the book and article by Escobar and Meeker. The main ones are the likelihood displacement residuals for perturbation of a case weight (ldcase), the response value (ldresp), and the shape.

For a transformed distribution such as the log-normal or Weibull, matrix residuals are based on the log-likelihood of the transformed data  $log(y)$ . For a monotone function f the density of  $f(X)$  is the density of X divided by the derivative of f (the Jacobian), so subtract log(derivative) from each uncensored observation's loglik value in order to match the loglik component of the result. The other colums of the matrix residual are unchanged by the transformation.

# retinopathy 99

# References

Escobar, L. A. and Meeker, W. Q. (1992). Assessing influence in regression analysis with censored data. *Biometrics* 48, 507-528.

Escobar, L. A. and Meeker, W. Q. (1998). Statistical Methods for Reliablilty Data. Wiley.

## See Also

[predict.survreg](#page-78-0)

## Examples

```
fit <- survreg(Surv(futime, death) ~ age + sex, mgus2)
summary(fit) # age and sex are both important
rr <- residuals(fit, type='matrix')
sum(rr[,1]) - with(mgus2, sum(log(futime[death==1]))) # loglik
plot(mgus2$age, rr[,2], col= (1+mgus2$death)) # ldresp
```
#### retinopathy *Diabetic Retinopathy*

# Description

A trial of laser coagulation as a treatment to delay diabetic retinopathy.

## Usage

data("retinopathy")

# Format

A data frame with 394 observations on the following 9 variables.

id numeric subject id

laser type of laser used: xenon argon

eye which eye was treated: right left

age age at diagnosis of diabetes

type type of diabetes: juvenile adult, (diagnosis before age 20)

trt  $0 =$  control eye,  $1 =$  treated eye

futime time to loss of vision or last follow-up

status  $0 =$  censored,  $1 =$  loss of vision in this eye

risk a risk score for the eye. This high risk subset is defined as a score of 6 or greater in at least one eye.

# Details

The 197 patients in this dataset were a 50% random sample of the patients with "high-risk" diabetic retinopathy as defined by the Diabetic Retinopathy Study (DRS). Each patient had one eye randomized to laser treatment and the other eye received no treatment, and has two observations in the data set. For each eye, the event of interest was the time from initiation of treatment to the time when visual acuity dropped below 5/200 two visits in a row. Thus there is a built-in lag time of approximately 6 months (visits were every 3 months). Survival times in this dataset are the actual time to vision loss in months, minus the minimum possible time to event (6.5 months). Censoring was caused by death, dropout, or end of the study.

#### References

W. J. Huster, R. Brookmeyer and S. G. Self (1989). Modelling paired survival data with covariates, Biometrics 45:145-156.

A. L. Blair, D. R. Hadden, J. A. Weaver, D. B. Archer, P. B. Johnston and C. J. Maguire (1976). The 5-year prognosis for vision in diabetes, American Journal of Ophthalmology, 81:383-396.

## Examples

 $cosh(Surv(futime, status) ~ ~ ~ type ~ + trt, cluster = id, retinopathy)$ 

rhDNase *rhDNASE data set*

## **Description**

Results of a randomized trial of rhDNase for the treatment of cystic fibrosis.

# Format

A data frame with 767 observations on the following 8 variables.

id subject id

inst enrolling institution

trt treatment arm: 0=placebo, 1= rhDNase

entry.dt date of entry into the study

end.dt date of last follow-up

fev forced expriatory volume at enrollment, a measure of lung capacity

ivstart days from enrollment to the start of IV antibiotics

ivstop days from enrollment to the cessation of IV antibiotics

#### rhDNase 101

#### Details

In patients with cystic fibrosis, extracellular DNA is released by leukocytes that accumulate in the airways in response to chronic bacterial infection. This excess DNA thickens the mucus, which then cannot be cleared from the lung by the cilia. The accumulation leads to exacerbations of respiratory symptoms and progressive deterioration of lung function. At the time of this study more than 90% of cystic fibrosis patients eventually died of lung disease.

Deoxyribonuclease I (DNase I) is a human enzyme normally present in the mucus of human lungs that digests extracellular DNA. Genentech, Inc. cloned a highly purified recombinant DNase I (rhD-Nase or Pulmozyme) which when delivered to the lungs in an aerosolized form cuts extracellular DNA, reducing the viscoelasticity of airway secretions and improving clearance. In 1992 the company conducted a randomized double-blind trial comparing rhDNase to placebo. Patients were then monitored for pulmonary exacerbations, along with measures of lung volume and flow. The primary endpoint was the time until first pulmonary exacerbation; however, data on all exacerbations were collected for 169 days.

The definition of an exacerbation was an infection that required the use of intravenous (IV) antibiotics. Subjects had 0–5 such episodes during the trial, those with more than one have multiple rows in the data set, those with none have NA for the IV start and end times. A few subjects were infected at the time of enrollment, subject 173 for instance has a first infection interval of -21 to 7. We do not count this first infection as an "event", and the subject first enters the risk set at day 7. Subjects who have an event are not considered to be at risk for another event during the course of antibiotics, nor for an additional 6 days after they end. (If the symptoms reappear immediately after cessation then from a medical standpoint this would not be a new infection.)

This data set reproduces the data in Therneau and Grambsch, is does not exactly reproduce those in Therneau and Hamilton due to data set updates.

# References

T. M. Therneau and P. M. Grambsch, Modeling Survival Data: Extending the Cox Model, Springer, 2000.

T. M. Therneau and S.A. Mamilton, rhDNase as an example of recurrent event analysis, Statistics in Medicine, 16:2029-2047, 1997.

```
# Build the start-stop data set for analysis, and
# replicate line 2 of table 8.13
first <- subset(rhDNase, !duplicated(id)) #first row for each subject
dnase <- tmerge(first, first, id=id, tstop=as.numeric(end.dt -entry.dt))
# Subjects whose fu ended during the 6 day window are the reason for
# this next line
temp.end <- with(rhDNase, pmin(ivstop+6, end.dt-entry.dt))
dnase <- tmerge(dnase, rhDNase, id=id,
                       infect=event(ivstart),
                       end= event(temp.end))
# toss out the non-at-risk intervals, and extra variables
# 3 subjects had an event on their last day of fu, infect=1 and end=1
dnase <- subset(dnase, (infect==1 | end==0), c(id:trt, fev:infect))
```
# agfit  $\leq$  coxph(Surv(tstart, tstop, infect)  $\sim$  trt + fev, cluster=id, data=dnase)

<span id="page-101-0"></span>ridge *Ridge regression*

#### Description

When used in a [coxph](#page-29-0) or [survreg](#page-145-0) model formula, specifies a ridge regression term. The likelihood is penalised by theta/2 time the sum of squared coefficients. If scale=T the penalty is calculated for coefficients based on rescaling the predictors to have unit variance. If df is specified then theta is chosen based on an approximate degrees of freedom.

#### Usage

ridge(..., theta, df=nvar/2, eps=0.1, scale=TRUE)

# Arguments

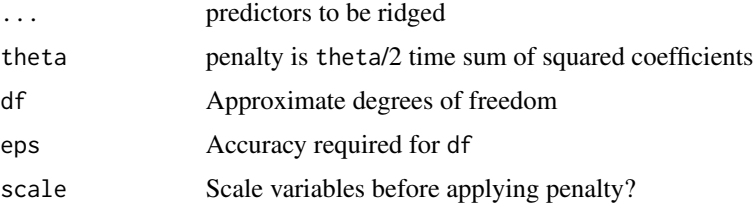

## Value

An object of class coxph.penalty containing the data and control functions.

#### Note

If the expression  $ridge(x1, x2, x3, ...)$  is too many characters long then the internal terms() function will add newlines to the variable name and then the coxph routine simply gets lost. (Some labels will have the newline and some won't.) One solution is to bundle all of the variables into a single matrix and use that matrix as the argument to ridge so as to shorten the call, e.g. mdata\$many <-as.matrix(mydata[,5:53]).

# References

Gray (1992) "Flexible methods of analysing survival data using splines, with applications to breast cancer prognosis" JASA 87:942–951

# See Also

[coxph](#page-29-0),[survreg](#page-145-0),[pspline](#page-84-0),[frailty](#page-46-0)

#### solder the contract of the contract of the contract of the contract of the contract of the contract of the contract of the contract of the contract of the contract of the contract of the contract of the contract of the con

# Examples

```
cosh(Surv(futime, fustat) \sim rx + ridge(age, ecos.ps, theta=1),ovarian)
lfit0 <- survreg(Surv(time, status) ~1, cancer)
lfit1 <- survreg(Surv(time, status) ~ age + ridge(ph.ecog, theta=5), cancer)
lfit2 <- survreg(Surv(time, status) ~ sex + ridge(age, ph.ecog, theta=1), cancer)
lfit3 <- survreg(Surv(time, status) ~ sex + age + ph.ecog, cancer)
```
#### solder *Data from a soldering experiment*

# **Description**

In 1988 an experiment was designed and implemented at one of AT&T's factories to investigate alternatives in the "wave soldering" procedure for mounting electronic componentes to printed circuit boards. The experiment varied a number of factors relevant to the process. The response, measured by eye, is the number of visible solder skips.

## Usage

data("solder")

## Format

A data frame with 900 observations on the following 6 variables.

Opening the amount of clearance around the mounting pad (3 levels)

Solder the amount of solder (Thick or Thin)

Mask type and thickness of the material used for the solder mask (A1.5, A3, A6, B3, B6)

PadType the geometry and size of the mounting pad (10 levels)

Panel each board was divided into 3 panels

skips the number of skips

# Details

This data set is used as a detailed example in chapter 1 of Chambers and Hastie. Observations 1- 360 and 541-900 form a balanced design of 3\*2\*10\*3= 180 observations for four of the pad types (A1.5, A3, B3, B6), while rows 361-540 match 3 of the 6 Solder\*Opening combinations with pad type A6 and the other 3 with pad type A3.

# References

J Chambers and T Hastie, Statistical models in S. Chapman and Hall, 1993.

104 statefig

# Examples

```
data(solder)
# The balanced subset used by Chambers and Hastie
# contains the first 180 of each mask and deletes mask A6.
index <- 1 + (1:nrow(solder)) - match(solder$Mask, solder$Mask)
solder.balance <- droplevels(subset(solder, Mask != "A6" & index <= 180))
```
stanford2 *More Stanford Heart Transplant data*

## Description

This contains the Stanford Heart Transplant data in a different format. The main data set is in [heart](#page-48-0).

#### Usage

stanford2

# Format

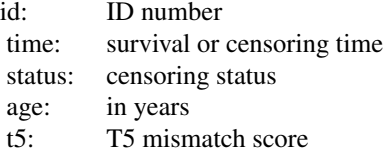

#### Source

LA Escobar and WQ Meeker Jr (1992), Assessing influence in regression analysis with censored data. *Biometrics* 48, 507–528. Page 519.

# See Also

[predict.survreg](#page-78-0), [heart](#page-48-0)

statefig *Draw a state space figure.*

# Description

For multi-state survival models it is useful to have a figure that shows the states and the possible transitions between them. This function creates a simple "box and arrows" figure. It's goal was simplicity.

#### statefig and the state of the state of the state of the state of the state of the state of the state of the state of the state of the state of the state of the state of the state of the state of the state of the state of t

# Usage

```
statefig(layout, connect, margin = 0.03, box = TRUE, cex = 1, col = 1,
  lwd=1, lty=1, bcol=col, acol=col, alwd=lwd, alty=lty, offset=0)
```
# Arguments

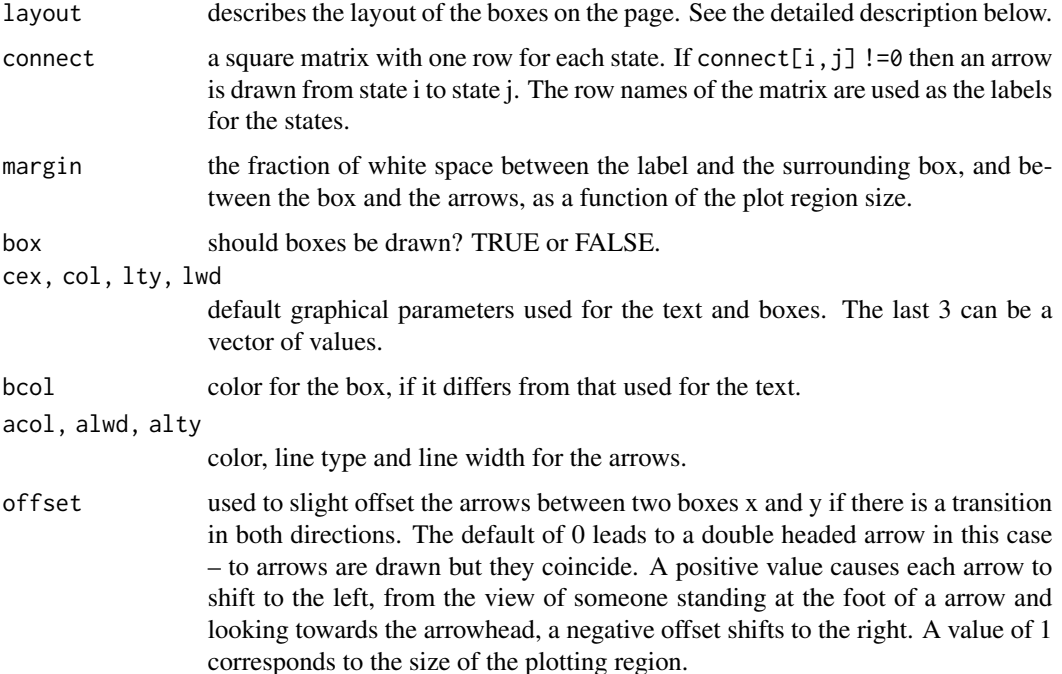

#### Details

The arguments for color, line type and line width can all be vectors, in which case they are recycled as needed. Boxes and text are drawn in the order of the rownames of connect, and arrows are drawn in the usual R matrix order.

The layout argument is normally a vector of integers, e.g., the vector  $(1, 3, 2)$  describes a layout with 3 columns. The first has a single state, the second column has 3 states and the third has 2. The coordinates of the plotting region are 0 to 1 for both x and y. Within a column the centers of the boxes are evenly spaced, with 1/2 a space between the boxes and the margin, e.g., 4 boxes would be at 1/8, 3/8, 5/8 and 7/8. If layout were a 1 column matrix with values of (1, 3, 2) then the layout will have three rows with 1, 3, and 2 boxes per row, respectively. Alternatively, the user can supply a 2 column matrix that directly gives the centers.

The values of the connect matrix should be 0 for pairs of states that do not have a transition and values between 0 and 2 for those that do. States are connected by an arc that passes through the centers of the two boxes and a third point that is between them. Specifically, consider a line segment joining the two centers and erect a second segment at right angles to the midpoint of length d times the distance from center to midpoint. The arc passes through this point. A value of  $d=0$  gives a straight line, d=1 a right hand half circle centered on the midpoint and d= -1 a left hand half circle. The connect matrix contains values of  $d+1$  with  $-1 < d < 1$ .

The connecting arrow are drawn from (center of box  $1 +$  offset) to (center of box  $2 +$  offset), where the the amount of offset (white space) is determined by the box and margin parameters. If a pair of states are too close together this can result in an arrow that points the wrong way.

# Value

a matrix containing the centers of the boxes, with the invisible attribute set.

# Note

The goal of this function is to make "good enough" figures as simply as possible, and thereby to encourage users to draw them. The layout argument was inspired by the diagram package, which can draw more complex and well decorated figures, e.g., many different shapes, shading, multiple types of connecting lines, etc., but at the price of greater complexity.

Because curved lines are drawn as a set of short line segments, line types have almost no effect for that case.

# Author(s)

Terry Therneau

## Examples

```
# Draw a simple competing risks figure
states <- c("Entry", "Complete response", "Relapse", "Death")
connect <- matrix(0, 4, 4, dimnames=list(states, states))
connect[1, -1] <- c(1.1, 1, 0.9)
statefig(c(1, 3), connect)
```
strata *Identify Stratification Variables*

# **Description**

This is a special function used in the context of the Cox survival model. It identifies stratification variables when they appear on the right hand side of a formula.

## Usage

```
strata(..., na.group=FALSE, shortlabel, sep=', ')
```
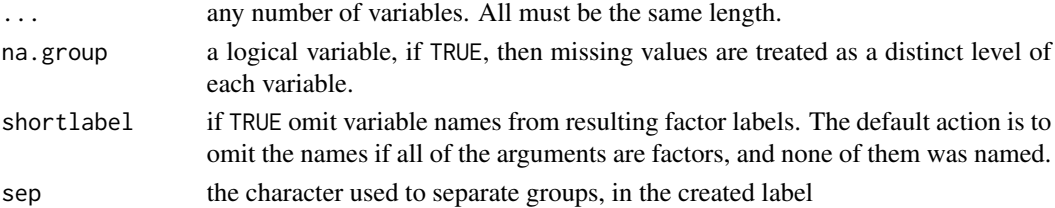

# summary.aareg 107

# Details

When used outside of a coxph formula the result of the function is essentially identical to the interaction function, though the labels from strata are often more verbose.

# Value

a new factor, whose levels are all possible combinations of the factors supplied as arguments.

# See Also

[coxph](#page-29-0), [interaction](#page-0-0)

# Examples

```
a <- factor(rep(1:3,4), labels=c("low", "medium", "high"))
b \leftarrow factor(rep(1:4,3))levels(strata(b))
levels(strata(a,b,shortlabel=TRUE))
cosh(Surv(futime, fustat) \sim age + strata(rx), data=ovarian)
```
summary.aareg *Summarize an aareg fit*

# Description

Creates the overall test statistics for an Aalen additive regression model

#### Usage

```
## S3 method for class 'aareg'
summary(object, maxtime, test=c("aalen", "nrisk"), scale=1,...)
```
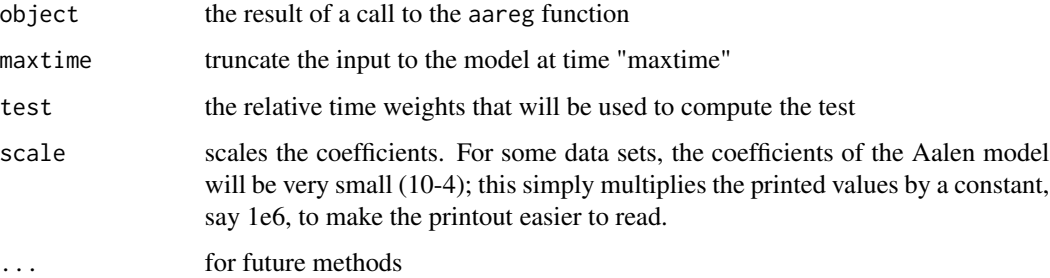

# Details

It is not uncommon for the very right-hand tail of the plot to have large outlying values, particularly for the standard error. The maxtime parameter can then be used to truncate the range so as to avoid these. This gives an updated value for the test statistics, without refitting the model.

The slope is based on a weighted linear regression to the cumulative coefficient plot, and may be a useful measure of the overall size of the effect. For instance when two models include a common variable, "age" for instance, this may help to assess how much the fit changed due to the other variables, in leiu of overlaying the two plots. (Of course the plots are often highly non-linear, so it is only a rough substitute). The slope is not directly related to the test statistic, as the latter is invariant to any monotone transformation of time.

### Value

a list is returned with the following components

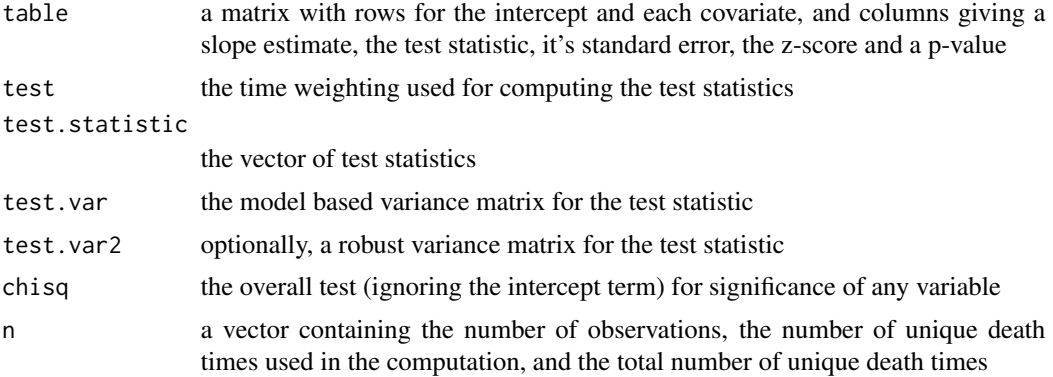

## See Also

aareg, plot.aareg

```
afit \leq aareg(Surv(time, status) \sim age + sex + ph.ecog, data=lung,
    dfbeta=TRUE)
summary(afit)
## Not run:
            slope test se(test) robust se z p
Intercept 5.05e-03 1.9 1.54 1.55 1.23 0.219000
     age 4.01e-05 108.0 109.00 106.00 1.02 0.307000
     sex -3.16e-03 -19.5 5.90 5.95 -3.28 0.001030
 ph.ecog 3.01e-03 33.2 9.18 9.17 3.62 0.000299
Chisq=22.84 on 3 df, p=4.4e-05; test weights=aalen
## End(Not run)
summary(afit, maxtime=600)
## Not run:
```
# summary.coxph 109

slope test se(test) robust se z p Intercept 4.16e-03 2.13 1.48 1.47 1.450 0.146000 age 2.82e-05 85.80 106.00 100.00 0.857 0.392000 sex -2.54e-03 -20.60 5.61 5.63 -3.660 0.000256 ph.ecog 2.47e-03 31.60 8.91 8.67 3.640 0.000271 Chisq=27.08 on 3 df, p=5.7e-06; test weights=aalen ## End(Not run)

summary.coxph *Summary method for Cox models*

# Description

Produces a summary of a fitted coxph model

# Usage

## S3 method for class 'coxph' summary(object, conf.int=0.95, scale=1,...)

# Arguments

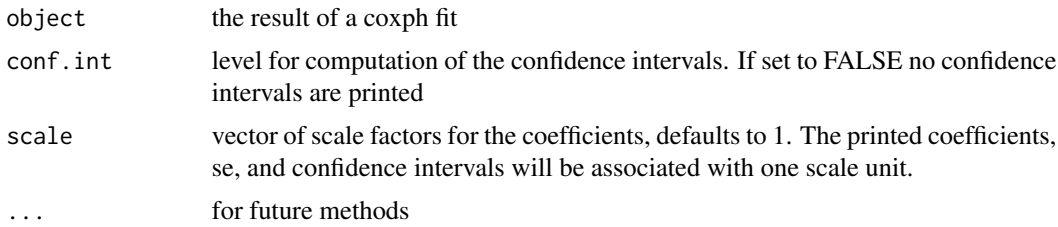

# Value

An object of class summary.coxph, with components:

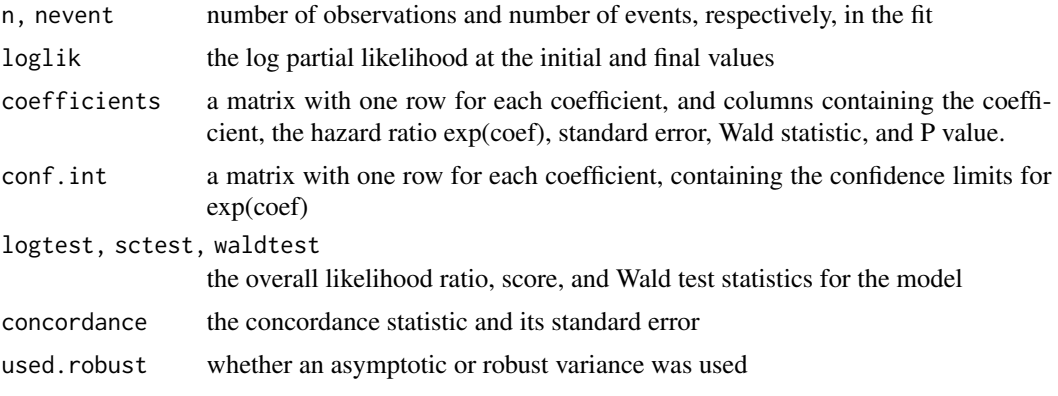

110 summary.pyears

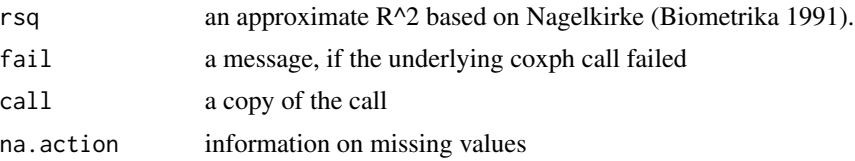

## Note

The pseudo r-squared of Nagelkirke is attractive because it is simple, but further work has shown that it has poor properties and it is now depricated. The value is no longer printed by default, and will eventually be removed from the object.

#### See Also

[coxph](#page-29-0), [print.coxph](#page-36-0)

# Examples

```
fit <- coxph(Surv(time, status) ~ age + sex, lung)
summary(fit)
```
summary.pyears *Summary function for pyears objecs*

# Description

Create a printable table of a person-years result.

## Usage

```
## S3 method for class 'pyears'
summary(object, header = TRUE, call = header, n = TRUE,
event = TRUE, pyears = TRUE, expected = TRUE, rate = FALSE, rr =expected,
ci.r = FALSE, ci.rr = FALSE, totals=FALSE, legend = TRUE, vline = FALSE,
vertical= TRUE, nastring=".", conf.level = 0.95,
scale = 1, \ldots)
```
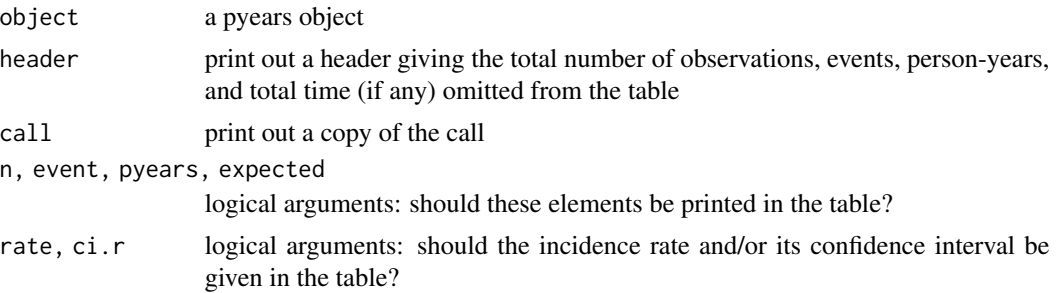

# summary.pyears 111

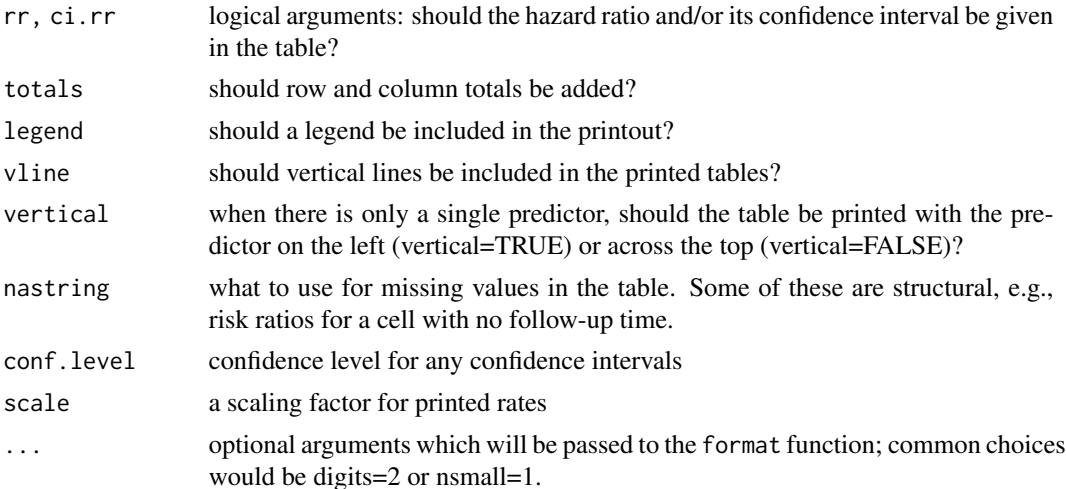

# Details

The pyears function is often used to create initial descriptions of a survival or time-to-event variable; the type of material that is often found in "table 1" of a paper. The summary routine prints this information out using one of pandoc table styles. A primary reason for choosing this style is that Rstudio is then able to automatically render the results in multiple formats: html, rtf, latex, etc.

If the pyears call has only a single covariate then the table will have that covariate as one margin and the statistics of interest as the other. If the pyears call has two predictors then those two predictors are used as margins of the table, while each cell of the table contains the statistics of interest as multiple rows within the cell. If there are more than two predictors then multiple tables are produced, in the same order as the standard R printout for an array.

The "N" entry of a pyears object is the number of observations which contributed to a particular cell. When the original call includes tcut objects then a single observation may contribute to multiple cells.

## Value

a copy of the object

# **Notes**

The pandoc system has four table types: with or without vertical bars, and with single or multiple rows of data in each cell. This routine produces all 4 styles depending on options, but currently not all of them are recognized by the Rstudio-pandoc pipeline. (And we don't yet see why.)

## Author(s)

Terry Therneau and Elizabeth Atkinson

## See Also

[cipoisson](#page-18-0), [pyears](#page-85-0), [format](#page-0-0)

<span id="page-111-0"></span>

Returns a list containing the values of the survival at specified times.

# Usage

```
## S3 method for class 'survexp'
summary(object, times, scale = 1, ...)
```
# Arguments

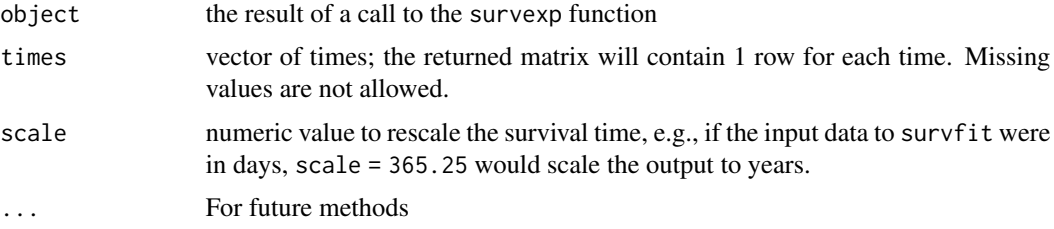

# Details

A primary use of this function is to retrieve survival at fixed time points, which will be properly interpolated by the function.

## Value

a list with the following components:

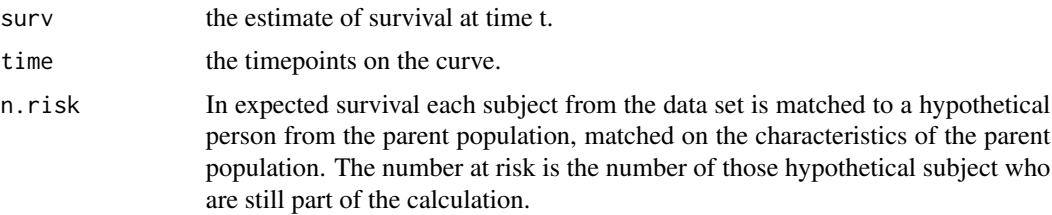

# Author(s)

Terry Therneau

# See Also

[survexp](#page-125-0)

<span id="page-112-0"></span>Returns a list containing the survival curve, confidence limits for the curve, and other information.

# Usage

```
## S3 method for class 'survfit'
summary(object, times, censored=FALSE, scale=1,
 extend=FALSE, rmean=getOption('survfit.rmean'), ...)
```
# Arguments

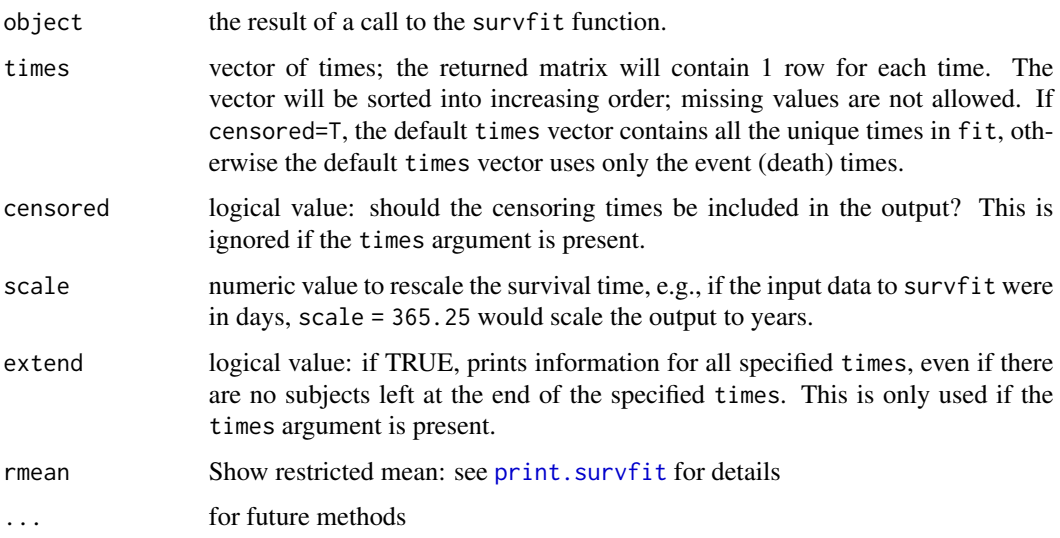

## Value

a list with the following components:

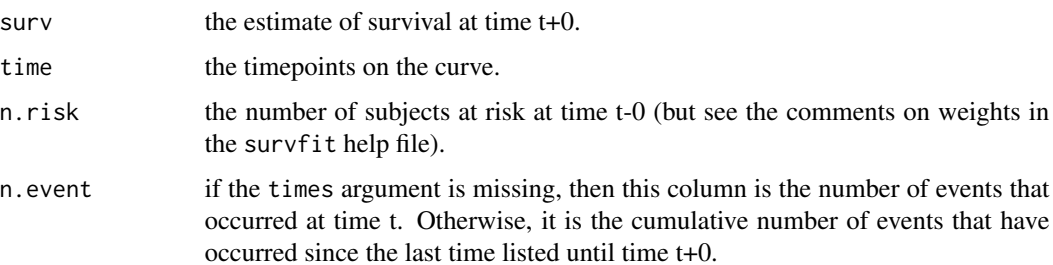

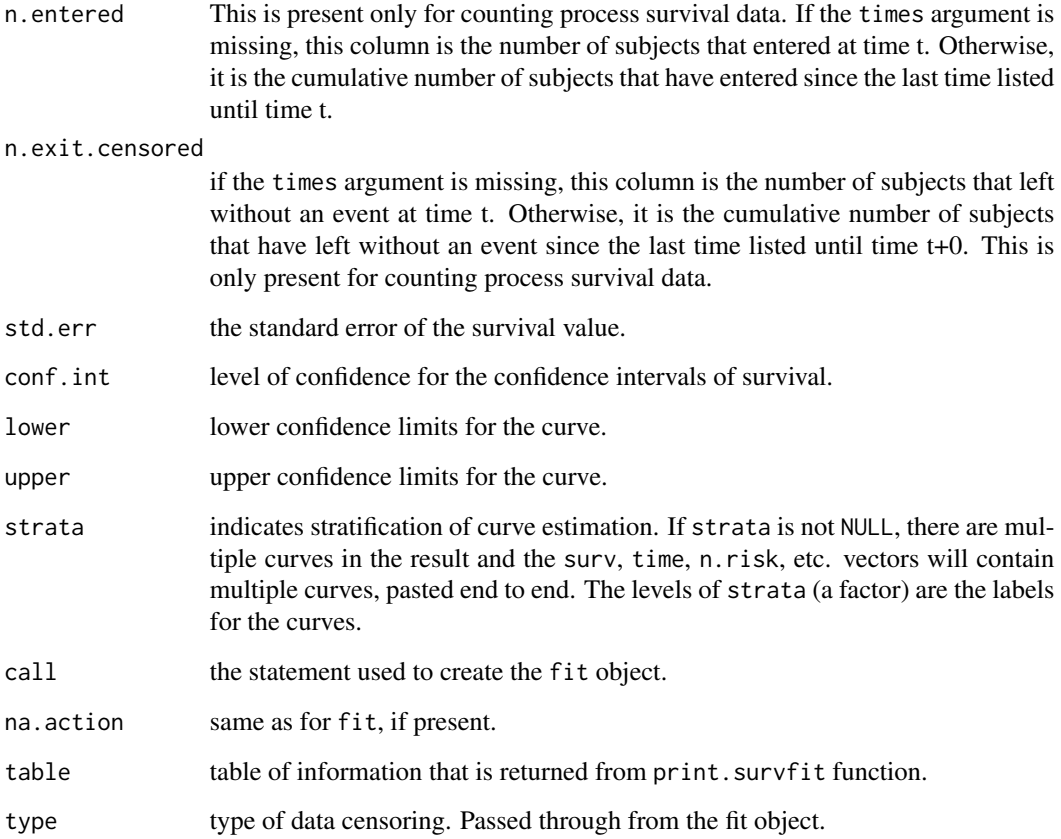

# Details

This routine has two uses: printing out a survival curve at specified time points (often yearly), or extracting the values at specified time points for further processing. In the first case we normally want extend=FALSE, i.e., don't print out data past the end of the curve. If the times option only contains values beyond the last point in the curve then there is nothing to print and an error message will result. For the second usage we almost always want extend=TRUE, so that the results will have a predictable length.

# See Also

```
survfit, print.summary.survfit
```
## Examples

```
summary( survfit( Surv(futime, fustat)~1, data=ovarian))
summary( survfit( Surv(futime, fustat)~rx, data=ovarian))
```
Create a survival object, usually used as a response variable in a model formula. Argument matching is special for this function, see Details below.

## Usage

```
Surv(time, time2, event,
    type=c('right', 'left', 'interval', 'counting', 'interval2', 'mstate'),
    origin=0)
is.Surv(x)
```
# Arguments

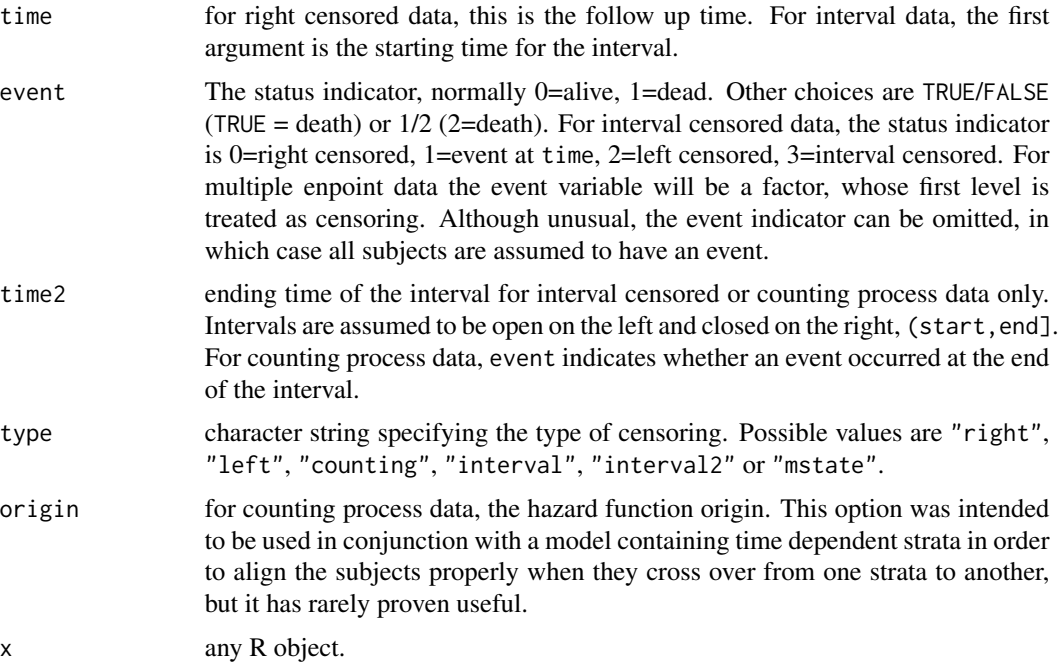

# Details

When the type argument is missing the code assumes a type based on the following rules:

- If there are two unnamed arguments, they will match time and event in that order. If there are three unnamed arguments they match time, time2 and event.
- If the event variable is a factor then type mstate is assumed. Otherwise type right if there is no time2 argument, and type counting if there is.

<span id="page-114-0"></span>

As a consequence the type argument will normally be omitted.

When the survival type is "mstate" then the status variable will be treated as a factor. The first level of the factor is taken to represent censoring and remaining ones a transition to the given state. (If the status variable is a factor then mstate is assumed.)

Interval censored data can be represented in two ways. For the first use type = "interval" and the codes shown above. In that usage the value of the time2 argument is ignored unless event=3. The second approach is to think of each observation as a time interval with (-infinity, t) for left censored,  $(t, \text{infinity})$  for right censored,  $(t,t)$  for exact and  $(t1, t2)$  for an interval. This is the approach used for type = interval2. Infinite values can be represented either by actual infinity (Inf) or NA. The second form has proven to be the more useful one.

Presently, the only methods allowing interval censored data are the parametric models computed by survreg and survival curves computed by survfit; for both of these, the distinction between open and closed intervals is unimportant. The distinction is important for counting process data and the Cox model.

The function tries to distinguish between the use of 0/1 and 1/2 coding for censored data via the condition if (max(status)==2). If 1/2 coding is used and all the subjects are censored, it will guess wrong. In any questionable case it is safer to use logical coding, e.g., Surv(time, status==3) would indicate that '3' is the code for an event. For multi-state survival the status variable will be a factor, whose first level is assumed to correspond to censoring.

Surv objects can be subscripted either as a vector, e.g.  $x[1:3]$  using a single subscript, in which case the drop argument is ignored and the result will be a survival object; or as a matrix by using two subscripts. If the second subscript is missing and drop=F (the default), the result of the subscripting will be a Surv object, e.g.,  $x[1:3, drop=F]$ , otherwise the result will be a matrix (or vector), in accordance with the default behavior for subscripting matrices.

#### Value

An object of class Surv. There are methods for print, is.na, and subscripting survival objects. Surv objects are implemented as a matrix of 2 or 3 columns that has further attributes. These include the type (left censored, right censored, counting process, etc.) and labels for the states for multi-state objects. Any attributes of the input arguments are also preserved in inputAttributes. This may be useful for other packages that have attached further information to data items such as labels; none of the routines in the survival package make use of these values, however.

In the case of is.Surv, a logical value TRUE if x inherits from class "Surv", otherwise an FALSE.

#### **Note**

The use of 1/2 coding for status is an interesting historical artifact. For data contained on punch cards, IBM 360 Fortran treated blank as a zero, which led to a policy within the Mayo Clinic section of Biostatistics to never use "0" as a data value since one could not distinguish it from a missing value. Policy became habit, as is often the case, and the use of 1/2 coding for alive/dead endured long after the demise of the punch cards that had sired the practice. At the time Surv was written many Mayo data sets still used this convention, e.g., the 1994 lung data set found in the package.

## See Also

[coxph](#page-29-0), [survfit](#page-130-0), [survreg](#page-145-0), link{lung}.

# Surv-methods 117

## Examples

```
with(aml, Surv(time, status))
survfit(Surv(time, status) \sim ph.ecog, data=lung)
Surv(heart$start, heart$stop, heart$event)
```
#### Surv-methods *Methods for Surv objects*

# Description

The list of methods that apply to Surv objects

#### Usage

```
## S3 method for class 'Surv'
anyDuplicated(x, ...)
    ## S3 method for class 'Surv'
as.character(x, ...)
    ## S3 method for class 'Surv'
as.data.frame(x, ...)
    ## S3 method for class 'Surv'
as.integer(x, ...)
    ## S3 method for class 'Surv'
as.matrix(x, \ldots)## S3 method for class 'Surv'
as.numeric(x, \ldots)## S3 method for class 'Surv'
c(\ldots)## S3 method for class 'Surv'
duplicated(x, ...)
    ## S3 method for class 'Surv'
format(x, ...)
    ## S3 method for class 'Surv'
head(x, \ldots)## S3 method for class 'Surv'
is.na(x)
    ## S3 method for class 'Surv'
length(x)
    ## S3 method for class 'Surv'
mean(x, \ldots)## S3 method for class 'Surv'
median(x, \ldots)## S3 method for class 'Surv'
names(x)
    ## S3 replacement method for class 'Surv'
names(x) <- value
    ## S3 method for class 'Surv'
```

```
quantile(x, probs, na.rm=FALSE, ...)
    ## S3 method for class 'Surv'
plot(x, \ldots)## S3 method for class 'Surv'
rep(x, \ldots)## S3 method for class 'Surv'
rep.int(x, \ldots)## S3 method for class 'Surv'
rep\_len(x, \ldots)## S3 method for class 'Surv'
rev(x)
    ## S3 method for class 'Surv'
t(x)## S3 method for class 'Surv'
tail(x, \ldots)## S3 method for class 'Surv'
unique(x, \ldots)
```
## Arguments

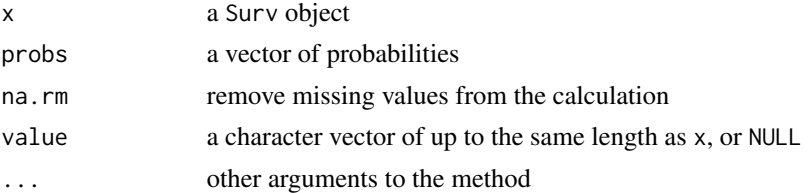

## Details

These functions extend the standard methods to Surv objects. The arguments and results from these are mostly as expected, with the following further details:

- The as.character function uses "5+" for right censored at time 5, "5-" for left censored at time 5, "[2,7]" for an observation that was interval censored between 2 and 7, " $(1,6]$ " for a counting process data denoting an observation which was at risk from time 1 to 6, with an event at time 6, and "(1,6+]" for an observation over the same interval but not ending with and event. For a multi-state survival object the type of event is appended to the event time using ":type".
- The print and format methods make use of as.character.
- The as.numeric and as.integer methods perform these actions on the survival times, but do not affect the censoring indicator.
- The as.matrix and t methods return a matrix
- The length of a Surv object is the number of survival times it contains, not the number of items required to encode it, e.g.,  $x < -Surv(1:4,5:9, c(1,0,1,0))$ ; length(x) has a value of 4. Likewise names $(x)$  will be NULL or a vector of length 4. (For technical reasons, any names are actually stored in the rownames attribute of the object.)
- For a multi-state survival object levels returns the names of the endpoints, otherwise it is NULL.

#### $Surv2$  119

- The median, quantile and plot methods first construct a survival curve using survfit, then apply the appropriate method to that curve.
- The concatonation method c() is asymmetric, its first argument determines the exection path. For instance c(Surv(1:4), Surv(5:6)) will concatonate the two objects, c(Surv(1:4), 5:6) will give an error, and  $c(5:6, \text{Surv}(1:4))$  is equivalent to  $c(5:6, \text{as.vector}(\text{Surv}(1:4))).$

# See Also

[Surv](#page-114-0)

Surv2 *Create a survival object*

# Description

Create a survival object from a timeline style data set. This will almost always be the response variable in a formula.

#### Usage

Surv2(time, event)

## Arguments

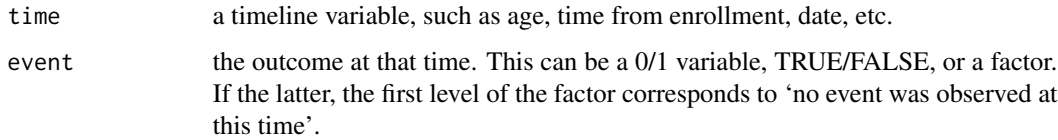

#### Details

When used in a coxph or survfit model, Surv2 acts as a trigger to internally convert a timeline style data set into counting process style data, which is then acted on by the routine.

## Value

An object of class Surv2. There are methods for print, is.na and subscripting.

# See Also

[coxph](#page-29-0), [survfit](#page-130-0)

The multi-state survival functions coxph and survfit allow for two forms of input data. This routine converts between them. The function is normally called behind the scenes when Surv2 is as the response.

## Usage

Surv2data(formula, data, subset, id)

## Arguments

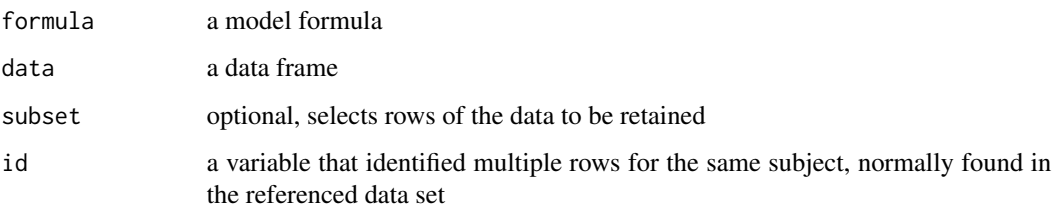

# Details

For timeline style data, each row is uniquely identified by an (identifier, time) pair. The time could be a date, time from entry to a study, age, etc, (there may often be more than one time variable). The identifier and time cannot be missing. The remaining covariates represent values that were observed at that time point. Often, a given covariate is observed at only a subset of times and is missing at others. At the time of death, in particular, often only the identifier, time, and status indicator are known.

In the resulting data set missing covariates are replaced by their last known value, and the response y will be a Surv(time1, time2, endpoint) object.

#### Value

a list with elements

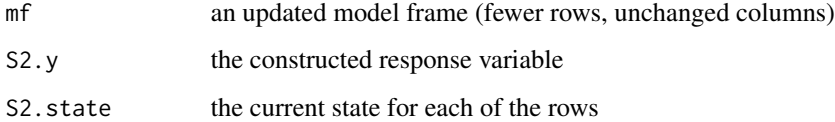

Perform a set of consistency checks on survival data

## Usage

```
survcheck(formula, data, subset, na.action, id, istate, istate0="(s0)",
timefix=TRUE,...)
```
#### Arguments

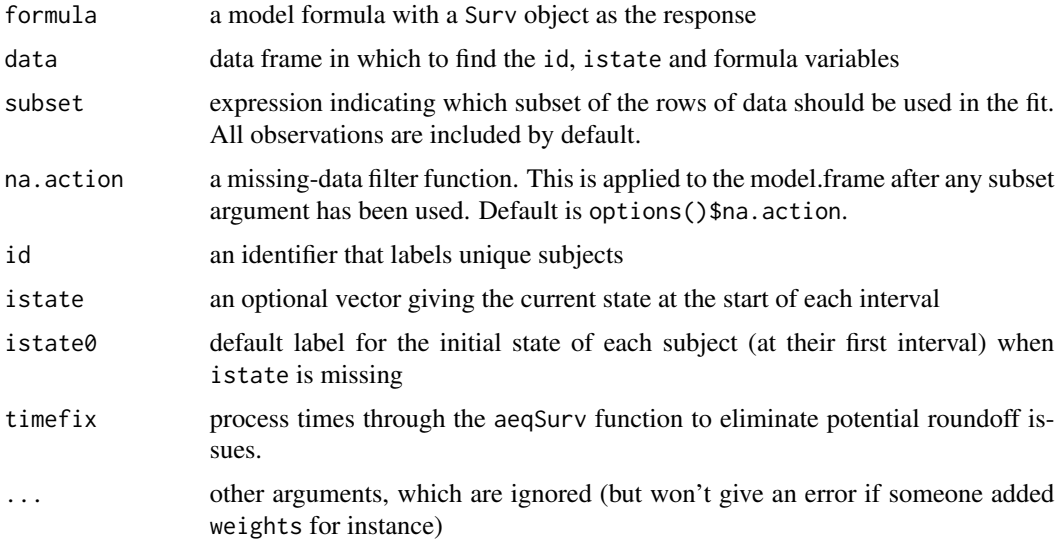

#### Details

This routine will examine a multi-state data set for consistency of the data. The basic rules are that if a subject is at risk they have to be somewhere, can not be two states at once, and should make sensible transitions from state to state. It reports the number of instances of the following conditions:

- overlap two observations for the same subject that overlap in time, e.g. intervals of (0, 100) and (90, 120). If y is simple (time, status) survival observation intervals implicitly start at 0, so in that case any duplicate identifiers will generate an overlap.
- jump a hole in a subject's timeline, where they are in one state at the end of the prior interval, but a new state in the at the start subsequent interval.
- gap one or more gaps in a subject's timeline; they are presumably in the same state at their return as when they left.

teleport two adjacent intervals for a subject, with the first interval ending in one state and the subsequent interval starting in another. They have instantaneously changed states with experiencing a transition.

The total number of occurences of each is present in the flags vector. Optional components give the location and identifiers of the flagged observations.

#### Value

a list with components

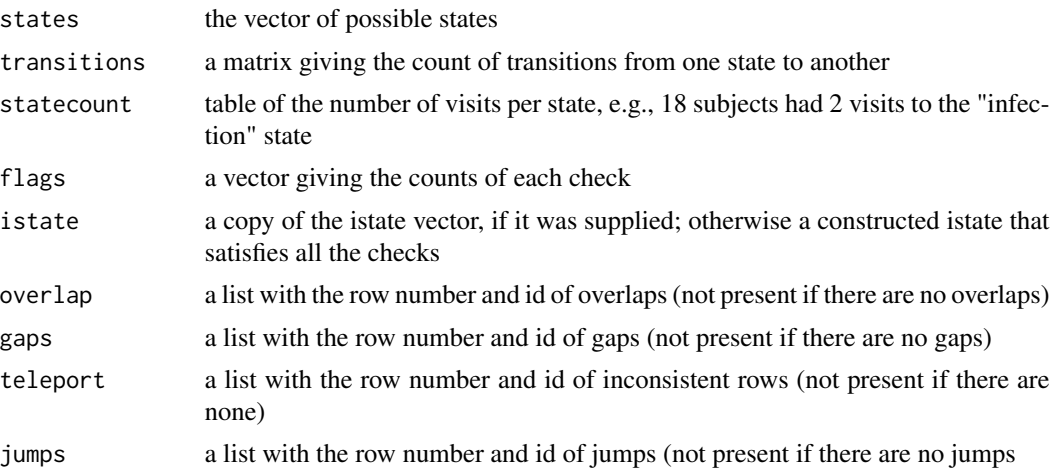

#### Note

For data sets with time-dependent covariates, a given subject will often have intermediate rows with a status of 'no event at this time'. (numeric value of 0). For instance a subject who started in state 1 at time 0, transitioned to state 2 at time 10, had a covariate x change from 135 to 156 at time 20, and a final transition to state 3 at time 30. The response would be  $Surv(c(0,10,20),c(10,20,30),c(2,0,3))$ : the status variable records *changes* in state, and there was no change at time 20. The istate variable would be  $(1, 2, 2)$ ; it contains the *current* state, and so the value is unchanged when status = censored.

Thus, when there are intermediate observations istate is not simply a lagged version of the status, and may be more challenging to create. One approach is to let survcheck do the work: call it with an istate argument that is correct for the first row of each subject, or no istate argument at all, and then insert the returned value into ones data frame.

survConcordance *Compute a concordance measure.*

## Description

This function computes the concordance between a right-censored survival time and a single continuous covariate

## survConcordance 123

## Usage

```
survConcordance(formula, data, weights, subset, na.action)
survConcordance.fit(y, x, strata, weight)
```
#### Arguments

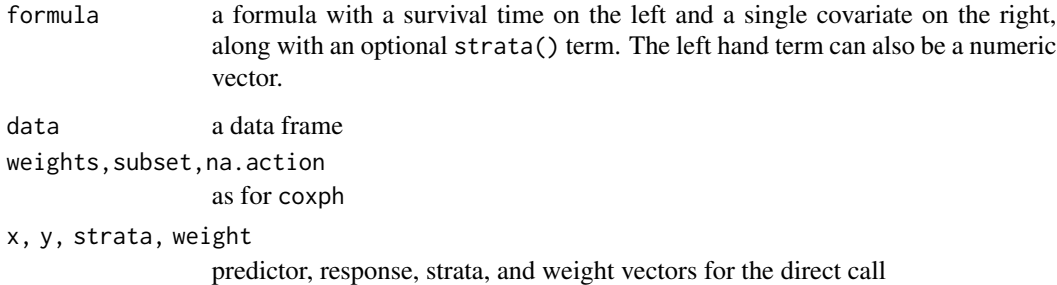

## Details

The survConcordance. fit function computes the result but does no data checking whatsoever. It is intended as a hook for other packages that wish to compute concordance, and the data has already been assembled and verified.

Concordance is defined as Pr(agreement) for any two randomly chosen observations, where in this case agreement means that the observation with the shorter survival time of the two also has the larger risk score. The predictor (or risk score) will often be the result of a Cox model or other regression.

For continuous covariates concordance is equivalent to Kendall's tau, and for logistic regression is is equivalent to the area under the ROC curve. A value of 1 signifies perfect agreement, .6-.7 is a common result for survival data, .5 is an agreement that is no better than chance, and .3-.4 is the performance of some stock market analysts.

The computation involves all  $n(n-1)/2$  pairs of data points in the sample. For survival data, however, some of the pairs are incomparable. For instance a pair of times (5+, 8), the first being a censored value. We do not know whether the first survival time is greater than or less than the second. Among observations that are comparable, pairs may also be tied on survival time (but only if both are uncensored) or on the predictor. The final concordance is (agree + tied/2)/(agree + disagree + tied).

There is, unfortunately, one aspect of the formula above that is unclear. Should the count of ties include observations that are tied on survival time y, tied on the predictor x, or both? By default the concordance only counts ties in x, treating tied survival times as incomparable; this agrees with the AUC calculation used in logistic regression. The Goodman-Kruskal Gamma statistic is (agree-disagree)/(agree + disagree), ignoring ties. It ranges from -1 to +1 similar to a correlation coefficient. Kendall's tau uses ties of both types. All of the components are returned in the result, however, so people can compute other combinations if interested. (If two observations have the same survival and the same x, they are counted in the tied survival time category).

The algorithm is based on a balanced binary tree, which allows the computation to be done in  $O(n)$ log n) time.

# Value

an object containing the concordance, followed by the number of pairs that agree, disagree, are tied, and are not comparable.

## See Also

[concordance](#page-23-0)

survdiff *Test Survival Curve Differences*

# Description

Tests if there is a difference between two or more survival curves using the  $G^{\rho}$  family of tests, or for a single curve against a known alternative.

# Usage

survdiff(formula, data, subset, na.action, rho=0, timefix=TRUE)

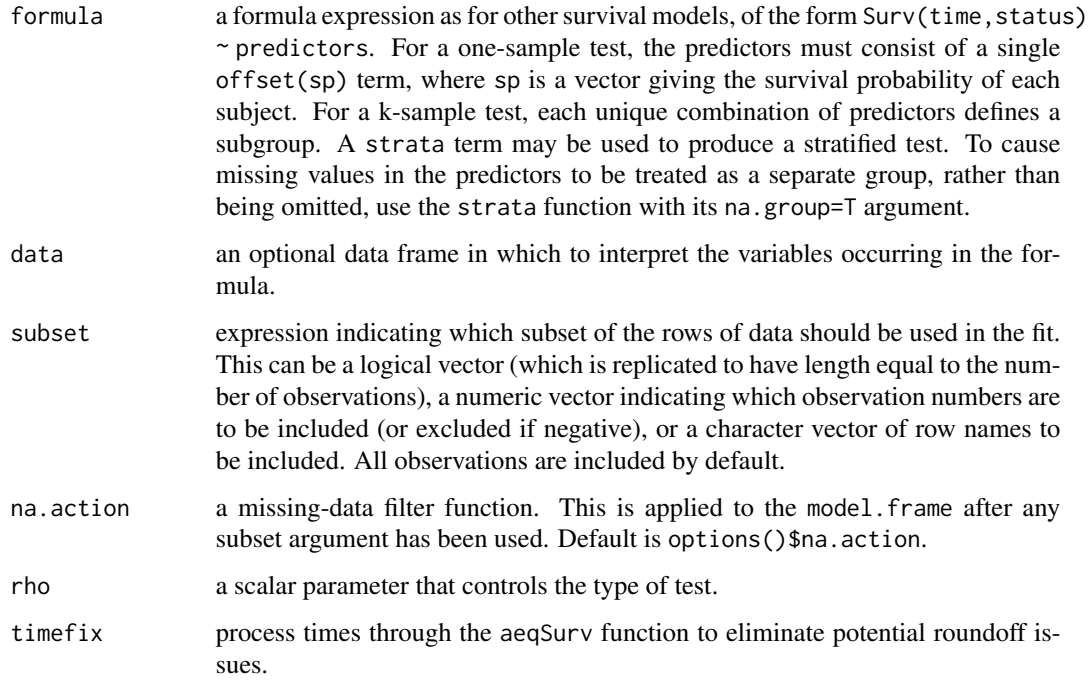

## survdiff and the state of the state of the state of the state of the state of the state of the state of the state of the state of the state of the state of the state of the state of the state of the state of the state of t

## Value

a list with components:

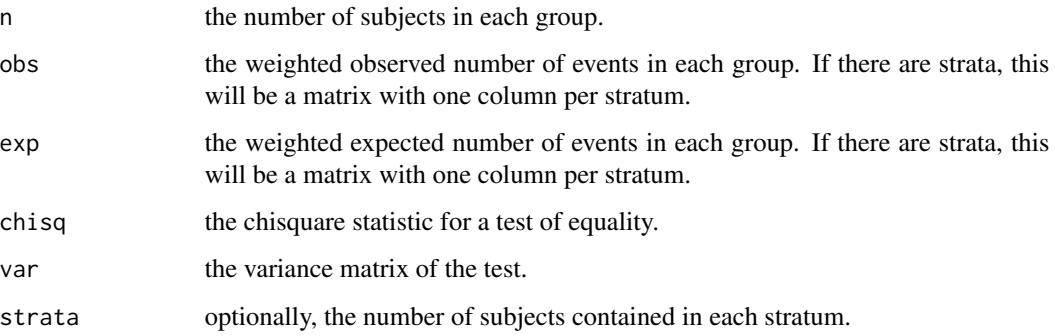

#### METHOD

This function implements the G-rho family of Harrington and Fleming (1982), with weights on each death of  $S(t)$ <sup> $\rho$ </sup>, where  $S(t)$  is the Kaplan-Meier estimate of survival. With rho = 0 this is the log-rank or Mantel-Haenszel test, and with rho = 1 it is equivalent to the Peto & Peto modification of the Gehan-Wilcoxon test.

If the right hand side of the formula consists only of an offset term, then a one sample test is done. To cause missing values in the predictors to be treated as a separate group, rather than being omitted, use the factor function with its exclude argument.

## References

Harrington, D. P. and Fleming, T. R. (1982). A class of rank test procedures for censored survival data. *Biometrika* 69, 553-566.

#### Examples

```
## Two-sample test
survdiff(Surv(futime, fustat) ~ rx,data=ovarian)
## Stratified 7-sample test
survdiff(Surv(time, status) ~ pat.karno + strata(inst), data=lung)
## Expected survival for heart transplant patients based on
## US mortality tables
expect <- survexp(futime ~ 1, data=jasa, cohort=FALSE,
                  rmap= list(age=(accept.dt - birth.dt), sex=1, year=accept.dt),
                  ratetable=survexp.us)
## actual survival is much worse (no surprise)
survdiff(Surv(jasa$futime, jasa$fustat) ~ offset(expect))
```
<span id="page-125-0"></span>

Returns either the expected survival of a cohort of subjects, or the individual expected survival for each subject.

# Usage

```
survexp(formula, data, weights, subset, na.action, rmap, times,
       method=c("ederer", "hakulinen", "conditional", "individual.h",
                 "individual.s"),
       cohort=TRUE, conditional=FALSE,
       ratetable=survival::survexp.us, scale=1,
       se.fit, model=FALSE, x=FALSE, y=FALSE)
```
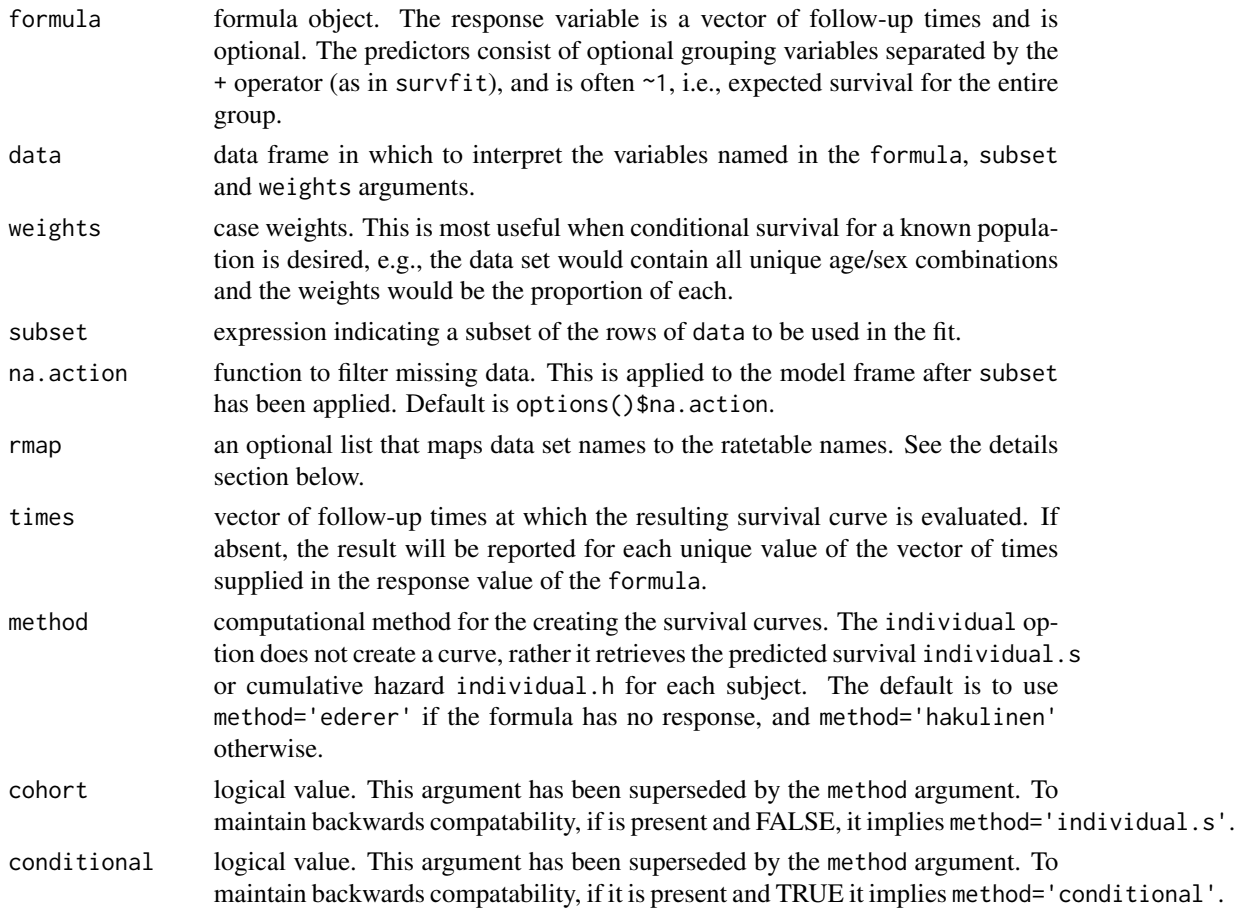

#### survexp 227

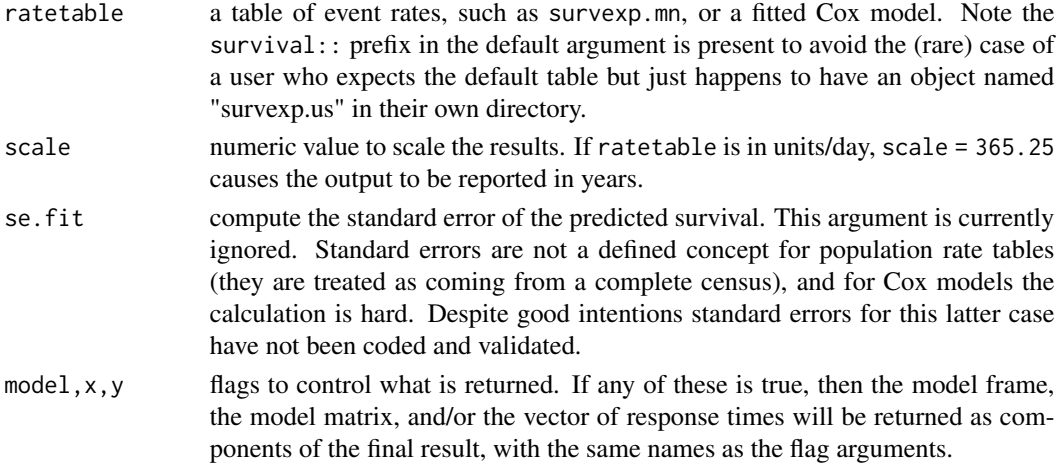

#### Details

Individual expected survival is usually used in models or testing, to 'correct' for the age and sex composition of a group of subjects. For instance, assume that birth date, entry date into the study, sex and actual survival time are all known for a group of subjects. The survexp.us population tables contain expected death rates based on calendar year, sex and age. Then

```
haz \leq survexp(fu.time \sim 1, data=mydata,
                    rmap = list(year=entry.dt, age=(birth.dt-entry.dt)),
                    method='individual.h'))
```
gives for each subject the total hazard experienced up to their observed death time or last follow-up time (variable fu.time) This probability can be used as a rescaled time value in models:

```
glm(staus ~ 1 + offset(log(haz)), family=poisson)
glm(status \sim x + offset(log(haz)), family=poisson)
```
In the first model, a test for intercept=0 is the one sample log-rank test of whether the observed group of subjects has equivalent survival to the baseline population. The second model tests for an effect of variable x after adjustment for age and sex.

The ratetable being used may have different variable names than the user's data set, this is dealt with by the rmap argument. The rate table for the above calculation was survexp.us, a call to summary{ survexp. us } reveals that it expects to have variables age = age in days, sex, and year = the date of study entry, we create them in the rmap line. The sex variable was not mapped, therefore the function assumes that it exists in mydata in the correct format. (Note: for factors such as sex, the program will match on any unique abbreviation, ignoring case.)

Cohort survival is used to produce an overall survival curve. This is then added to the Kaplan-Meier plot of the study group for visual comparison between these subjects and the population at large. There are three common methods of computing cohort survival. In the "exact method" of Ederer the cohort is not censored, for this case no response variable is required in the formula. Hakulinen recommends censoring the cohort at the anticipated censoring time of each patient, and Verheul recommends censoring the cohort at the actual observation time of each patient. The last of these is the conditional method. These are obtained by using the respective time values as the follow-up time or response in the formula.

## Value

if cohort=TRUE an object of class survexp, otherwise a vector of per-subject expected survival values. The former contains the number of subjects at risk and the expected survival for the cohort at each requested time. The cohort survival is the hypothetical survival for a cohort of subjects enrolled from the population at large, but matching the data set on the factors found in the rate table.

## References

Berry, G. (1983). The analysis of mortality by the subject-years method. *Biometrics*, 39:173-84.

Ederer, F., Axtell, L. and Cutler, S. (1961). The relative survival rate: a statistical methodology. *Natl Cancer Inst Monogr*, 6:101-21.

Hakulinen, T. (1982). Cancer survival corrected for heterogeneity in patient withdrawal. *Biometrics*, 38:933-942.

Therneau, T. and Grambsch, P. (2000). Modeling survival data: Extending the Cox model. Springer. Chapter 10.

Verheul, H., Dekker, E., Bossuyt, P., Moulijn, A. and Dunning, A. (1993). Background mortality in clinical survival studies. *Lancet*, 341: 872-875.

## See Also

[survfit](#page-130-0), [pyears](#page-85-0), [survexp.us](#page-92-0), [ratetable](#page-90-0), [survexp.fit](#page-128-0).

#### Examples

```
#
# Stanford heart transplant data
# We don't have sex in the data set, but know it to be nearly all males.
# Estimate of conditional survival
fit1 <- survexp(futime ~ 1, rmap=list(sex="male", year=accept.dt,
          age=(accept.dt-birth.dt)), method='conditional', data=jasa)
summary(fit1, times=1:10*182.5, scale=365) #expected survival by 1/2 years
# Estimate of expected survival stratified by prior surgery
survexp(~ surgery, rmap= list(sex="male", year=accept.dt,
age=(accept.dt-birth.dt)), method='ederer', data=jasa,
        times=1:10 * 182.5)
## Compare the survival curves for the Mayo PBC data to Cox model fit
##
pfit <-coxph(Surv(time,status>0) ~ trt + log(bili) + log(protime) + age +
                platelet, data=pbc)
plot(survfit(Surv(time, status>0) ~ trt, data=pbc), mark.time=FALSE)
lines(survexp( ~ trt, ratetable=pfit, data=pbc), col='purple')
```
<span id="page-128-0"></span>

Compute expected survival times.

## Usage

survexp.fit(group, x, y, times, death, ratetable)

# Arguments

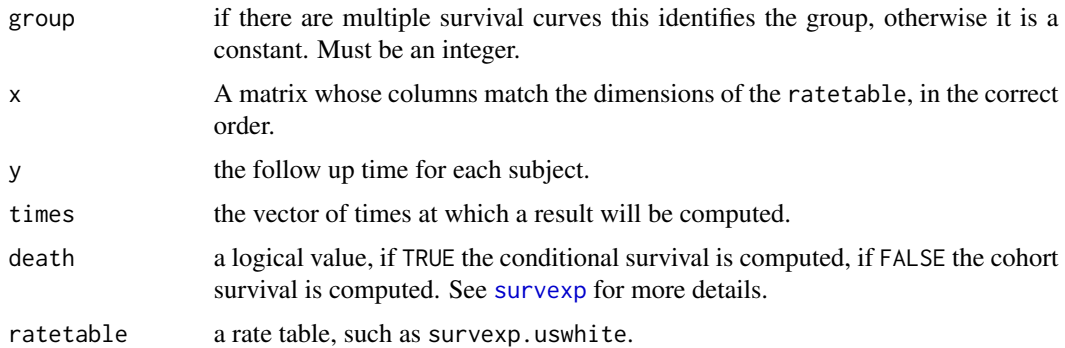

# Details

For conditional survival y must be the time of last follow-up or death for each subject. For cohort survival it must be the potential censoring time for each subject, ignoring death.

For an exact estimate times should be a superset of y, so that each subject at risk is at risk for the entire sub-interval of time. For a large data set, however, this can use an inordinate amount of storage and/or compute time. If the times spacing is more coarse than this, an actuarial approximation is used which should, however, be extremely accurate as long as all of the returned values are > .99.

For a subgroup of size 1 and times  $> y$ , the conditional method reduces to  $exp(-h)$  where h is the expected cumulative hazard for the subject over his/her observation time. This is used to compute individual expected survival.

#### Value

A list containing the number of subjects and the expected survival(s) at each time point. If there are multiple groups, these will be matrices with one column per group.

#### Warning

Most users will call the higher level routine survexp. Consequently, this function has very few error checks on its input arguments.

# See Also

[survexp](#page-125-0), [survexp.us](#page-92-0).

survexp.object *Expected Survival Curve Object*

# Description

This class of objects is returned by the survexp class of functions to represent a fitted survival curve.

Objects of this class have methods for summary, and inherit the print, plot, points and lines methods from survfit.

#### Arguments

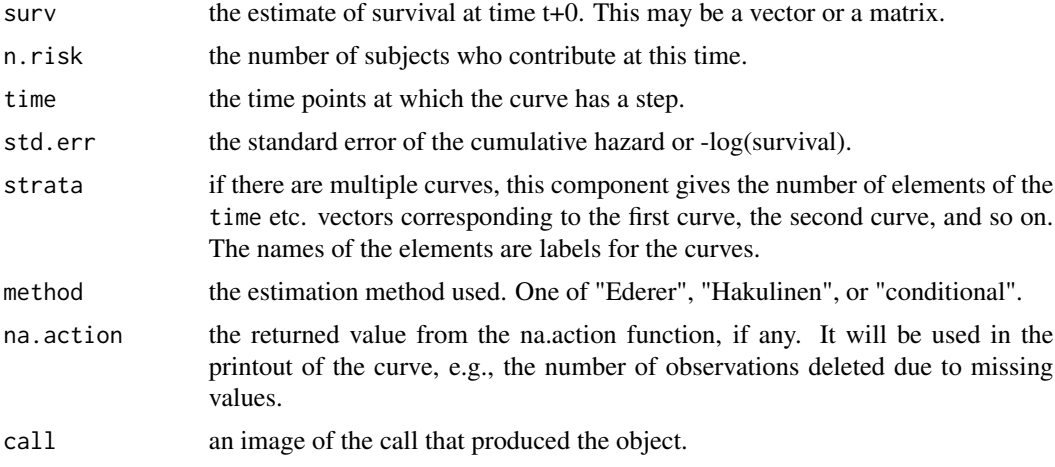

#### Structure

The following components must be included in a legitimate survfit object.

#### **Subscripts**

Survexp objects that contain multiple survival curves can be subscripted. This is most often used to plot a subset of the curves.

## Details

In expected survival each subject from the data set is matched to a hypothetical person from the parent population, matched on the characteristics of the parent population. The number at risk printed here is the number of those hypothetical subject who are still part of the calculation. In particular, for the Ederer method all hypotheticals are retained for all time, so n.risk will be a constant.

#### survfit that the same survfit that the same survfit that the same survfit that the same survfit that the same survfit that the same survfit that the same survfit that the same survfit that the same survfit that the same su

# See Also

[plot.survfit](#page-73-0), [summary.survexp](#page-111-0), [print.survfit](#page-82-0), [survexp](#page-125-0).

<span id="page-130-0"></span>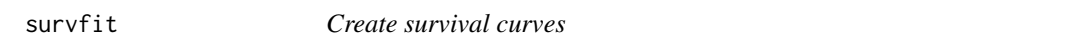

## Description

This function creates survival curves from either a formula (e.g. the Kaplan-Meier), a previously fitted Cox model, or a previously fitted accelerated failure time model.

#### Usage

survfit(formula, ...)

## Arguments

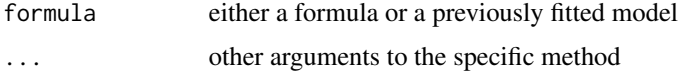

#### Details

A survival curve is based on a tabulation of the number at risk and number of events at each unique death time. When time is a floating point number the definition of "unique" is subject to interpretation. The code uses factor() to define the set. For further details see the documentation for the appropriate method, i.e., ?survfit.formula or ?survfit.coxph.

A survfit object may contain a single curve, a set of curves, or a matrix curves. Predicted curves from a coxph model have one row for each stratum in the Cox model fit and one column for each specified covariate set. Curves from a multi-state model have one row for each stratum and a column for each state, the strata correspond to predictors on the right hand side of the equation. The default printing and plotting order for curves is by column, as with other matrices.

Curves can be subscripted using either a single or double subscript. If the set of curves is a matrix, as in the above, and one of the dimensions is 1 then the code allows a single subscript to be used. (That is, it is not quite as general as using a single subscript for a numeric matrix.)

## Value

An object of class survfit containing one or more survival curves.

#### Note

Older releases of the code also allowed the specification for a single curve to omit the right hand of the formula, i.e., survfit(Surv(time,status)), in which case the formula argument is not actually a formula. Handling this case required some non-standard and fairly fragile manipulations, and this case is no longer supported.

# Author(s)

Terry Therneau

# See Also

[survfit.formula](#page-134-0), [survfit.coxph](#page-131-0), [survfit.object](#page-140-0), [print.survfit](#page-82-0), [plot.survfit](#page-73-0), [quantile.survfit](#page-88-0), [summary.survfit](#page-112-0)

<span id="page-131-0"></span>survfit.coxph *Compute a Survival Curve from a Cox model*

# Description

Computes the predicted survivor function for a Cox proportional hazards model.

# Usage

```
## S3 method for class 'coxph'
survfit(formula, newdata,
        se.fit=TRUE, conf.int=.95, individual=FALSE, stype=2, ctype,
        conf.type=c("log","log-log","plain","none", "logit", "arcsin"),
        censor=TRUE, start.time, id, influence=FALSE,
        na.action=na.pass, type, ...)
```
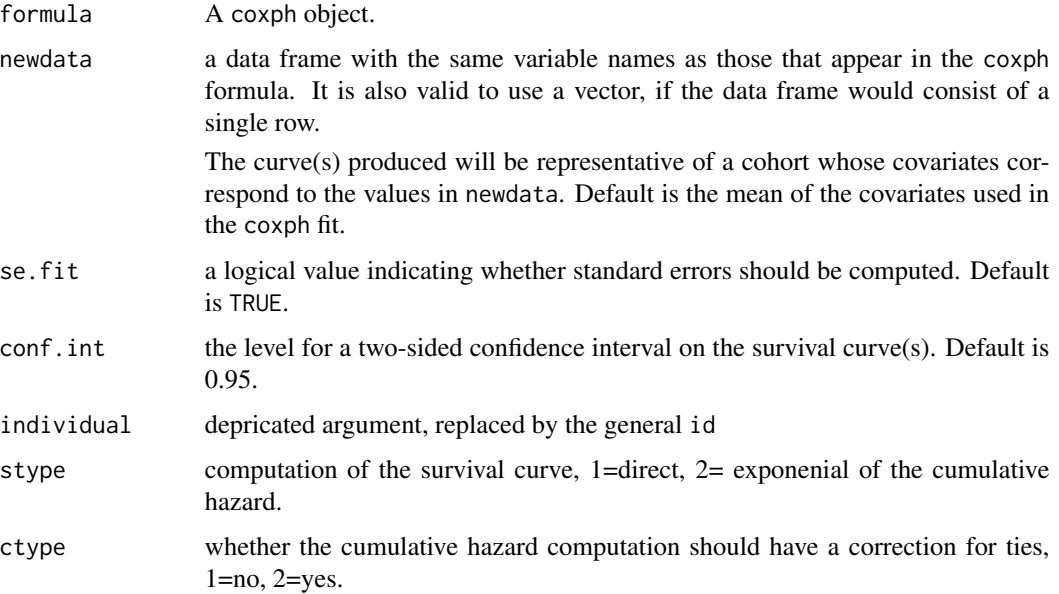

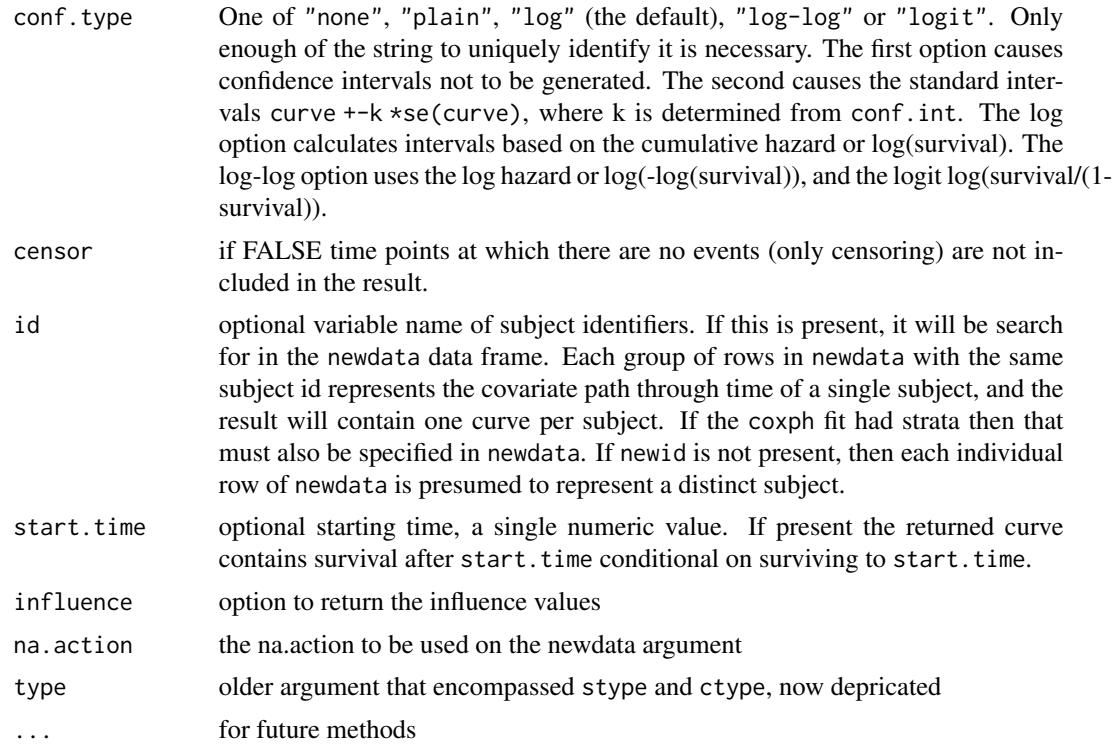

## Details

This routine produces survival curves based on a coxph model fit. The ctype option found in survfit.formula is not present, it instead follows from the choice of the ties option in the coxph call. Likewise the choice between a model based and robust variance estimate for the curve will mirror the choice made in the coxph call. The cluster and influence options are only relevant for the robust variance. A id statment in the original call causes subjects that have multiple lines in the original data to be correctly identified. (This calculation needs both the original data and the new data.)

If the newdata argument is missing, then a curve is produced for a single "pseudo" subject with covariate values equal to the means of the data set. The resulting curve(s) almost never make sense, but The default remains due to an unwarranted attachment to the option shown by some users and by other packages. Two particularly egregious examples are factor variables and interactions. Suppose one were studying interspecies transmission of a virus, and the data set has a factor variable with levels ("pig", "chicken") and about equal numbers of observations for each. The "mean" covariate level will be 0.5 – is this a flying pig? As to interactions assume data with sex coded as 0/1, ages ranging from 50 to 80, and a model with age\*sex. The "mean" value for the age:sex interaction term will be about 30, a value that does not occur in the data. Users are strongly advised to use the newdata argument.

When the original model contains time-dependent covariates, then the path of that covariate through time needs to be specified in order to obtain a predicted curve. This requires newdata to contain multiple lines for each hypothetical subject which gives the covariate values, time interval, and strata for each line (a subject can change strata), along with an id variable which demarks which rows belong to each subject. The time interval must have the same (start, stop, status) variables as the original model: although the status variable is not used and thus can be set to a dummy value of 0 or 1, it is necessary for the response to be recognized as a Surv object. Last, although predictions with a time-dependent covariate path can be useful, it is very easy to create a prediction that is senseless. Users are encouraged to seek out a text that discusses the issue in detail.

When a model contains strata but no time-dependent covariates the user of this routine has a choice. If newdata argument does not contain strata variables then the returned object will be a matrix of survival curves with one row for each strata in the model and one column for each row in newdata. (This is the historical behavior of the routine.) If newdata does contain strata variables, then the result will contain one curve per row of newdata, based on the indicated stratum of the original model. In the rare case of a model with strata by covariate interactions the strata variable must be included in newdata, the routine does not allow it to be omitted (predictions become too confusing). (Note that the model Surv(time, status)  $\sim$  age\*strata(sex) expands internally to strata(sex) + age:sex; the sex variable is needed for the second term of the model.)

See [survfit](#page-130-0) for more details about the counts (number of events, number at risk, etc.)

## Value

an object of class "survfit". See survfit.object for details. Methods defined for survfit objects are print, plot, lines, and points.

## **Notes**

If the following pair of lines is used inside of another function then the model=TRUE argument must be added to the coxph call:  $fit < -cosh(...);$  survfit(fit). This is a consequence of the non-standard evaluation process used by the model.frame function when a formula is involved.

## References

Fleming, T. H. and Harrington, D. P. (1984). Nonparametric estimation of the survival distribution in censored data. *Comm. in Statistics* 13, 2469-86.

Kalbfleisch, J. D. and Prentice, R. L. (1980). *The Statistical Analysis of Failure Time Data.* New York:Wiley.

Link, C. L. (1984). Confidence intervals for the survival function using Cox's proportional hazards model with covariates. *Biometrics* 40, 601-610.

Therneau T and Grambsch P (2000), Modeling Survival Data: Extending the Cox Model, Springer-Verlag.

Tsiatis, A. (1981). A large sample study of the estimate for the integrated hazard function in Cox's regression model for survival data. *Annals of Statistics* 9, 93-108.

#### See Also

[print.survfit](#page-82-0), [plot.survfit](#page-73-0), [lines.survfit](#page-51-0), [coxph](#page-29-0), [Surv](#page-114-0), [strata](#page-105-0).

<span id="page-134-0"></span>

Computes an estimate of a survival curve for censored data using the Aalen-Johansen estimator. For ordinary (single event) survival this reduces to the Kaplan-Meier estimate.

## Usage

```
## S3 method for class 'formula'
survfit(formula, data, weights, subset, na.action,
        stype=1, ctype=1, id, cluster, robust, istate, timefix=TRUE,
        etype, error, ...)
```
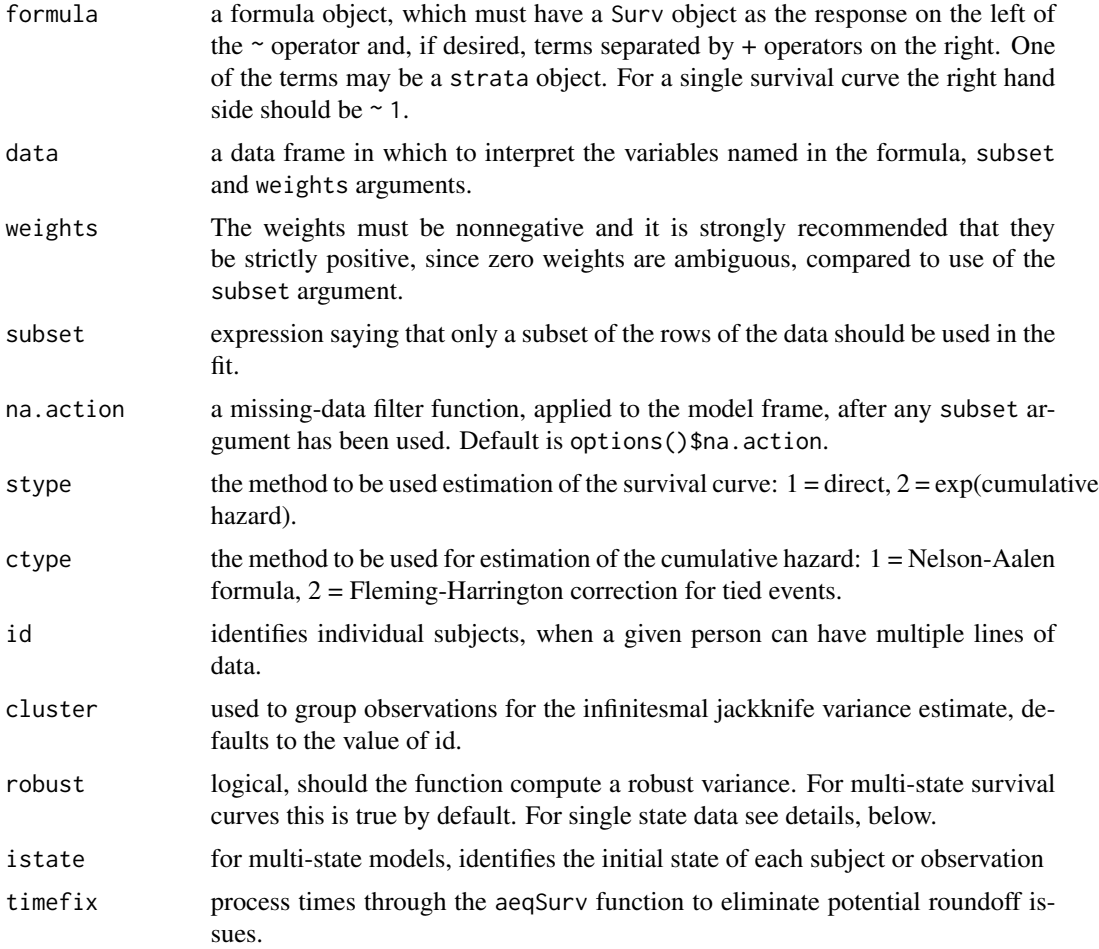

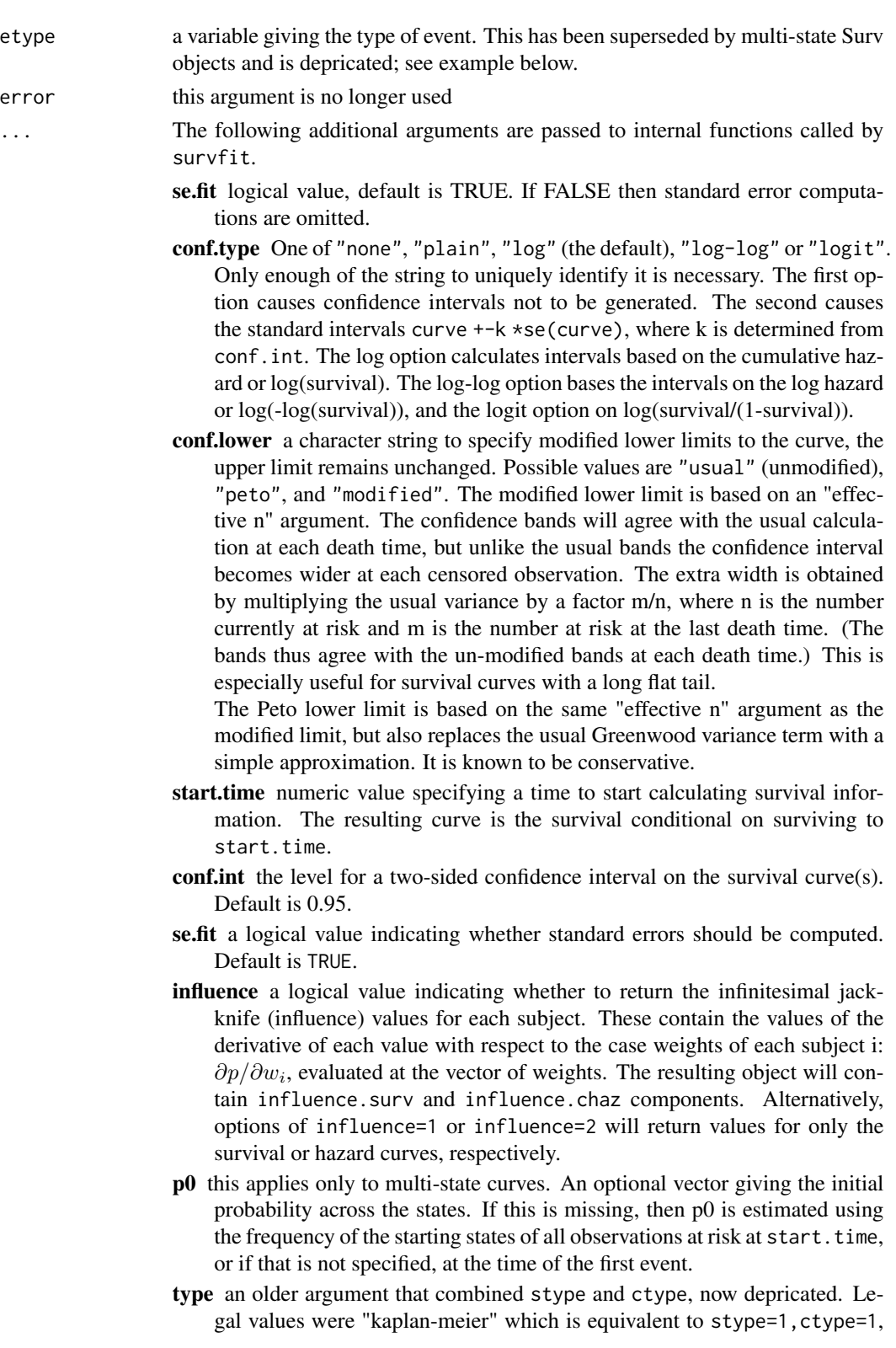

#### survfit.formula 137

"fleming-harrington" which is equivalent to stype=2,ctype=1, and "fh2" which is equivalent to stype=2, ctype=2.

#### Details

If there is a data argument, then variables in the formula, codeweights, subset, id, cluster and istate arguments will be searched for in that data set.

The routine returns both an estimated probability in state and an estimated cumulative hazard estimate. The cumulative hazard estimate is the Nelson-Aalen (NA) estimate or the Fleming-Harrington (FH) estimate, the latter includes a correction for tied event times. The estimated probability in state can estimated either using the exponential of the cumulative hazard, or as a direct estimate using the Aalen-Johansen approach. For single state data the AJ estimate reduces to the Kaplan-Meier and the probability in state to the survival curve; for competing risks data the AJ reduces to the cumulative incidence (CI) estimator. For backward compatability the type argument can be used instead.

When the data set includes left censored or interval censored data (or both), then the EM approach of Turnbull is used to compute the overall curve. Currently this algorithm is very slow, only a survival curve is produced, and it does not support a robust variance.

Robust variance: If a robust is TRUE, or for multi-state curves, then the standard errors of the results will be based on an infinitesimal jackknife (IJ) estimate, otherwise the standard model based estimate will be used. For single state curves, the default for robust will be TRUE if one of: there is a cluster argument, there are non-integer weights, or there is a id statement and at least one of the id values has multiple events, and FALSE otherwise. The default represents our best guess about when one would most often desire a robust variance. When there are non-integer case weights and (time1, time2) survival data the routine is at an impasse: a robust variance likely is called for, but requires either id or cluster information to be done correctly; it will default to robust=FALSE.

With the IJ estimate, the leverage values themselves can be returned as arrays with dimensions: number of subjects, number of unique times, and for a multi-state model, the number of unique states. Be forwarned that these arrays can be huge. If there is a cluster argument this first dimension will be the number of clusters and the variance will be a grouped IJ estimate; this can be an important tool for reducing the size. A numeric value for the influence argument allows finer control: 0= return neither (same as FALSE), 1= return the influence array for probability in state,  $2=$  return the influence array for the cumulative hazard,  $3=$  both (same as TRUE).

## Value

an object of class "survfit". See survfit.object for details. Methods defined for survfit objects are print, plot, lines, and points.

## References

Dorey, F. J. and Korn, E. L. (1987). Effective sample sizes for confidence intervals for survival probabilities. *Statistics in Medicine* 6, 679-87.

Fleming, T. H. and Harrington, D. P. (1984). Nonparametric estimation of the survival distribution in censored data. *Comm. in Statistics* 13, 2469-86.

Kalbfleisch, J. D. and Prentice, R. L. (1980). *The Statistical Analysis of Failure Time Data.* New York:Wiley.

Kyle, R. A. (1997). Moncolonal gammopathy of undetermined significance and solitary plasmacytoma. Implications for progression to overt multiple myeloma}, *Hematology/Oncology Clinics N. Amer.* 11, 71-87.

Link, C. L. (1984). Confidence intervals for the survival function using Cox's proportional hazards model with covariates. *Biometrics* 40, 601-610.

Turnbull, B. W. (1974). Nonparametric estimation of a survivorship function with doubly censored data. *J Am Stat Assoc*, 69, 169-173.

## See Also

[survfit.coxph](#page-131-0) for survival curves from Cox models, [survfit.object](#page-140-0) for a description of the components of a survfit object, [print.survfit](#page-82-0), [plot.survfit](#page-73-0), [lines.survfit](#page-51-0), [coxph](#page-29-0), [Surv](#page-114-0).

#### Examples

```
#fit a Kaplan-Meier and plot it
fit \le survfit(Surv(time, status) \sim x, data = aml)
plot(fit, lty = 2:3)legend(100, .8, c("Maintained", "Nonmaintained"), lty = 2:3)
#fit a Cox proportional hazards model and plot the
#predicted survival for a 60 year old
fit \le coxph(Surv(futime, fustat) \sim age, data = ovarian)
plot(survfit(fit, newdata=data.frame(age=60)),
    xscale=365.25, xlab = "Years", ylab="Survival")
# Here is the data set from Turnbull
# There are no interval censored subjects, only left-censored (status=3),
# right-censored (status 0) and observed events (status 1)
#
# Time
# 1 2 3 4
# Type of observation
# death 12 6 2 3
# losses 3 2 0 3
# late entry 2 4 2 5
#
tdata <- data.frame(time =c(1,1,1,2,2,2,3,3,3,4,4,4),
                  status=rep(c(1, 0, 2), 4),n = c(12,3,2,6,2,4,2,0,2,3,3,5))fit <- survfit(Surv(time, time, status, type='interval') ~1,
            data=tdata, weight=n)
#
# Three curves for patients with monoclonal gammopathy.
# 1. KM of time to PCM, ignoring death (statistically incorrect)
# 2. Competing risk curves (also known as "cumulative incidence")
# 3. Multi-state, showing Pr(in each state, at time t)
#
fitKM <- survfit(Surv(stop, event=='pcm') ~1, data=mgus1,
                  subset=(start==0))
```
#### survfit.matrix 139

```
fitCR <- survfit(Surv(stop, event) ~1,
                    data=mgus1, subset=(start==0))
fitMS <- survfit(Surv(start, stop, event) ~ 1, id=id, data=mgus1)
## Not run:
# CR curves show the competing risks
plot(fitCR, xscale=365.25, xmax=7300, mark.time=FALSE,
            col=2:3, xlab="Years post diagnosis of MGUS",
            ylab="P(state)")
lines(fitKM, fun='event', xmax=7300, mark.time=FALSE,
            conf.int=FALSE)
text(3652, .4, "Competing risk: death", col=3)
text(5840, .15,"Competing risk: progression", col=2)
text(5480, .30,"KM:prog")
## End(Not run)
```
survfit.matrix *Create Aalen-Johansen estimates of multi-state survival from a matrix of hazards.*

# Description

This allows one to create the Aalen-Johansen estimate of P, a matrix with one column per state and one row per time, starting with the individual hazard estimates. Each row of P will sum to 1. Note that this routine has been superseded by the use of multi-state Cox models, and will eventually be removed.

#### Usage

```
## S3 method for class 'matrix'
survfit(formula, p0, method = c("discrete", "matexp"),
        start.time, ...)
```
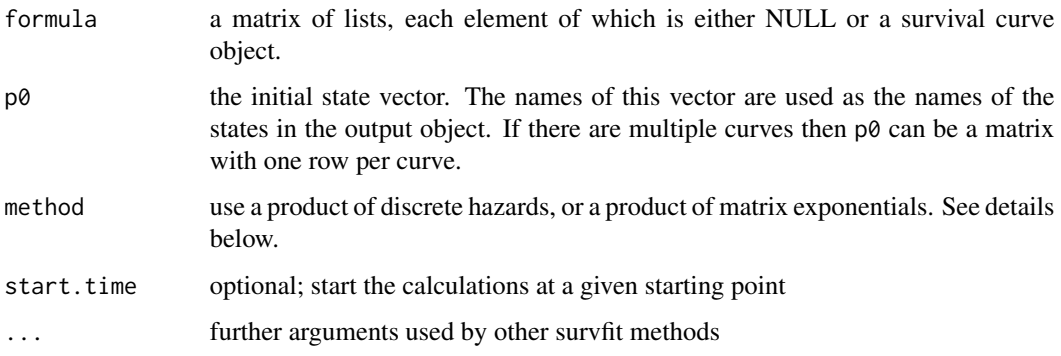

## Details

On input the matrix should contain a set of predicted curves for each possible transition, and NULL in other positions. Each of the predictions will have been obtained from the relevant Cox model. This approach for multistate curves is easy to use but has some caveats. First, the input curves must be consistent. The routine checks as best it can, but can easy be fooled. For instance, if one were to fit two Cox models, obtain predictions for males and females from one, and for treatment A and B from the other, this routine will create two curves but they are not meaningful. A second issue is that standard errors are not produced.

The names of the resulting states are taken from the names of the vector of initial state probabilities. If they are missing, then the dimnames of the input matrix are used, and lacking that the labels '1', '2', etc. are used.

For the usual Aalen-Johansen estimator the multiplier at each event time is the matrix of hazards H (also written as I + dA). When using predicted survival curves from a Cox model, however, it is possible to get predicted hazards that are greater than 1, which leads to probabilities less than 0. If the method argument is not supplied and the input curves are derived from a Cox model this routine instead uses the approximation expm(H-I) as the multiplier, which always gives valid probabilities. (This is also the standard approach for ordinary survival curves from a Cox model.)

#### Value

a survfitms object

#### Note

The R syntax for creating a matrix of lists is very fussy.

#### Author(s)

Terry Therneau

#### See Also

[survfit](#page-130-0)

## Examples

```
etime <- with(mgus2, ifelse(pstat==0, futime, ptime))
event <- with(mgus2, ifelse(pstat==0, 2*death, 1))
event <- factor(event, 0:2, labels=c("censor", "pcm", "death"))
cfit1 <- \text{cosh}(\text{Surv}(\text{etime}, \text{event==}''\text{pcm}'') \sim \text{age} + \text{sex}, \text{mgus2})cfit2 <- coxph(Surv(etime, event=="death") ~ age + sex, mgus2)
# predicted competing risk curves for a 72 year old with mspike of 1.2
# (median values), male and female.
# The survfit call is a bit faster without standard errors.
newdata <- expand.grid(sex=c("F", "M"), age=72, mspike=1.2)
AJmat <- matrix(list(), 3,3)
AJmat[1,2] <- list(survfit(cfit1, newdata, std.err=FALSE))
```
# survfit.object 141

```
AJmat[1,3] <- list(survfit(cfit2, newdata, std.err=FALSE))
csurv <- survfit(AJmat, p0 =c(entry=1, PCM=0, death=0))
```
<span id="page-140-0"></span>survfit.object *Survival Curve Object*

# Description

This class of objects is returned by the survfit class of functions to represent a fitted survival curve. For a multi-state model the object has class c('survfitms','survfit').

Objects of this class have methods for the functions print, summary, plot, points and lines. The print. survfit method does more computation than is typical for a print method and is documented on a separate page.

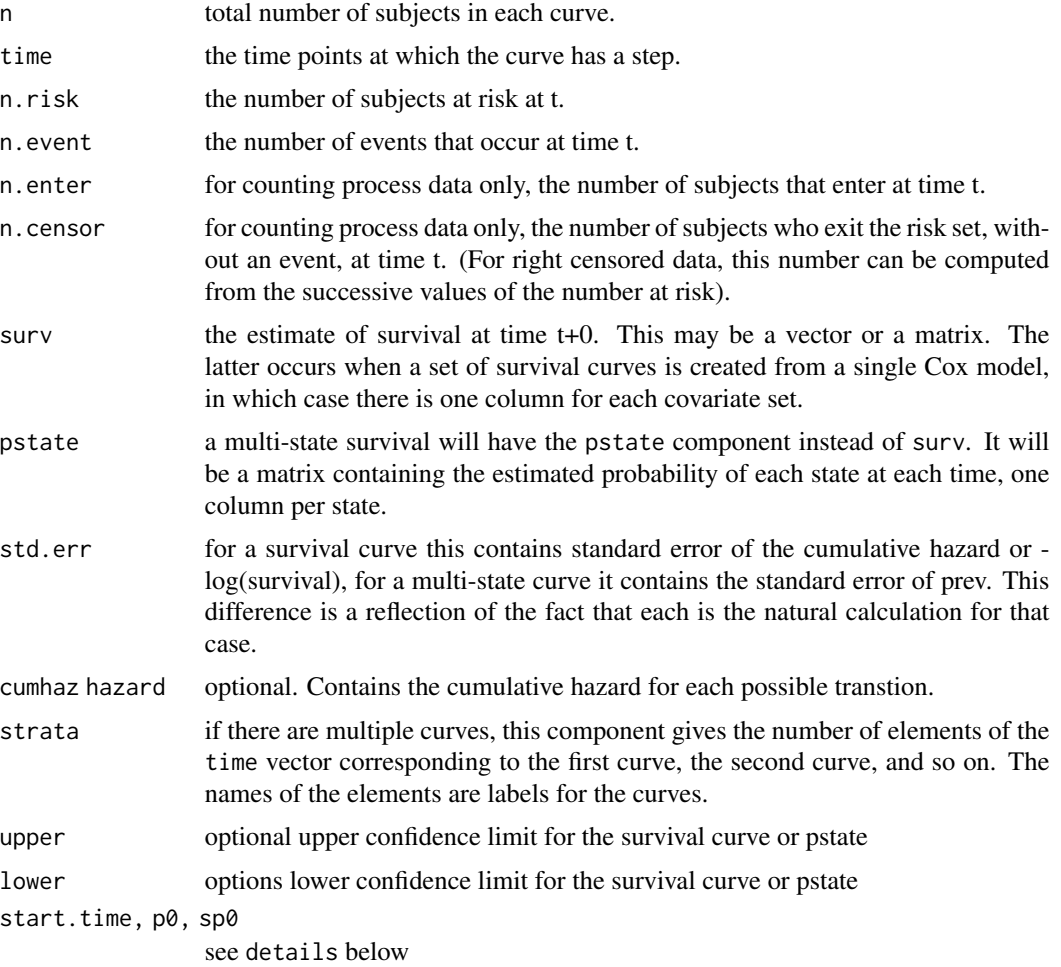

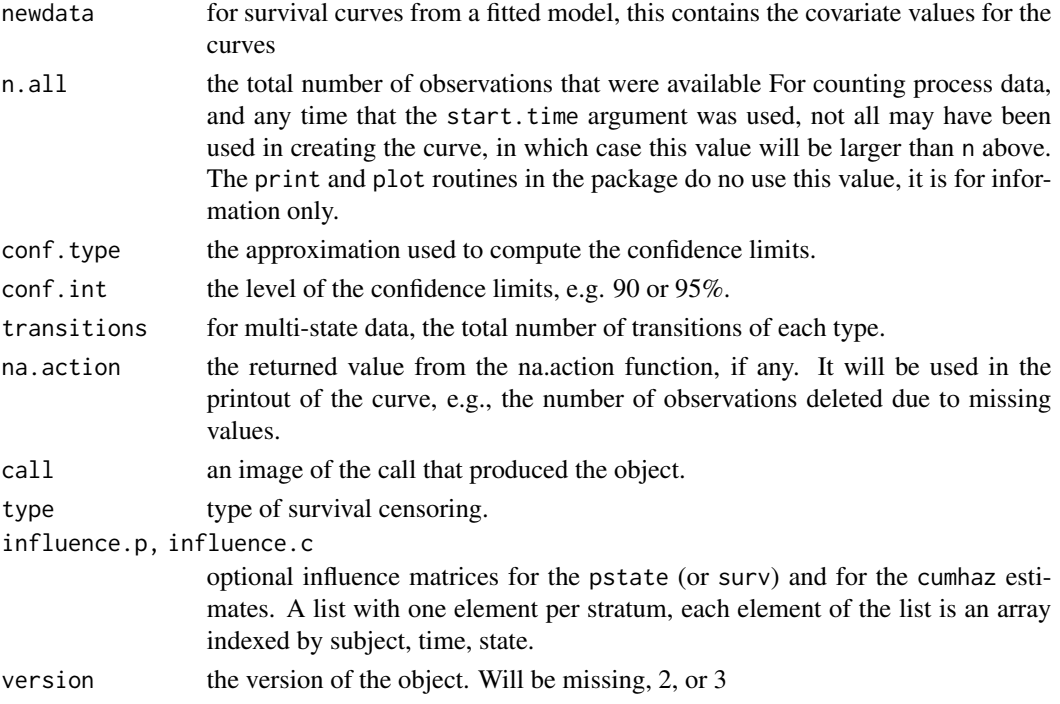

## **Structure**

The following components must be included in a legitimate survfit or survfitms object.

#### **Subscripts**

Survfit objects can be subscripted. This is often used to plot a subset of the curves, for instance. From the user's point of view the survfit object appears to be a vector, matrix, or array of curves. The first dimension is always the underlying number of curves or "strata"; for multi-state models the state is always the last dimension. Predicted curves from a Cox model can have a second dimension which is the number of different covariate prediction vectors.

## Details

The survfit object has evolved over time: when first created there was no thought of multi-state models for instance. This evolution has almost entirely been accomplished by the addition of new elements. One change in survival version 3 is the addition of a survfitconf routine which will compute confidence intervals for a survfit object. This allows the computation of CI intervals to be deferred until later, if desired, rather than making them a permanent part of the object. Later iterations of the base routines may omit the confidence intervals.

The survfit object starts at the first observation time, but survival curves are normally plotted from time 0. A helper routine survfit0 can be used to add this first time point and align the data.

## See Also

[plot.survfit](#page-73-0), [summary.survfit](#page-112-0), [print.survfit](#page-82-0), [survfit](#page-130-0), [survfit0](#page-142-0)

<span id="page-142-0"></span>

Add the point for a starting time (time 0) to a survfit object's elements. This is useful for plotting.

## Usage

```
survfit0(x, start.time=0)
```
## Arguments

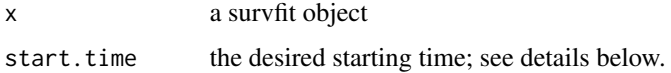

#### Details

Survival curves are traditionally plotted forward from time 0, but since the true starting time is not known as a part of the data, the survfit routine does not include a time 0 value in the resulting object. Someone might look at cumulative mortgage defaults versus calendar year, for instance, with the 'time' value a Date object. The plotted curve probably should not start at  $0 = 1970/01/01$ . (One could certainly argue that this behavior is overly pedantic, but the decision was made over 20 years ago and it is far too late to change it now.)

This is a utility function used by plot.survfit and summary.survfit. If the original survfit call included a start.time argument then that will be used as the starting point, otherwise the default is 0. It may be useful to others, so was exported.

# Value

a reformulated version of the object with an initial data point at start.time added. The time, surv, pstate, cumhaz, std.err, and std.cumhaz components will all be aliged, so as to make plots and summaries easier to produce.

survfitcoxph.fit *A direct interface to the 'computational engine' of survfit.coxph*

## **Description**

This program is mainly supplied to allow other packages to invoke the survfit.coxph function at a 'data' level rather than a 'user' level. It does no checks on the input data that is provided, which can lead to unexpected errors if that data is wrong.

# Usage

```
survfitcoxph.fit(y, x, wt, x2, risk, newrisk, strata, se.fit, survtype,
vartype, varmat, id, y2, strata2, unlist=TRUE)
```
# Arguments

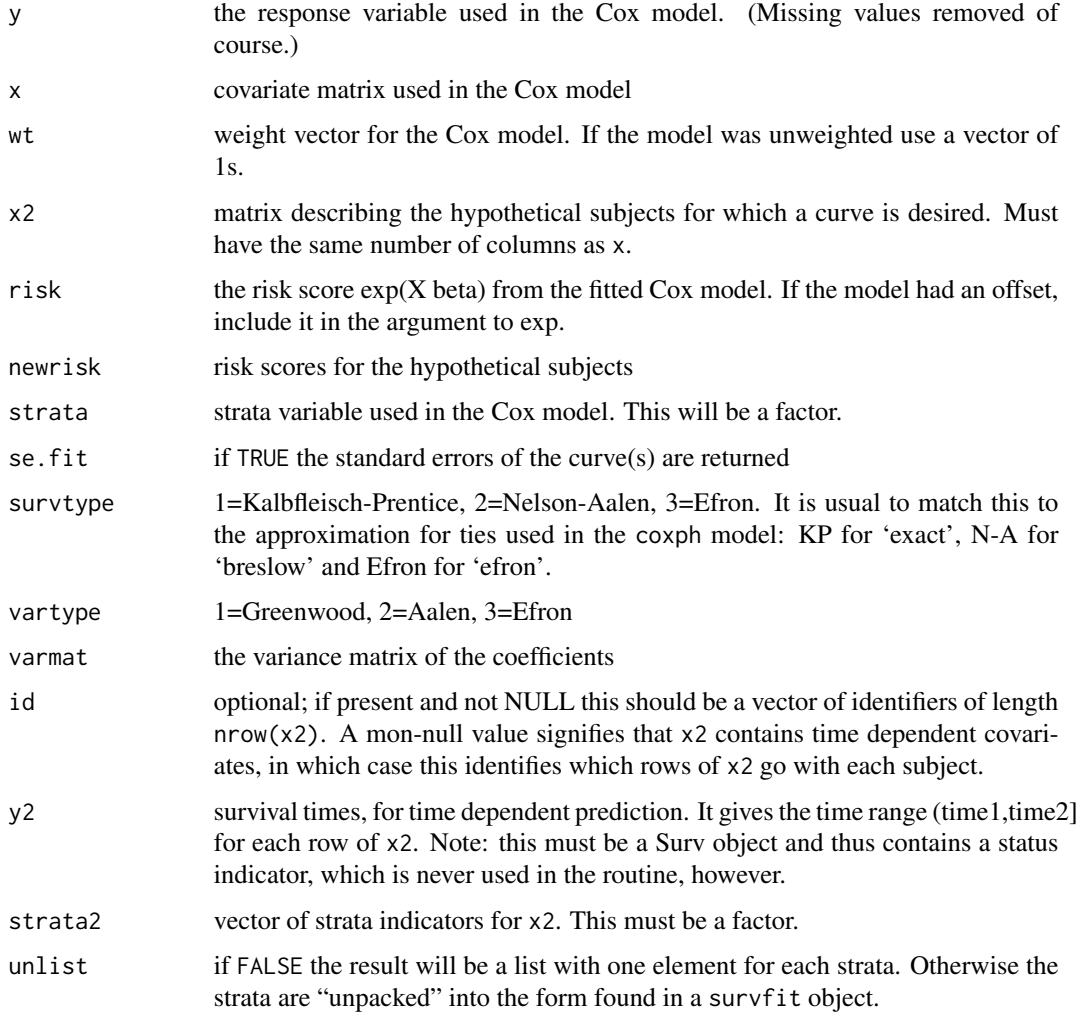

# Value

a list containing nearly all the components of a survfit object. All that is missing is to add the confidence intervals, the type of the original model's response (as in a coxph object), and the class.

## Note

The source code for for both this function and survfit.coxph is written using noweb. For complete documentation see the inst/sourcecode.pdf file.
#### <span id="page-144-0"></span>survobrien 145

#### Author(s)

Terry Therneau

# See Also

[survfit.coxph](#page-131-0)

survobrien *O'Brien's Test for Association of a Single Variable with Survival*

#### Description

Peter O'Brien's test for association of a single variable with survival This test is proposed in Biometrics, June 1978.

# Usage

survobrien(formula, data, subset, na.action, transform)

#### Arguments

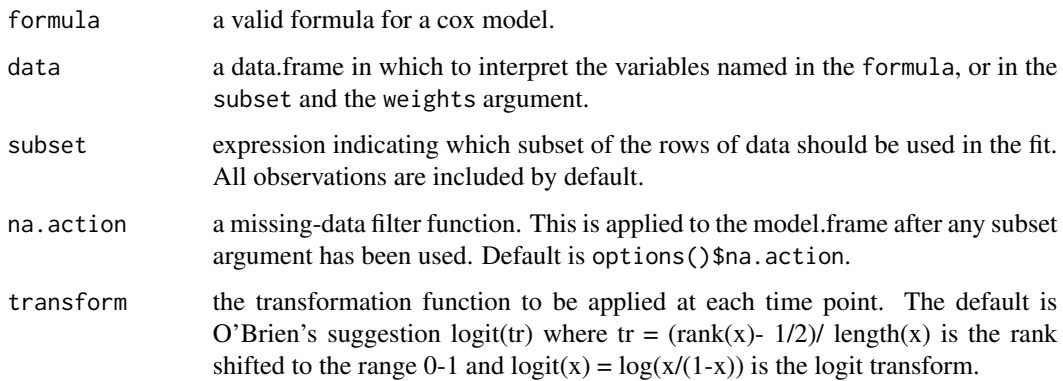

# Value

a new data frame. The response variables will be column names returned by the Surv function, i.e., "time" and "status" for simple survival data, or "start", "stop", "status" for counting process data. Each individual event time is identified by the value of the variable . strata.. Other variables retain their original names. If a predictor variable is a factor or is protected with I(), it is retained as is. Other predictor variables have been replaced with time-dependent logit scores.

The new data frame will have many more rows that the original data, approximately the original number of rows \* number of deaths/2.

# Method

A time-dependent cox model can now be fit to the new data. The univariate statistic, as originally proposed, is equivalent to single variable score tests from the time-dependent model. This equivalence is the rationale for using the time dependent model as a multivariate extension of the original paper.

In O'Brien's method, the x variables are re-ranked at each death time. A simpler method, proposed by Prentice, ranks the data only once at the start. The results are usually similar.

#### Note

A prior version of the routine returned new time variables rather than a strata. Unfortunately, that strategy does not work if the original formula has a strata statement. This new data set will be the same size, but the coxph routine will process it slightly faster.

## References

O'Brien, Peter, "A Nonparametric Test for Association with Censored Data", *Biometrics* 34: 243- 250, 1978.

#### See Also

[survdiff](#page-123-0)

#### Examples

```
xx <- survobrien(Surv(futime, fustat) ~ age + factor(rx) + I(ecog.ps),
      data=ovarian)
coxph(Surv(time, status) ~ age + strata(.strata.), data=xx)
```
<span id="page-145-0"></span>survreg *Regression for a Parametric Survival Model*

#### Description

Fit a parametric survival regression model. These are location-scale models for an arbitrary transform of the time variable; the most common cases use a log transformation, leading to accelerated failure time models.

#### Usage

```
survreg(formula, data, weights, subset,
       na.action, dist="weibull", init=NULL, scale=0,
       control,parms=NULL,model=FALSE, x=FALSE,
       y=TRUE, robust=FALSE, cluster, score=FALSE, ...)
```
<span id="page-145-1"></span>

#### <span id="page-146-0"></span>survreg and the state of the state of the state of the state of the state of the state of the state of the state of the state of the state of the state of the state of the state of the state of the state of the state of th

# Arguments

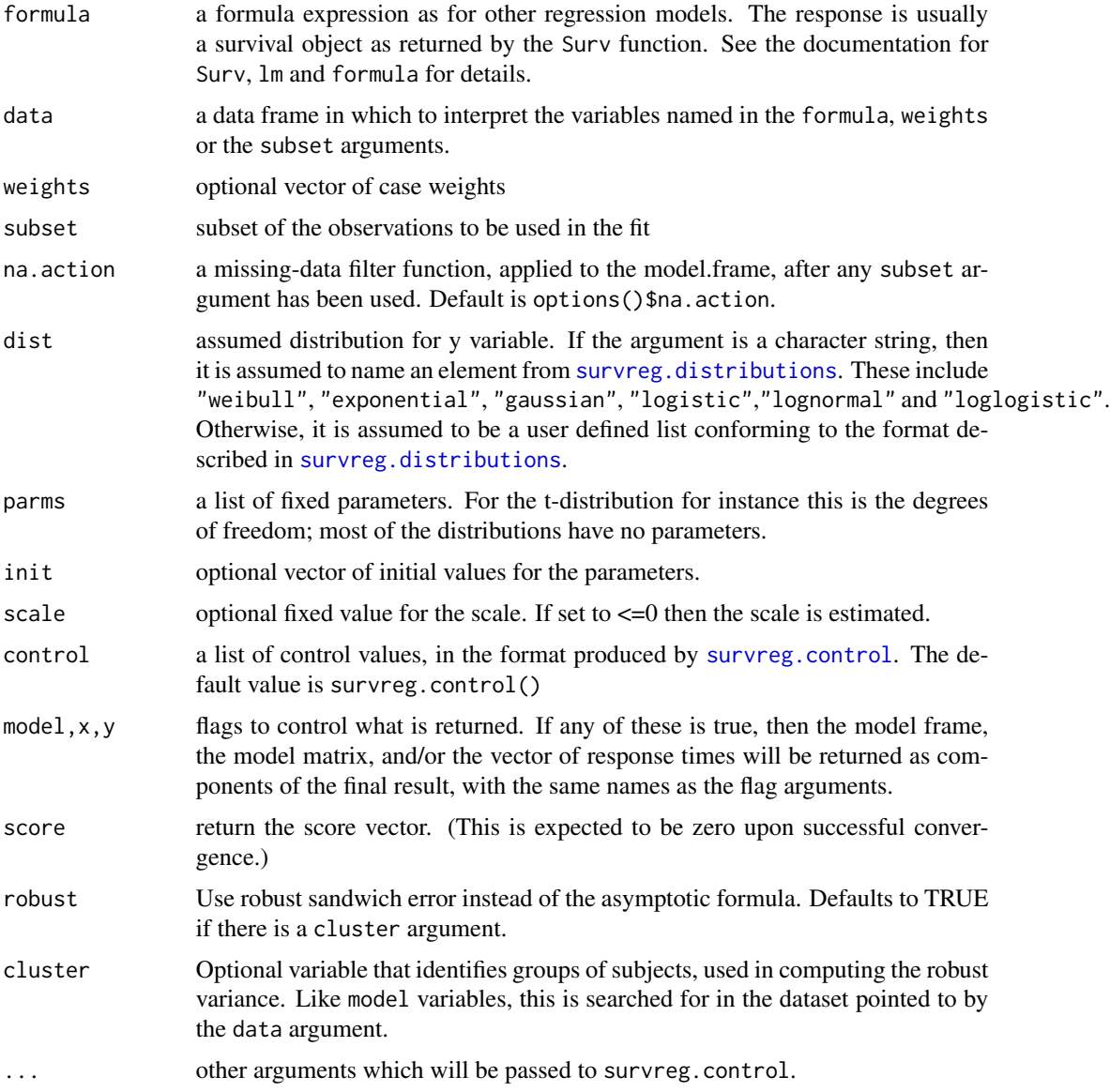

# Details

All the distributions are cast into a location-scale framework, based on chapter 2.2 of Kalbfleisch and Prentice. The resulting parameterization of the distributions is sometimes (e.g. gaussian) identical to the usual form found in statistics textbooks, but other times (e.g. Weibull) it is not. See the book for detailed formulas.

# Value

an object of class survreg is returned.

#### <span id="page-147-1"></span>References

Kalbfleisch, J. D. and Prentice, R. L., The statistical analysis of failure time data, Wiley, 2002.

# See Also

[survreg.object](#page-150-0), [survreg.distributions](#page-148-0), [pspline](#page-84-0), [frailty](#page-46-0), [ridge](#page-101-0)

# Examples

```
# Fit an exponential model: the two fits are the same
survreg(Surv(futime, fustat) ~ ecog.ps + rx, ovarian, dist='weibull',
                                   scale=1)
survreg(Surv(futime, fustat) ~ ecog.ps + rx, ovarian,
        dist="exponential")
#
# A model with different baseline survival shapes for two groups, i.e.,
# two different scale parameters
survreg(Surv(time, status) ~ ph.ecog + age + strata(sex), lung)
# There are multiple ways to parameterize a Weibull distribution. The survreg
# function embeds it in a general location-scale family, which is a
# different parameterization than the rweibull function, and often leads
# to confusion.
# survreg's scale = 1/(rweibull shape)
# survreg's intercept = log(rweibull scale)
# For the log-likelihood all parameterizations lead to the same value.
y <- rweibull(1000, shape=2, scale=5)
survreg(Surv(y)~1, dist="weibull")
# Economists fit a model called `tobit regression', which is a standard
# linear regression with Gaussian errors, and left censored data.
tobinfit <- survreg(Surv(durable, durable>0, type='left') ~ age + quant,
            data=tobin, dist='gaussian')
```
<span id="page-147-0"></span>survreg.control *Package options for survreg and coxph*

#### **Description**

This functions checks and packages the fitting options for [survreg](#page-145-0)

#### Usage

```
survreg.control(maxiter=30, rel.tolerance=1e-09,
toler.chol=1e-10, iter.max, debug=0, outer.max=10)
```
# <span id="page-148-1"></span>Arguments

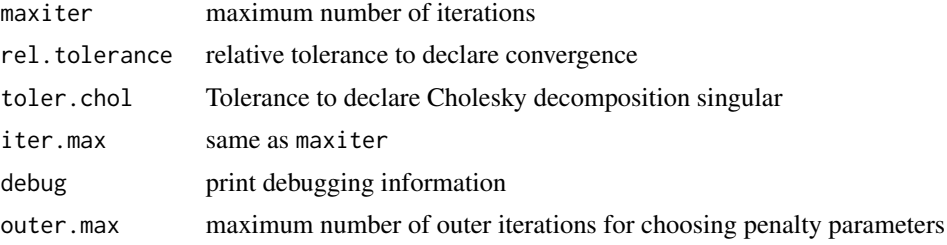

#### Value

A list with the same elements as the input

# See Also

[survreg](#page-145-0)

<span id="page-148-0"></span>survreg.distributions *Parametric Survival Distributions*

# Description

List of distributions for accelerated failure models. These are location-scale families for some transformation of time. The entry describes the cdf  $F$  and density  $f$  of a canonical member of the family.

# Usage

survreg.distributions

#### Format

There are two basic formats, the first defines a distribution de novo, the second defines a new distribution in terms of an old one.

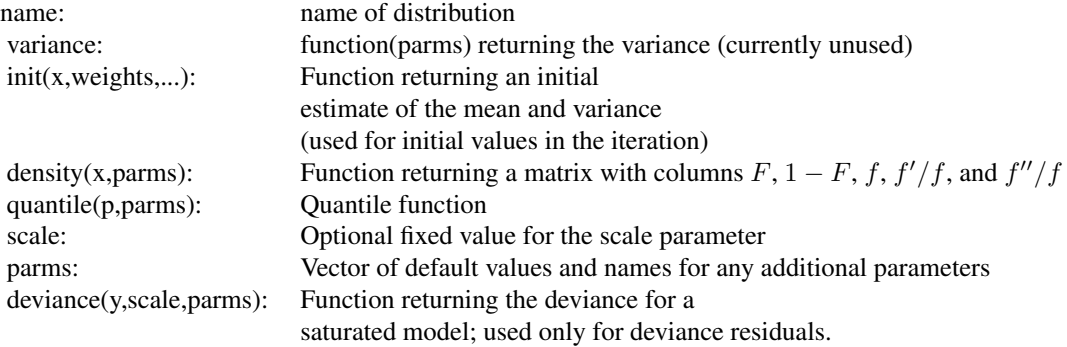

<span id="page-149-0"></span>and to define one distribution in terms of another

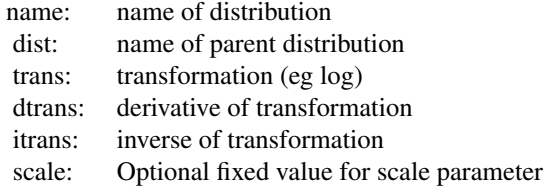

#### Details

There are four basic distributions:extreme, gaussian, logistic and t. The last three are parametrised in the same way as the distributions already present in R. The extreme value cdf is

 $F = 1 - e^{-e^t}.$ 

When the logarithm of survival time has one of the first three distributions we obtain respectively weibull, lognormal, and loglogistic. The location-scale parameterization of a Weibull distribution found in survreg is not the same as the parameterization of [rweibull](#page-0-0).

The other predefined distributions are defined in terms of these. The exponential and rayleigh distributions are Weibull distributions with fixed scale of 1 and 0.5 respectively, and loggaussian is a synonym for lognormal.

For speed parts of the three most commonly used distributions are hardcoded in C; for this reason the elements of survreg.distributions with names of "Extreme value", "Logistic" and "Gaussian" should not be modified. (The order of these in the list is not important, recognition is by name.) As an alternative to modifying survreg.distributions a new distribution can be specified as a separate list. This is the preferred method of addition and is illustrated below.

#### See Also

[survreg](#page-145-0), [pweibull](#page-0-0), [pnorm](#page-0-0),[plogis](#page-0-0), [pt](#page-0-0), [survregDtest](#page-151-0)

## Examples

```
# time transformation
survreg(Surv(time, status) ~ ph.ecog + sex, dist='weibull', data=lung)
# change the transformation to work in years
# intercept changes by log(365), everything else stays the same
my.weibull <- survreg.distributions$weibull
my.weibull$trans <- function(y) log(y/365)
my.weibull$itrans <- function(y) 365*exp(y)
survreg(Surv(time, status) ~ ph.ecog + sex, lung, dist=my.weibull)
# Weibull parametrisation
y<-rweibull(1000, shape=2, scale=5)
survreg(Surv(y)~1, dist="weibull")
# survreg scale parameter maps to 1/shape, linear predictor to log(scale)
```
# Cauchy fit

#### <span id="page-150-1"></span>survreg.object 151

```
mycauchy <- list(name='Cauchy',
                init= function(x, weights, ...)
                     c(median(x), mad(x)),density= function(x, parms) {
                     temp <- 1/(1 + x^2)cbind(.5 + atan(x)/pi, .5+ atan(-x)/pi,temp/pi, -2 *x*temp, 2*temp*(4*x^2*temp -1))
                      },
                 quantile= function(p, parms) tan((p-.5)*pi),
                 deviance= function(...) stop('deviance residuals not defined')
                 )
survreg(Surv(log(time), status) \sim ph.ecog + sex, lung, dist=mycauchy)
```
<span id="page-150-0"></span>survreg.object *Parametric Survival Model Object*

# Description

This class of objects is returned by the survreg function to represent a fitted parametric survival model. Objects of this class have methods for the functions print, summary, predict, and residuals.

# **COMPONENTS**

The following components must be included in a legitimate survreg object.

- coefficients the coefficients of the linear.predictors, which multiply the columns of the model matrix. It does not include the estimate of error (sigma). The names of the coefficients are the names of the single-degree-of-freedom effects (the columns of the model matrix). If the model is over-determined there will be missing values in the coefficients corresponding to non-estimable coefficients.
- icoef coefficients of the baseline model, which will contain the intercept and log(scale), or multiple scale factors for a stratified model.
- var the variance-covariance matrix for the parameters, including the log(scale) parameter(s).
- loglik a vector of length 2, containing the log-likelihood for the baseline and full models.
- iter the number of iterations required

linear.predictors the linear predictor for each subject.

- df the degrees of freedom for the final model. For a penalized model this will be a vector with one element per term.
- scale the scale factor(s), with length equal to the number of strata.

idf degrees of freedom for the initial model.

means a vector of the column means of the coefficient matrix.

dist the distribution used in the fit.

weights included for a weighted fit.

The object will also have the following components found in other model results (some are optional): linear predictors, weights, x, y, model, call, terms and formula. See lm.

# See Also

[survreg](#page-145-0), [lm](#page-0-0)

<span id="page-151-0"></span>survregDtest *Verify a survreg distribution*

# Description

This routine is called by survreg to verify that a distribution object is valid.

# Usage

```
survregDtest(dlist, verbose = F)
```
# Arguments

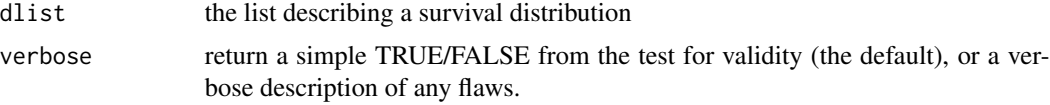

#### Details

If the survreg function rejects your user-supplied distribution as invalid, this routine will tell you why it did so.

#### Value

TRUE if the distribution object passes the tests, and either FALSE or a vector of character strings if not.

#### Author(s)

Terry Therneau

# See Also

[survreg.distributions](#page-148-0), [survreg](#page-145-0)

# Examples

```
# An invalid distribution (it should have "init =" on line 2)
# surveg would give an error message
mycauchy <- list(name='Cauchy',
                init<- function(x, weights, ...)
                     c(median(x), mad(x)),density= function(x, parms) {
                     temp <- 1/(1 + x^2)cbind(.5 + atan(temp)/pi, .5+ atan(-temp)/pi,
```
<span id="page-151-1"></span>

#### <span id="page-152-0"></span>survSplit 153

```
temp/pi, -2 *x*temp, 2*temp^2*(4*x^2*temp -1))
    },
quantile= function(p, parms) tan((p-.5)*pi),
deviance= function(...) stop('deviance residuals not defined')
)
```
survregDtest(mycauchy, TRUE)

survSplit *Split a survival data set at specified times*

# Description

Given a survival data set and a set of specified cut times, split each record into multiple subrecords at each cut time. The new data set will be in 'counting process' format, with a start time, stop time, and event status for each record.

#### Usage

```
survSplit(formula, data, subset, na.action=na.pass,
            cut, start="tstart", id, zero=0, episode,
                              end="tstop", event="event")
```
# Arguments

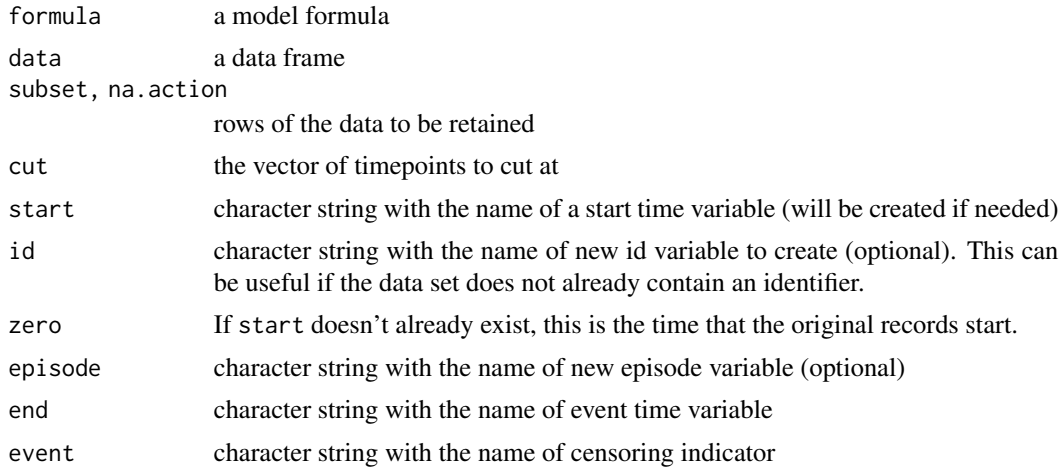

#### Details

Each interval in the original data is cut at the given points; if an original row were (15, 60] with a cut vector of (10,30, 40) the resulting data set would have intervals of (15,30], (30,40] and (40, 60].

Each row in the final data set will lie completely within one of the cut intervals. Which interval for each row of the output is shown by the episode variable, where  $1 =$  less than the first cutpoint,  $2=$ between the first and the second, etc. For the example above the values would be 2, 3, and 4.

The routine is called with a formula as the first argument. The right hand side of the formula can be used to delimit variables that should be retained; normally one will use  $\sim$  . as a shorthand to retain them all. The routine will try to retain variable names, e.g. Surv(adam, joe, fred) $\sim$ . will result in a data set with those same variable names for tstart, end, and event options rather than the defaults. Any user specified values for these options will be used if they are present, of course. However, the routine is not sophisticated; it only does this substitution for simple names. A call of  $Surv(time, state=2)$  for instance will not retain "stat" as the name of the event variable.

Rows of data with a missing time or status are copied across unchanged, unless the na.action argument is changed from its default value of na.pass. But in the latter case any row that is missing for any variable will be removed, which is rarely what is desired.

#### Value

New, longer, data frame.

#### See Also

[Surv](#page-114-0), [cut](#page-0-0), [reshape](#page-0-0)

#### Examples

```
fit1 <- coxph(Surv(time, status) ~ karno + age + trt, veteran)
plot(cox.zph(fit1)[1])
# a cox.zph plot of the data suggests that the effect of Karnofsky score
# begins to diminish by 60 days and has faded away by 120 days.
# Fit a model with separate coefficients for the three intervals.
#
vet2 <- survSplit(Surv(time, status) ~., veteran,
                   cut=c(60, 120), episode ="timegroup")
fit2 <- coxph(Surv(tstart, time, status) ~ karno* strata(timegroup) +
                age + trt, data= vet2)
c(overall= coef(fit1)[1],
 t0_60 = \text{coef}(\text{fit2})[1],t60_120= sum(coef(fit2)[c(1,4)]),
 t120 = sum(coeffit2)[c(1,5)]
```
tcut *Factors for person-year calculations*

# Description

Attaches categories for person-year calculations to a variable without losing the underlying continuous representation

#### Usage

```
tcut(x, breaks, labels, scale=1)
## S3 method for class 'tcut'
levels(x)
```
<span id="page-153-0"></span>154 tout the contract of the contract of the contract of the contract of the contract of the contract of the contract of the contract of the contract of the contract of the contract of the contract of the contract of the c

#### <span id="page-154-0"></span>tmerge and the state of the state of the state of the state of the state of the state of the state of the state of the state of the state of the state of the state of the state of the state of the state of the state of the

#### **Arguments**

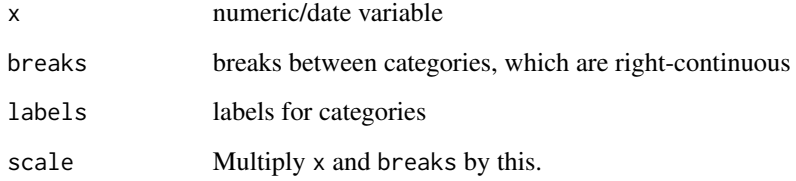

# Value

An object of class tcut

# See Also

[cut](#page-0-0), [pyears](#page-85-0)

# Examples

```
mdy.date <- function(m,d,y)
  as.Date(paste(ifelse(y<100, y+1900, y), m, d, sep='/'))
temp1 <- mdy.date(6,6,36)
temp2 <- mdy.date(6,6,55)# Now compare the results from person-years
#
temp.age <- tcut(temp2-temp1, floor(c(-1, (18:31 * 365.24))),
labels=c('0-18', paste(18:30, 19:31, sep='-')))
temp.yr <- tcut(temp2, mdy.date(1,1,1954:1965), labels=1954:1964)
temp.time <- 3700 #total days of fu
py1 <- pyears(temp.time ~ temp.age + temp.yr, scale=1) #output in days
py1
```
tmerge *Time based merge for survival data*

# Description

A common task in survival analysis is the creation of start,stop data sets which have multiple intervals for each subject, along with the covariate values that apply over that interval. This function aids in the creation of such data sets.

# Usage

```
tmerge(data1, data2, id,..., tstart, tstop, options)
```
#### **Arguments**

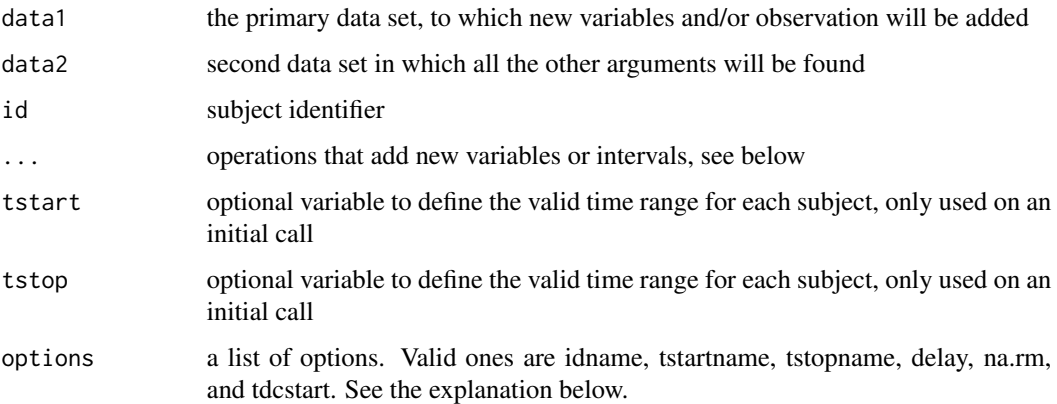

#### Details

The program is often run in multiple passes, the first of which defines the basic structure, and subsequent ones that add new variables to that structure. For a more complete explanation of how this routine works refer to the vignette on time-dependent variables.

There are 4 types of operational arguments: a time dependent covariate (tdc), cumulative count (cumtdc), event (event) or cumulative event (cumevent). Time dependent covariates change their values before an event, events are outcomes.

• newname  $=$  tdc(y, x) A new time dependent covariate variable will created. The argument y is assumed to be on the scale of the start and end time, and each instance describes the occurrence of a "condition" at that time. The second argument x is optional. In the case where x is missing the count variable starts at 0 for each subject and becomes 1 at the time of the event. If  $x$  is present the value of the time dependent covariate is initialized to the tdcstart option and is reset to the value of x at each observation. If the option na.  $rm=TRUE$  missing values of x are first removed, i.e., the update will not create missing values.

 $newname = cumtdc(y, x)$  Similar to tdc, except that the event count is accumulated over time for each subject.

newname = event(y,x) Mark an event at time y. In the usual case that x is missing the new  $0/1$ variable will be similar to the 0/1 status variable of a survival time.

 $newname = cumevent(v, x)$  Cumulative events.

The function adds three new variables to the output data set: tstart, tstop, and id. The options argument can be used to change these names. If data1 contains the tstart variable then that is used as the starting point for the created time intervals, otherwise the initial interval for each id will begin at 0 by default. This will lead to an invalid interval and subsequent error if say a death time were  $\leq 0$ .

The na.rm option affects creation of time-dependent covariates. Should a data row in data2 that has a missing value for the variable be ignored (na.rm=FALSE, default) or should it generate an observation with a value of NA? The default value leads to "last value carried forward" behavior. The delay option causes a time-dependent covariate's new value to be delayed, see the vignette for an example.

#### <span id="page-156-0"></span>tmerge 157

#### Value

a data frame with two extra attributes tname and tcount. The first contains the names of the key variables; it's persistence from call to call allows the user to avoid constantly reentering the options argument. The tcount variable contains counts of the match types. New time values that occur before the first interval for a subject are "early", those after the last interval for a subject are "late", and those that fall into a gap are of type "gap". All these are are considered to be outside the specified time frame for the given subject. An event of this type will be discarded. A timedependent covariate value will be applied to later intervals but will not generate a new time point in the output.

The most common type will usually be "within", for those new times that fall inside an existing interval and cause it to be split into two. Observations that fall exactly on the edge of an interval but within the (min, max] time for a subject are counted as being on a "leading" edge, "trailing" edge or "boundary". The first corresponds for instance to an occurrence at 17 for someone with an intervals of (0,15] and (17, 35]. A tdc at time 17 will affect this interval but an event at 17 would be ignored. An event occurrence at 15 would count in the (0,15] interval. The last case is where the main data set has touching intervals for a subject, e.g. (17, 28] and (28,35] and a new occurrence lands at the join. Events will go to the earlier interval and counts to the latter one. A last column shows the number of additions where the id and time point were identical. When this occurs, the tdc and event operators will use the final value in the data (last edit wins), but ignoring missing, while cumtdc and cumevent operators add up the values.

These extra attributes are ephemeral and will be discarded if the dataframe is modified. This is intentional, since they will become invalid if for instance a subset were selected.

#### Author(s)

Terry Therneau

#### See Also

[neardate](#page-64-0)

#### Examples

```
# The pbc data set contains baseline data and follow-up status
# for a set of subjects with primary biliary cirrhosis, while the
# pbcseq data set contains repeated laboratory values for those
# subjects.
# The first data set contains data on 312 subjects in a clinical trial plus
# 106 that agreed to be followed off protocol, the second data set has data
# only on the trial subjects.
temp <- subset(pbc, id <= 312, select=c(id:sex, stage)) # baseline data
pbc2 <- tmerge(temp, temp, id=id, endpt = event(time, status))
pbc2 <- tmerge(pbc2, pbcseq, id=id, ascites = tdc(day, ascites),
               bili = tdc/day, bili), albumin = tdc/day, albumin),protime = tdc(day, protime), alk.phos = tdc(day, alk.phos))
fit \leq coxph(Surv(tstart, tstop, endpt==2) \sim protime + log(bili), data=pbc2)
```
<span id="page-157-0"></span>

# Description

Economists fit a parametric censored data model called the 'tobit'. These data are from Tobin's original paper.

#### Usage

tobin

# Format

A data frame with 20 observations on the following 3 variables.

durable Durable goods purchase

age Age in years

quant Liquidity ratio (x 1000)

#### Source

J Tobin (1958), Estimation of relationships for limited dependent variables. *Econometrica* 26, 24– 36.

# Examples

```
tfit <- survreg(Surv(durable, durable>0, type='left') ~age + quant,
                data=tobin, dist='gaussian')
```
predict(tfit,type="response")

transplant *Liver transplant waiting list*

# Description

Subjects on a liver transplant waiting list from 1990-1999, and their disposition: received a transplant, died while waiting, withdrew from the list, or censored.

#### Usage

data("transplant")

#### transplant 159

#### Format

A data frame with 815 (transplant) or 861 (transplant2) observations on the following 6 variables.

age age at addition to the waiting list

sex m or f

abo blood type: A, B, AB or O

year year in which they entered the waiting list

futime time from entry to final disposition

event final disposition: censored, death, ltx or withdraw

creat serum creatinine

bili serum bilirubin

inr International Normalized Ratio, a measure of the blood's clotting ability

- meld calculated MELD score
- diag primary diagnosis: alcoholic liver disease, cholestatic liver disease, hepatitis B, hepatitis C, or other

#### Details

This represents the transplant experience in a particular region, over a time period in which liver transplant became much more widely recognized as a viable treatment modality. The number of liver transplants rises over the period, but the number of subjects added to the liver transplant waiting list grew much faster. Important questions addressed by the data are the change in waiting time, who waits, and whether there was an consequent increase in deaths while on the list.

Blood type is an important consideration. Donor livers from subjects with blood type O can be used by patients with A, B, AB or 0 blood types, whereas an AB liver can only be used by an AB recipient. Thus type O subjects on the waiting list are at a disadvantage, since the pool of competitors is larger for type O donor livers.

This data is of historical interest and provides a useful example of competing risks, but it has little relevance to current practice. Liver allocation policies have evolved and now depend directly on each individual patient's risk and need, assessments of which are regularly updated while a patient is on the waiting list. The overall organ shortage remains acute, however.

The transplant data set was a version used early in the analysis, transplant2 has several additions and corrections, and was the final data set and matches the paper.

#### References

Kim WR, Therneau TM, Benson JT, Kremers WK, Rosen CB, Gores GJ, Dickson ER. Deaths on the liver transplant waiting list: An analysis of competing risks. Hepatology 2006 Feb; 43(2):345-51.

#### Examples

```
#since event is a factor, survfit creates competing risk curves
pfit <- survfit(Surv(futime, event) ~ abo, transplant)
pfit[,2] #time to liver transplant, by blood type
plot(pfit[,2], mark.time=FALSE, col=1:4, lwd=2, xmax=735,
```

```
xscale=30.5, xlab="Months", ylab="Fraction transplanted",
      xaxt = 'n')temp <- c(0, 6, 12, 18, 24)
axis(1, temp*30.5, temp)
legend(450, .35, levels(transplant$abo), lty=1, col=1:4, lwd=2)
# competing risks for type O
plot(pfit[4,], xscale=30.5, xmax=735, col=1:3, lwd=2)
legend(450, .4, c("Death", "Transpant", "Withdrawal"), col=1:3, lwd=2)
```
udca *Data from a trial of usrodeoxycholic acid*

#### Description

Data from a trial of ursodeoxycholic acid (UDCA) in patients with primary biliary cirrohosis (PBC).

#### Usage

data("udca")

# Format

A data frame with 170 observations on the following 15 variables.

id subject identifier

trt treatment of 0=placebo, 1=UDCA

entry.dt date of entry into the study

last.dt date of last on-study visit

stage stage of disease

bili bilirubin value at entry

riskscore the Mayo PBC risk score at entry

death.dt date of death

tx.dt date of liver transplant

hprogress.dt date of histologic progression

varices.dt appearance of esphogeal varices

ascites.dt appearance of ascites

enceph.dt appearance of encephalopathy

double.dt doubling of initial bilirubin

worsen.dt worsening of symptoms by two stages

# Details

This data set is used in the Therneau and Grambsh. The udca1 data set contains the baseline variables along with the time until the first endpoint (any of death, transplant, . . . , worsening). The udca2 data set treats all of the endpoints as parallel events and has a stratum for each.

<span id="page-160-0"></span>untangle.specials 161

#### References

T. M. Therneau and P. M. Grambsch, Modeling survival data: extending the Cox model. Springer, 2000.

K. D. Lindor, E. R. Dickson, W. P Baldus, R.A. Jorgensen, J. Ludwig, P. A. Murtaugh, J. M. Harrison, R. H. Weisner, M. L. Anderson, S. M. Lange, G. LeSage, S. S. Rossi and A. F. Hofman. Ursodeoxycholic acid in the treatment of primary biliary cirrhosis. Gastroenterology, 106:1284- 1290, 1994.

#### Examples

```
data(udca)
# values found in table 8.3 of the book
fit1 <- coxph(Surv(futime, status) ~ trt + log(bili) + stage,
          cluster =id , data=udca1)
fit2 <- coxph(Surv(futime, status) ~ trt + log(bili) + stage +
         strata(endpoint), cluster=id, data=udca2)
```
untangle.specials *Help Process the 'specials' Argument of the 'terms' Function.*

#### Description

Given a terms structure and a desired special name, this returns an index appropriate for subscripting the terms structure and another appropriate for the data frame.

#### Usage

```
untangle.specials(tt, special, order=1)
```
# Arguments

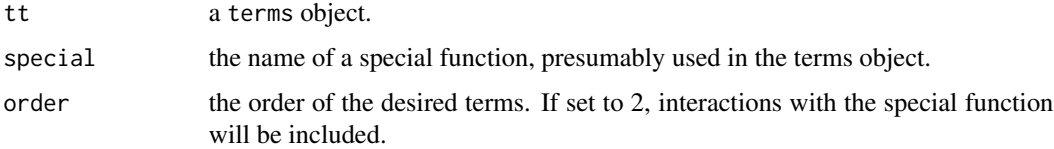

#### Value

a list with two components:

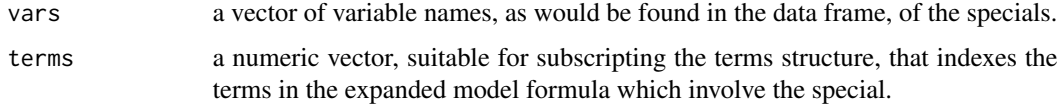

#### 162 uspop2

#### Examples

```
formula<-Surv(tt,ss)~x+z*strata(id)
tms<-terms(formula,specials="strata")
## the specials attribute
attr(tms,"specials")
## main effects
untangle.specials(tms,"strata")
## and interactions
untangle.specials(tms,"strata",order=1:2)
```
uspop2 *Projected US Population*

# Description

US population by age and sex, for 2000 through 2020

#### Usage

data(uspop2)

#### Format

The data is a matrix with dimensions age, sex, and calendar year. Age goes from 0 through 100, where the value for age 100 is the total for all ages of 100 or greater.

# Details

This data is often used as a "standardized" population for epidemiology studies.

#### Source

NP2008\_D1: Projected Population by Single Year of Age, Sex, Race, and Hispanic Origin for the United States: July 1, 2000 to July 1, 2050, www.census.gov/population/projections.

#### See Also

[uspop](#page-0-0)

# Examples

```
us50 <- uspop2[51:101,, "2000"] #US 2000 population, 50 and over
age <- as.integer(dimnames(us50)[[1]])
smat <- model.matrix( ~ factor(floor(age/5)) -1)
ustot <- t(smat) %*% us50 #totals by 5 year age groups
temp <- c(50,55, 60, 65, 70, 75, 80, 85, 90, 95)
dimnames(ustot) <- list(c(paste(temp, temp+4, sep="-"), "100+"),
                        c("male", "female"))
```
<span id="page-161-0"></span>

<span id="page-162-0"></span>

#### Description

Extract and return the variance-covariance matrix.

# Usage

```
## S3 method for class 'coxph'
vcov(object, complete=TRUE, ...)
## S3 method for class 'survreg'
vcov(object, complete=TRUE, ...)
```
# Arguments

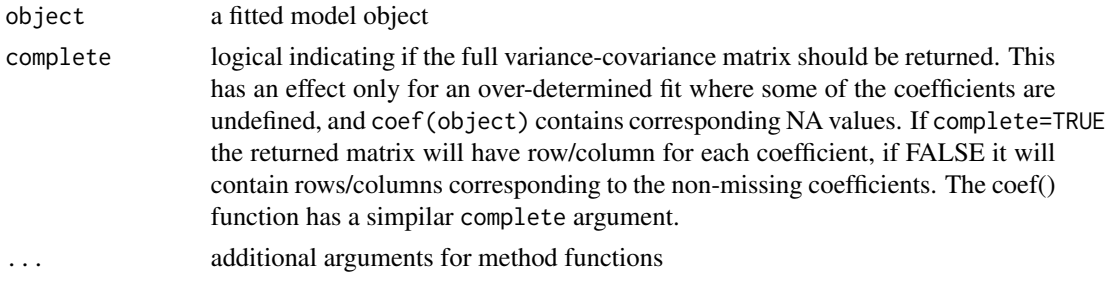

#### Details

For the coxph and survreg functions the returned matrix is a particular generalized inverse: the row and column corresponding to any NA coefficients will be zero. This is a side effect of the generalized cholesky decomposion used in the unerlying compuatation.

#### Value

a matrix

veteran *Veterans' Administration Lung Cancer study*

# Description

Randomised trial of two treatment regimens for lung cancer. This is a standard survival analysis data set.

#### Usage

veteran

# <span id="page-163-0"></span>Format

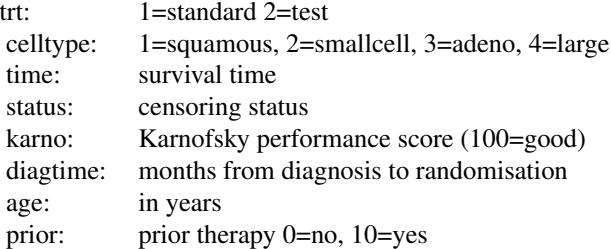

# Source

D Kalbfleisch and RL Prentice (1980), *The Statistical Analysis of Failure Time Data*. Wiley, New York.

xtfrm.Surv *Sorting order for Surv objects*

#### Description

Sort survival objects into a partial order, which is the same one used internally for many of the calculations.

#### Usage

## S3 method for class 'Surv' xtfrm(x)

#### Arguments

x a Surv object

# Details

This creates a partial ordering of survival objects. The result is sorted in time order, for tied pairs of times right censored events come after observed events (censor after death), and left censored events are sorted before observed events. For counting process data (tstart, tstop, status) the ordering is by stop time, status, and start time, again with censoring last. Interval censored data is sorted using the midpoint of each interval.

The xtfrm routine is used internally by order and sort, so these results carry over to those routines.

# Value

a vector of integers which will have the same sort order as x.

<span id="page-164-1"></span>yates and the state of the state of the state of the state of the state of the state of the state of the state of the state of the state of the state of the state of the state of the state of the state of the state of the

# Author(s)

Terry Therneau

# See Also

[sort](#page-0-0), [order](#page-0-0)

# Examples

```
test <- c(Surv(c(10, 9,9, 8,8,8,7,5,5,4), rep(1:0, 5)), Surv(6.2, NA))
test
sort(test)
```
<span id="page-164-0"></span>yates *Population prediction*

# Description

Compute population marginal means (PMM) from a model fit, for a chosen population and statistic.

# Usage

```
yates(fit, term, population = c("data", "factorial", "sas"),
levels, test = c("global", "trend", "pairwise"), predict = "linear",
options, nsim = 200, method = c("direct", "sgtt"))
```
# Arguments

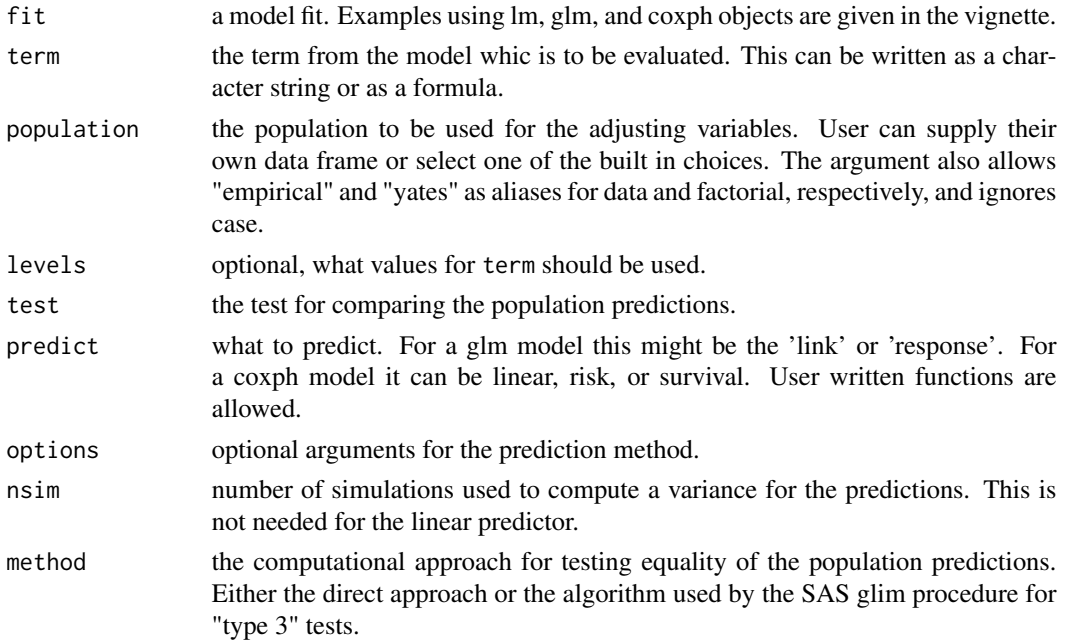

# Details

The many options and details of this function are best described in a vignette on population prediction.

# Value

an object of class yates with components of

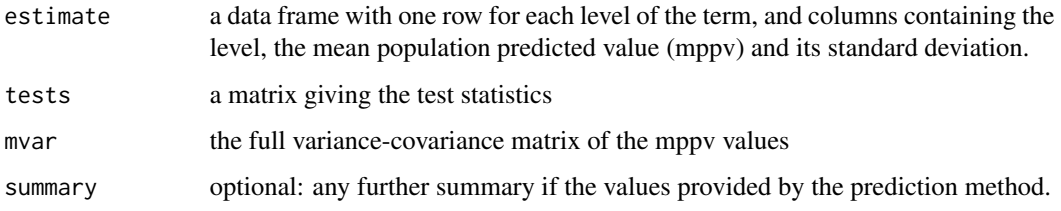

# Author(s)

Terry Therneau

#### Examples

```
fit1 <- lm(skips ~ Solder*Opening + Mask, data = solder)
yates(fit1, ~Opening, population = "factorial")
fit2 <- coxph(Surv(time, status) ~ factor(ph.ecog)*sex + age, lung)
yates(fit2, ~ ph.ecog, predict="risk") # hazard ratio
```
yates\_setup *Method for adding new models to the* yates *function.*

# Description

This is a method which is called by the yates function, in order to setup the code to handle a particular model type. Methods for glm, coxph, and default are part of the survival package.

# Usage

yates\_setup(fit, ...)

#### Arguments

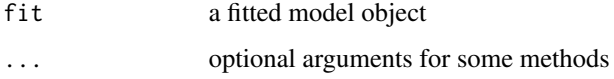

<span id="page-165-0"></span>

# <span id="page-166-0"></span>yates\_setup 167

# Details

If the predicted value should be the linear predictor, the function should return NULL. The yates routine has particularly efficient code for this case. Otherwise it should return a prediction function or a list of two elements containing the prediction function and a summary function. The prediction function will be passed the linear predictor as a single argument and should return a vector of predicted values.

# Note

See the vignette on population prediction for more details.

# Author(s)

Terry Therneau

# See Also

[yates](#page-164-0)

# Index

∗Topic datasets aml, [9](#page-8-0) bladder, [13](#page-12-0) cgd, [17](#page-16-0) cgd0, [18](#page-17-0) diabetic, [41](#page-40-0) flchain, [45](#page-44-0) heart, [49](#page-48-0) logan, [55](#page-54-0) lung, [56](#page-55-0) mgus, [58](#page-57-0) mgus2, [60](#page-59-0) myeloid, [63](#page-62-0) nafld, [64](#page-63-0) nwtco, [67](#page-66-0) ovarian, [68](#page-67-0) pbc, [69](#page-68-0) pbcseq, [70](#page-69-0) ratetables, [93](#page-92-0) rats, [93](#page-92-0) rats2, [94](#page-93-0) reliability, [95](#page-94-0) retinopathy, [99](#page-98-0) rhDNase, [100](#page-99-0) solder, [103](#page-102-0) stanford2, [104](#page-103-0) tobin, [158](#page-157-0) transplant, [158](#page-157-0) udca, [160](#page-159-0) uspop2, [162](#page-161-0) veteran, [163](#page-162-0) ∗Topic distribution dsurvreg, [42](#page-41-0) ∗Topic hplot plot.survfit, [74](#page-73-0) statefig, [104](#page-103-0) ∗Topic manip neardate, [65](#page-64-1) ∗Topic models

anova.coxph, [10](#page-9-0) attrassign, [11](#page-10-0) clogit, [20](#page-19-0) yates, [165](#page-164-1) yates\_setup, [166](#page-165-0) ∗Topic print print.summary.survfit, [82](#page-81-0) ∗Topic regression anova.coxph, [10](#page-9-0) survreg.object, [151](#page-150-1) ∗Topic survival aareg, [4](#page-3-0) aeqSurv, [7](#page-6-0) agreg.fit, [8](#page-7-0) anova.coxph, [10](#page-9-0) basehaz, [12](#page-11-0) bladder, [13](#page-12-0) cch, [14](#page-13-0) cgd, [17](#page-16-0) cgd0, [18](#page-17-0) clogit, [20](#page-19-0) cluster, [22](#page-21-0) colon, [23](#page-22-0) concordance, [24](#page-23-0) concordancefit, [27](#page-26-0) cox.zph, [28](#page-27-0) coxph, [30](#page-29-0) coxph.control, [34](#page-33-0) coxph.detail, [36](#page-35-0) coxph.object, [37](#page-36-0) coxph.wtest, [39](#page-38-0) coxsurv.fit, [39](#page-38-0) diabetic, [41](#page-40-0) finegray, [43](#page-42-0) frailty, [47](#page-46-1) heart, [49](#page-48-0) is.ratetable, [50](#page-49-0) kidney, [51](#page-50-0) levels.Surv, [52](#page-51-0)

#### INDEX  $169$

lines.survfit, [52](#page-51-0) logLik.coxph , [55](#page-54-0) mgus , [58](#page-57-0) model.frame.coxph, [61](#page-60-0) model.matrix.coxph, [62](#page-61-0) ovarian, [68](#page-67-0) plot.cox.zph , [72](#page-71-0) plot.survfit , [74](#page-73-0) predict.coxph , [77](#page-76-0) predict.survreg , [79](#page-78-0) print.aareg, <mark>[80](#page-79-0)</mark> print.summary.survexp, [82](#page-81-0) print.survfit, [83](#page-82-0) pspline, [85](#page-84-1) pyears, [86](#page-85-1) quantile.survfit , [89](#page-88-0) ratetable , [91](#page-90-0) ratetableDate , [92](#page-91-0) ratetables , [93](#page-92-0) rats , [93](#page-92-0) rats2 , [94](#page-93-0) residuals.coxph , [96](#page-95-0) residuals.survreg , [98](#page-97-0) ridge , [102](#page-101-1) stanford2 , [104](#page-103-0) statefig, [104](#page-103-0) strata , [106](#page-105-0) summary.aareg, [107](#page-106-0) summary.coxph , [109](#page-108-0) summary.pyears, [110](#page-109-0) summary.survexp , [112](#page-111-0) summary.survfit , [113](#page-112-0) Surv , [115](#page-114-1) Surv-methods , [117](#page-116-0) Surv2 , [119](#page-118-0) Surv2data, [120](#page-119-0) survcheck , [121](#page-120-0) survConcordance , [122](#page-121-0) survdiff , [124](#page-123-1) survexp, [126](#page-125-0) survexp.fit, [129](#page-128-0) survexp.object , [130](#page-129-0) survfit , [131](#page-130-0) survfit.coxph , [132](#page-131-1) survfit.formula , [135](#page-134-0) survfit.matrix , [139](#page-138-0) survfit.object , [141](#page-140-0) survfit0 , [143](#page-142-0)

```
survfitcoxph.fit
, 143
   145
   146
   148
   survreg.distributions
, 149
   survreg.object
, 151
   152
   153
   tcut
, 154
   tmerge
, 155
   untangle.specials
, 161
   163
   xtfrm.Surv
, 164
   165
   yates_setup
, 166
∗Topic utilities
   65
   153
[.Surv (Surv), 115[.cox.zph
(cox.zph
)
, 28
[.ratetable
(ratetable
)
, 91
[.survfit
(survfit.formula
)
, 135
154
aareg
,
4
```

```
aeqSurv
,
7
, 45
8
aml
,
9
anova
, 10
anova.coxph
, 10
anova.coxphlist
(anova.coxph
)
, 10
anova.survreg
(survreg
)
, 146
anova.survreglist
(survreg
)
, 146
anyDuplicated.Surv
(Surv-methods
)
, 117
as.character.Surv
(Surv-methods
)
, 117
as.data.frame.Surv
(Surv-methods
)
, 117
as.integer.Surv
(Surv-methods
)
, 117
as.matrix.Surv
(Surv-methods
)
, 117
as.numeric.Surv
(Surv-methods
)
, 117
as.POSIXct
, 66
attrassign
, 11
```
basehaz , [12](#page-11-0) bladder , [13](#page-12-0) bladder1 *(*bladder *)* , [13](#page-12-0) bladder2 *(*bladder *)* , [13](#page-12-0)

c.Surv *(*Surv-methods *)* , [117](#page-116-0) cancer *(*lung *)* , [56](#page-55-0)

170 INDEX capacitor *(*reliability*)*, [95](#page-94-0) cch, [14](#page-13-0) cgd, [17,](#page-16-0) *[19](#page-18-0)* cgd0, [18](#page-17-0) cipoisson, [19,](#page-18-0) *[111](#page-110-0)* clogit, [20](#page-19-0) cluster, [22,](#page-21-0) *[33](#page-32-0)* colon, [23](#page-22-0)

concordance, [24,](#page-23-0) *[27](#page-26-0)*, *[124](#page-123-1)* concordancefit, [27](#page-26-0) cox.zph, [28,](#page-27-0) *[38](#page-37-0)*, *[73](#page-72-0)* coxph, *[9,](#page-8-0) [10](#page-9-0)*, *[22,](#page-21-0) [23](#page-22-0)*, *[26](#page-25-0)*, *[29](#page-28-0)*, [30,](#page-29-0) *[36–](#page-35-0)[38](#page-37-0)*, *[45](#page-44-0)*, *[48](#page-47-0)*, *[73](#page-72-0)*, *[77,](#page-76-0) [78](#page-77-0)*, *[86](#page-85-1)*, *[97](#page-96-0)*, *[102](#page-101-1)*, *[107](#page-106-0)*, *[110](#page-109-0)*, *[116](#page-115-0)*, *[119](#page-118-0)*, *[134](#page-133-0)*, *[138](#page-137-0)* coxph.control, *[8](#page-7-0)*, *[30,](#page-29-0) [31](#page-30-0)*, *[33](#page-32-0)*, [34](#page-33-0) coxph.detail, [36,](#page-35-0) *[38](#page-37-0)* coxph.fit *(*agreg.fit*)*, [8](#page-7-0) coxph.object, *[33](#page-32-0)*, [37](#page-36-0) coxph.wtest, [39](#page-38-0) coxsurv.fit, [39](#page-38-0) cracks *(*reliability*)*, [95](#page-94-0) cut, *[154,](#page-153-0) [155](#page-154-0)*

diabetic, [41](#page-40-0) dsurvreg, [42](#page-41-0) duplicated.Surv *(*Surv-methods*)*, [117](#page-116-0)

extractAIC.coxph.penal *(*coxph.object*)*, [37](#page-36-0)

findInterval, *[66](#page-65-0)* finegray, [43](#page-42-0) flchain, [45](#page-44-0) format, *[111](#page-110-0)* format.Surv *(*Surv-methods*)*, [117](#page-116-0) frailty, *[33](#page-32-0)*, [47,](#page-46-1) *[86](#page-85-1)*, *[102](#page-101-1)*, *[148](#page-147-1)*

genfan *(*reliability*)*, [95](#page-94-0) glm, *[22](#page-21-0)*

head.Surv *(*Surv-methods*)*, [117](#page-116-0) heart, [49,](#page-48-0) *[104](#page-103-0)*

ifluid *(*reliability*)*, [95](#page-94-0) imotor *(*reliability*)*, [95](#page-94-0) interaction, *[107](#page-106-0)* is.na.Surv *(*Surv-methods*)*, [117](#page-116-0) is.ratetable, [50](#page-49-0) is.Surv *(*Surv*)*, [115](#page-114-1)

jasa *(*heart*)*, [49](#page-48-0) jasa1 *(*heart*)*, [49](#page-48-0) kidney, [51](#page-50-0) labels.survreg *(*survreg*)*, [146](#page-145-1) length.Surv *(*Surv-methods*)*, [117](#page-116-0) leukemia *(*aml*)*, [9](#page-8-0) levels.Surv, [52](#page-51-0) levels.tcut *(*tcut*)*, [154](#page-153-0) lines, *[54](#page-53-0)* lines.survexp *(*lines.survfit*)*, [52](#page-51-0) lines.survfit, [52,](#page-51-0) *[76](#page-75-0)*, *[134](#page-133-0)*, *[138](#page-137-0)* lm, *[152](#page-151-1)* logan, [55](#page-54-0) logLik, *[56](#page-55-0)* logLik.coxph, [55](#page-54-0) logLik.survreg *(*logLik.coxph*)*, [55](#page-54-0) lung, [56](#page-55-0) match, *[66](#page-65-0)* Math.ratetable *(*is.ratetable*)*, [50](#page-49-0) Math.Surv *(*Surv-methods*)*, [117](#page-116-0) mean.Surv *(*Surv-methods*)*, [117](#page-116-0) median.Surv *(*Surv-methods*)*, [117](#page-116-0) mgus, [58](#page-57-0) mgus1 *(*mgus*)*, [58](#page-57-0) mgus2, [60](#page-59-0) model.frame, *[61](#page-60-0)* model.frame.coxph, [61](#page-60-0) model.frame.survreg *(*survreg*)*, [146](#page-145-1) model.matrix, *[12](#page-11-0)*, *[62](#page-61-0)* model.matrix.coxph, [62](#page-61-0) myeloid, [63](#page-62-0) nafld, [64](#page-63-0) nafld1 *(*nafld*)*, [64](#page-63-0) nafld2 *(*nafld*)*, [64](#page-63-0) nafld3 *(*nafld*)*, [64](#page-63-0)

names.Surv *(*Surv-methods*)*, [117](#page-116-0) names<-.Surv *(*Surv-methods*)*, [117](#page-116-0) neardate, [65,](#page-64-1) *[157](#page-156-0)* Normal, *[43](#page-42-0)* nwtco, [67](#page-66-0)

Ops.ratetable *(*is.ratetable*)*, [50](#page-49-0) Ops.Surv *(*Surv-methods*)*, [117](#page-116-0) options, *[83](#page-82-0)* order, *[165](#page-164-1)*

#### INDEX 171

order.Surv *(*xtfrm.Surv*)*, [164](#page-163-0) ovarian, [68](#page-67-0) par, *[54](#page-53-0)*, *[76](#page-75-0)* pbc, [69,](#page-68-0) *[71](#page-70-0)* pbcseq, *[70](#page-69-0)*, [70](#page-69-0) plogis, *[150](#page-149-0)* plot.aareg, [72](#page-71-0) plot.cox.zph, [72](#page-71-0) plot.Surv *(*Surv-methods*)*, [117](#page-116-0) plot.survfit, *[54](#page-53-0)*, [74,](#page-73-0) *[131,](#page-130-0) [132](#page-131-1)*, *[134](#page-133-0)*, *[138](#page-137-0)*, *[142](#page-141-0)* pnorm, *[150](#page-149-0)* points.survfit, *[76](#page-75-0)* points.survfit *(*lines.survfit*)*, [52](#page-51-0) ppois, *[20](#page-19-0)* predict, *[78](#page-77-0)* predict.coxph, [77](#page-76-0) predict.survreg, [79,](#page-78-0) *[99](#page-98-0)*, *[104](#page-103-0)* print, *[83](#page-82-0)* print.aareg, [80](#page-79-0) print.cox.zph *(*cox.zph*)*, [28](#page-27-0) print.coxph, *[110](#page-109-0)* print.coxph *(*coxph.object*)*, [37](#page-36-0) print.coxph.null *(*coxph*)*, [30](#page-29-0) print.coxph.penal *(*coxph*)*, [30](#page-29-0) print.ratetable *(*ratetable*)*, [91](#page-90-0) print.summary.coxph, [81](#page-80-0) print.summary.survexp, [82](#page-81-0) print.summary.survfit, [82,](#page-81-0) *[114](#page-113-0)* print.summary.survreg *(*survreg*)*, [146](#page-145-1) print.survdiff *(*survdiff*)*, [124](#page-123-1) print.survexp *(*survexp*)*, [126](#page-125-0) print.survfit, [83,](#page-82-0) *[90](#page-89-0)*, *[113](#page-112-0)*, *[131,](#page-130-0) [132](#page-131-1)*, *[134](#page-133-0)*, *[138](#page-137-0)*, *[141,](#page-140-0) [142](#page-141-0)* print.survreg *(*survreg.object*)*, [151](#page-150-1) print.survreg.penal *(*survreg*)*, [146](#page-145-1) pspline, *[33](#page-32-0)*, [85,](#page-84-1) *[102](#page-101-1)*, *[148](#page-147-1)* psplineinverse *(*pspline*)*, [85](#page-84-1) psurvreg *(*dsurvreg*)*, [42](#page-41-0) pt, *[150](#page-149-0)* pweibull, *[150](#page-149-0)* pyears, *[50](#page-49-0)*, [86,](#page-85-1) *[92,](#page-91-0) [93](#page-92-0)*, *[111](#page-110-0)*, *[128](#page-127-0)*, *[155](#page-154-0)* qpois, *[20](#page-19-0)*

qsurvreg, *[90](#page-89-0)* qsurvreg *(*dsurvreg*)*, [42](#page-41-0) quantile.Surv *(*Surv-methods*)*, [117](#page-116-0) quantile.survfit, *[84](#page-83-0)*, [89,](#page-88-0) *[132](#page-131-1)*

quantile.survfitms *(*quantile.survfit*)*, [89](#page-88-0) ratetable, *[88](#page-87-0)*, [91,](#page-90-0) *[93](#page-92-0)*, *[128](#page-127-0)* ratetableDate, [92](#page-91-0) ratetables, [93](#page-92-0) rats, [93](#page-92-0) rats2, [94](#page-93-0) reliability, [95](#page-94-0) rep.int.Surv *(*Surv-methods*)*, [117](#page-116-0) rep.Surv *(*Surv-methods*)*, [117](#page-116-0) rep\_len.Surv *(*Surv-methods*)*, [117](#page-116-0) reshape, *[154](#page-153-0)* residuals, *[98](#page-97-0)* residuals.coxph, *[37,](#page-36-0) [38](#page-37-0)*, [96](#page-95-0) residuals.survreg, *[80](#page-79-0)*, [98](#page-97-0) retinopathy, [99](#page-98-0) rev.Surv *(*Surv-methods*)*, [117](#page-116-0) rhDNase, [100](#page-99-0) ridge, *[33](#page-32-0)*, *[86](#page-85-1)*, [102,](#page-101-1) *[148](#page-147-1)* rsurvreg *(*dsurvreg*)*, [42](#page-41-0) rweibull, *[150](#page-149-0)* solder, [103](#page-102-0) sort, *[165](#page-164-1)* sort.Surv *(*xtfrm.Surv*)*, [164](#page-163-0) stanford2, *[50](#page-49-0)*, [104](#page-103-0) statefig, [104](#page-103-0) strata, *[22](#page-21-0)*, *[33](#page-32-0)*, [106,](#page-105-0) *[134](#page-133-0)* summary.aareg, [107](#page-106-0) summary.coxph, [109](#page-108-0) summary.coxph.penal *(*coxph*)*, [30](#page-29-0) summary.pyears, [110](#page-109-0) summary.ratetable *(*ratetable*)*, [91](#page-90-0) Summary.Surv *(*Surv-methods*)*, [117](#page-116-0) summary.survexp, [112,](#page-111-0) *[131](#page-130-0)* summary.survfit, *[83,](#page-82-0) [84](#page-83-0)*, [113,](#page-112-0) *[132](#page-131-1)*, *[142](#page-141-0)* summary.survreg *(*survreg.object*)*, [151](#page-150-1) Surv, *[15](#page-14-0)*, *[29](#page-28-0)*, *[33](#page-32-0)*, *[88](#page-87-0)*, [115,](#page-114-1) *[119](#page-118-0)*, *[134](#page-133-0)*, *[138](#page-137-0)*, *[154](#page-153-0)* Surv-methods, [117](#page-116-0) Surv2, [119](#page-118-0) Surv2data, [120](#page-119-0) survcheck, [121](#page-120-0) survConcordance, [122](#page-121-0) survdiff, [124,](#page-123-1) *[146](#page-145-1)* survexp, *[50](#page-49-0)*, *[54](#page-53-0)*, *[82](#page-81-0)*, *[88](#page-87-0)*, *[92,](#page-91-0) [93](#page-92-0)*, *[112](#page-111-0)*, [126,](#page-125-0) *[129](#page-128-0)[–131](#page-130-0)* survexp.fit, *[128](#page-127-0)*, [129](#page-128-0) survexp.mn *(*ratetables*)*, [93](#page-92-0)

172 INDEX

yates\_setup, [166](#page-165-0)

survexp.object, [130](#page-129-0) survexp.us, *[92](#page-91-0)*, *[128](#page-127-0)*, *[130](#page-129-0)* survexp.us *(*ratetables*)*, [93](#page-92-0) survexp.usr *(*ratetables*)*, [93](#page-92-0) survfit, *[8](#page-7-0)*, *[33](#page-32-0)*, *[38](#page-37-0)*, *[54](#page-53-0)*, *[76](#page-75-0)*, *[90](#page-89-0)*, *[114](#page-113-0)*, *[116](#page-115-0)*, *[119](#page-118-0)*, *[128](#page-127-0)*, [131,](#page-130-0) *[134](#page-133-0)*, *[140](#page-139-0)*, *[142](#page-141-0)* survfit.coxph, *[13](#page-12-0)*, *[40](#page-39-0)*, *[132](#page-131-1)*, [132,](#page-131-1) *[138](#page-137-0)*, *[145](#page-144-0)* survfit.formula, *[132](#page-131-1)*, [135](#page-134-0) survfit.matrix, [139](#page-138-0) survfit.object, *[132](#page-131-1)*, *[138](#page-137-0)*, [141](#page-140-0) survfit0, *[142](#page-141-0)*, [143](#page-142-0) survfitcoxph.fit, [143](#page-142-0) survfitms.object *(*survfit.object*)*, [141](#page-140-0) survobrien, [145](#page-144-0) survReg *(*survreg*)*, [146](#page-145-1) survreg, *[23](#page-22-0)*, *[38](#page-37-0)*, *[43](#page-42-0)*, *[48](#page-47-0)*, *[80](#page-79-0)*, *[86](#page-85-1)*, *[102](#page-101-1)*, *[116](#page-115-0)*, [146,](#page-145-1) *[148](#page-147-1)[–150](#page-149-0)*, *[152](#page-151-1)* survreg.control, *[147](#page-146-0)*, [148](#page-147-1) survreg.distributions, *[147,](#page-146-0) [148](#page-147-1)*, [149,](#page-148-1) *[152](#page-151-1)* survreg.object, *[148](#page-147-1)*, [151](#page-150-1) survregDtest, *[150](#page-149-0)*, [152](#page-151-1) survSplit, [153](#page-152-0) t.Surv *(*Surv-methods*)*, [117](#page-116-0)

tail.Surv *(*Surv-methods*)*, [117](#page-116-0) tcut, [154](#page-153-0) termplot, *[78](#page-77-0)* terms, *[12](#page-11-0)* tmerge, [155](#page-154-0) tobin, [158](#page-157-0) transplant, [158](#page-157-0) transplant2 *(*transplant*)*, [158](#page-157-0) turbine *(*reliability*)*, [95](#page-94-0)

```
udca, 160
udca1 (udca), 160
udca2 (udca), 160
unique.Surv (Surv-methods), 117
untangle.specials, 161
uspop, 162
uspop2, 162
```

```
valveSeat (reliability), 95
vcov.coxph, 163
vcov.survreg (vcov.coxph), 163
veteran, 163
```
xtfrm.Surv, [164](#page-163-0)

yates, [165,](#page-164-1) *[167](#page-166-0)*